VŠB – Technická univerzita Ostrava Fakulta elektrotechniky a informatiky Katedra kybernetiky a biomedicínského inženýrství

# **Aplikace pro automatizovaný výpočet kontrastních látek**

Application for Automated Calculation of Contrast Media

2017 Bc. Zuzana Klučková

VŠB - Technická univerzita Ostrava Fakulta elektrotechniky a informatiky Katedra kybernetiky a biomedicínského inženýrství

## Zadání diplomové práce

Bc. Zuzana Klučková Student: Studijní program: N2649 Elektrotechnika Studijní obor: 3901T009 Biomedicínské inženýrství Téma: Aplikace pro automatizovaný výpočet kontrastních látek Application for Automated Calculation of Contrast Media

Jazyk vypracování:

čeština

Zásady pro vypracování:

1. Rešerše a zhodnocení současného stavu dané problematiky.

2. Návrh optimálních softwarových nástrojů.

3. Realizace aplikace.

4. Optimalizace aplikace pro klinickou praxi.

5. Testování a objektivní zhodnocení aplikace.

Seznam doporučené odborné literatury:

[1] AZHARI, Haim. Basics of biomedical ultrasound for engineers. Hoboken, N.J.: Wiley, 2010, xiii, 371 p., [2] p. of plates. ISBN 978-0470465479.

[2] BURGHART, Geraldine a Carol A. FINN. Handbook of MRI scanning. St. Louis, Mo: Mosby, 2011. ISBN 978-0323068185.

3. CHARRY, K.V.R. a Girjesh GOVIL. NMR in biological systems: from molecules to humans. 1. ed. in pbk. Dordrecht [Heidelberg]: Springer, 2010. ISBN 978-9048176984.

4. THOMSEN, Henrik s a Judith A. W. WEBB (eds.) Contrast media: safety issues and ESUR guidelines. Third edition. Dordrecht: Springer, 2014. ISBN 978-3642367243.

Formální náležitosti a rozsah diplomové práce stanoví pokyny pro vypracování zveřejněné na webových stránkách fakulty.

Vedoucí diplomové práce: Ing. Iveta Bryjová

Datum zadání: 01.09.2015 Datum odevzdání: 28.04.2017

doc. Ing. Jiří Koziorek, Ph.D. vedoucí katedry

prof. RNDr. Václav Snášel, CSc. děkan fakulty

#### Prohlášení studenta

Prohlašuji, že jsem tuto diplomovou práci vypracovala samostatně. Uvedla jsem všechny literární prameny a publikace, ze kterých jsem čerpala.

V Ostravě dne 26. 4. 2017

 $\mu$ 

Bc. Zuzana Klučková

#### Poděkování

Ráda bych poděkovala vedoucí mé diplomové práce paní Ing. Ivetě Bryjové za odborné vedení, cenné rady a připomínky při konzultacích. Také za ochotu a stylistickou korekturu práce. Dále bych chtěla poděkovat panu MUDr. Hynku Mírkovi, Ph.D. z kliniky zobrazovacích metod lékařské fakulty Univerzity Karlovy a Fakultní nemocnice Plzeň za odbornou mailovou komunikaci. Externistovi z Městské nemocnice Ostrava panu MUDr. Jiří Kozákovi a své sestře MUDr. Kateřině Kačmařové za poskytnuté informace a zkušenosti z klinické praxe. Poděkování patří také mé rodině a partnerovi za podporu ve studiu a za trpělivost při tvorbě této práce.

### Abstrakt

Cílem této diplomové práce je realizace interaktivní aplikace pro automatizovaný výpočet kontrastních látek u několika vybraných radiodiagnostických vyšetřovacích metod. Práce se zabývá kontrastními látkami na bázi jódu, gadolinia a mikrobublin. Všechny kontrastní látky uvedené v této práci jsou schválené Státním ústavem pro kontrolu léčiv. Teoretická část pojednává o podmínkách glomerulární filtrace a klasifikaci chronického onemocnění ledvin, společně s rovnicemi, které jsou velmi důležité pro určení optimální aplikované dávky kontrastní látky. Praktická část je zaměřena na tvorbu samotné aplikace, která zdravotnickému personálu poskytne stručný přehled kontrastních látek a umožní rychleji a přesněji vypočítat aplikovanou dávku, včetně uvedení hodnoty glomerulární filtrace. Aplikace je zpracována v programu Xamarin.

## Klíčová slova

kontrastní látka, glomerulární filtrace, MDRD rovnice, pokyny klinické praxe, aplikace, Xamarin

#### Abstract

Aim of this thesis is to implement interactive application for automated calculation of contrast agents within several selected radio-diagnostic methods. Thesis deals with contrast agents based on iodine, gadolinium and microbubbles. All contrast agents mentioned in this thesis are approved by the State Institute for Drug Control. Theoretical part deals with conditions of glomerular filtration and classification of chronic kidney disease, as well as equations, that are important for determining the optimal applied volume of contrast agent. Practical part is focused on development of the application itself. Application provides medical staff a brief overview of contrast agents, just as faster and more accurate calculation of applied volume, including the indication of the glomerular filtration rate. Application has been developed in software program Xamarin.

## Key Words

contrast agent, glomerular filtration rate, MDRD equation, clinical practice guideline, application, Xamarin

## Obsah

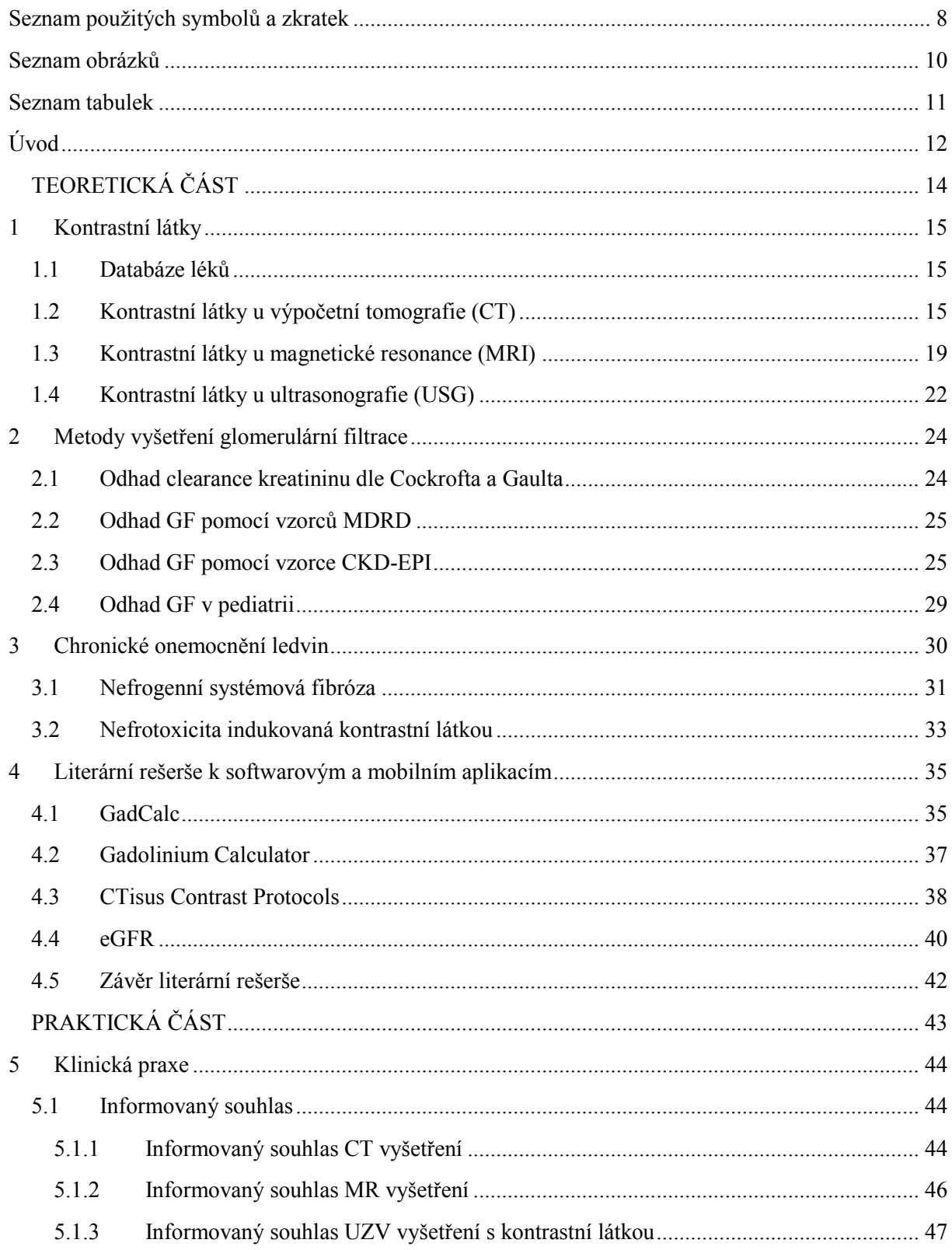

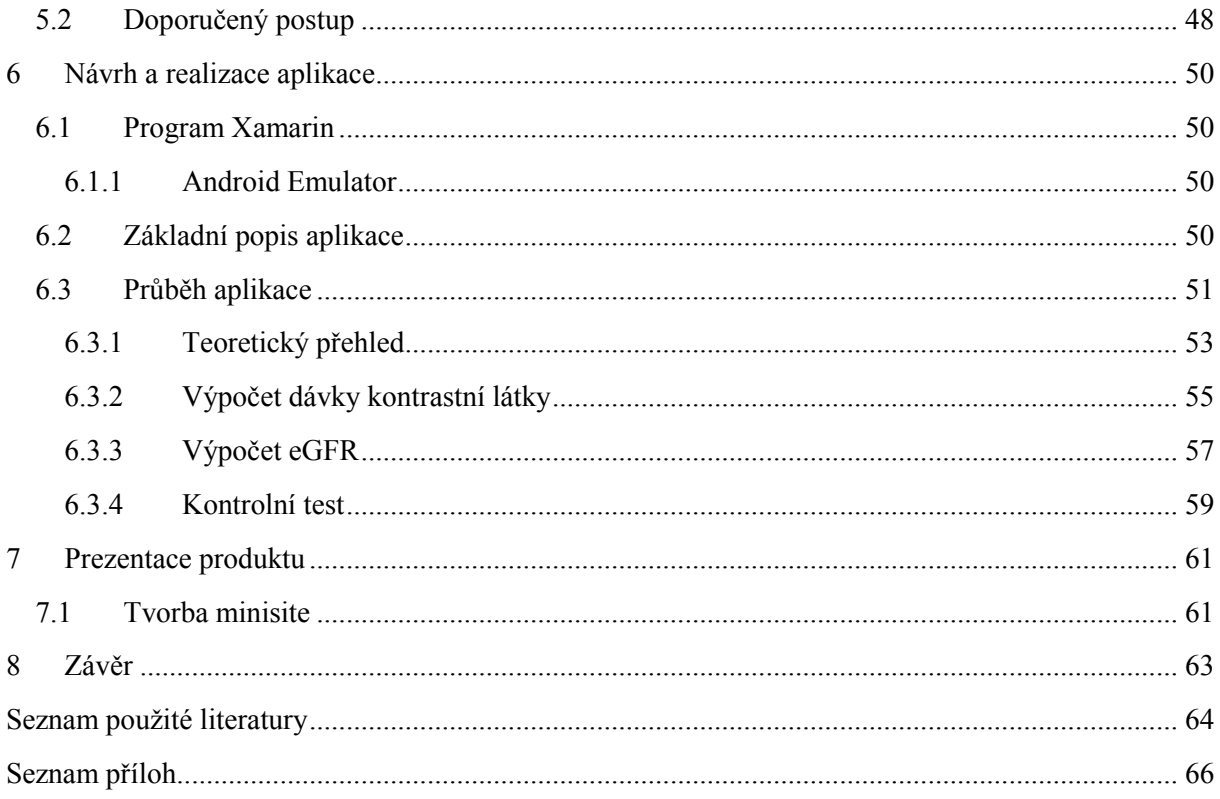

# <span id="page-7-0"></span>Seznam použitých symbolů a zkratek

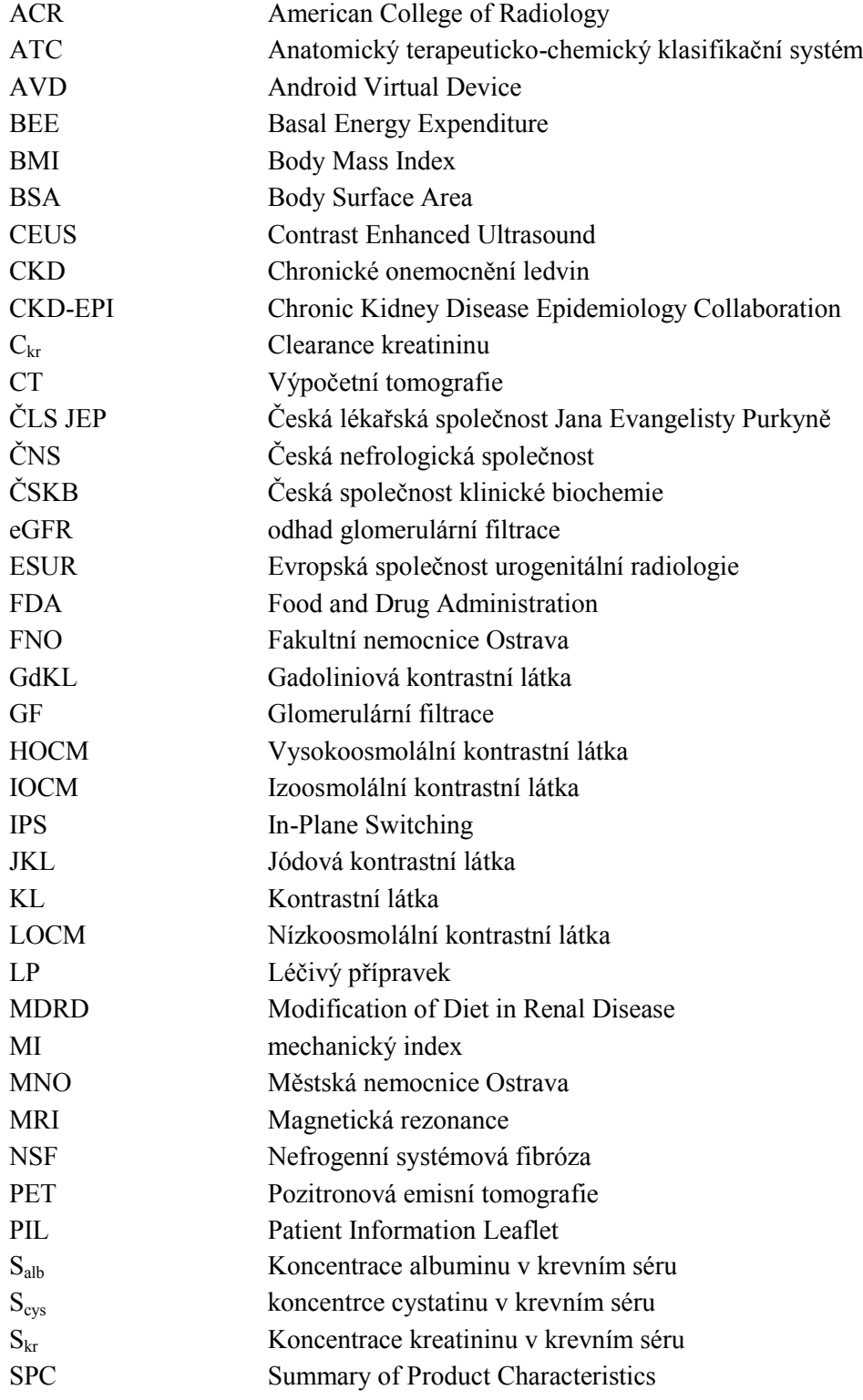

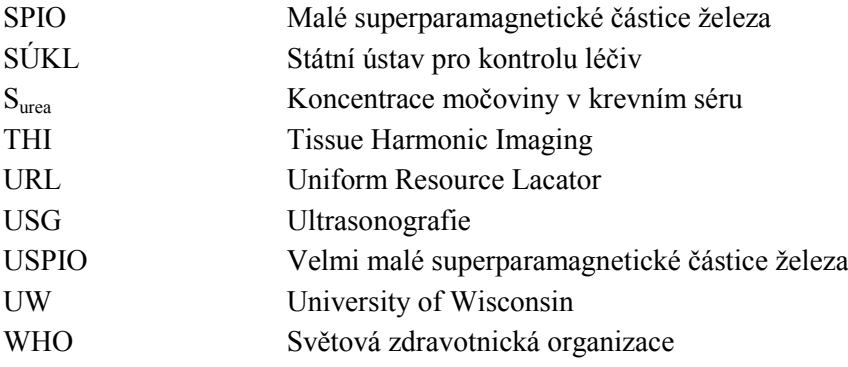

## <span id="page-9-0"></span>Seznam obrázků

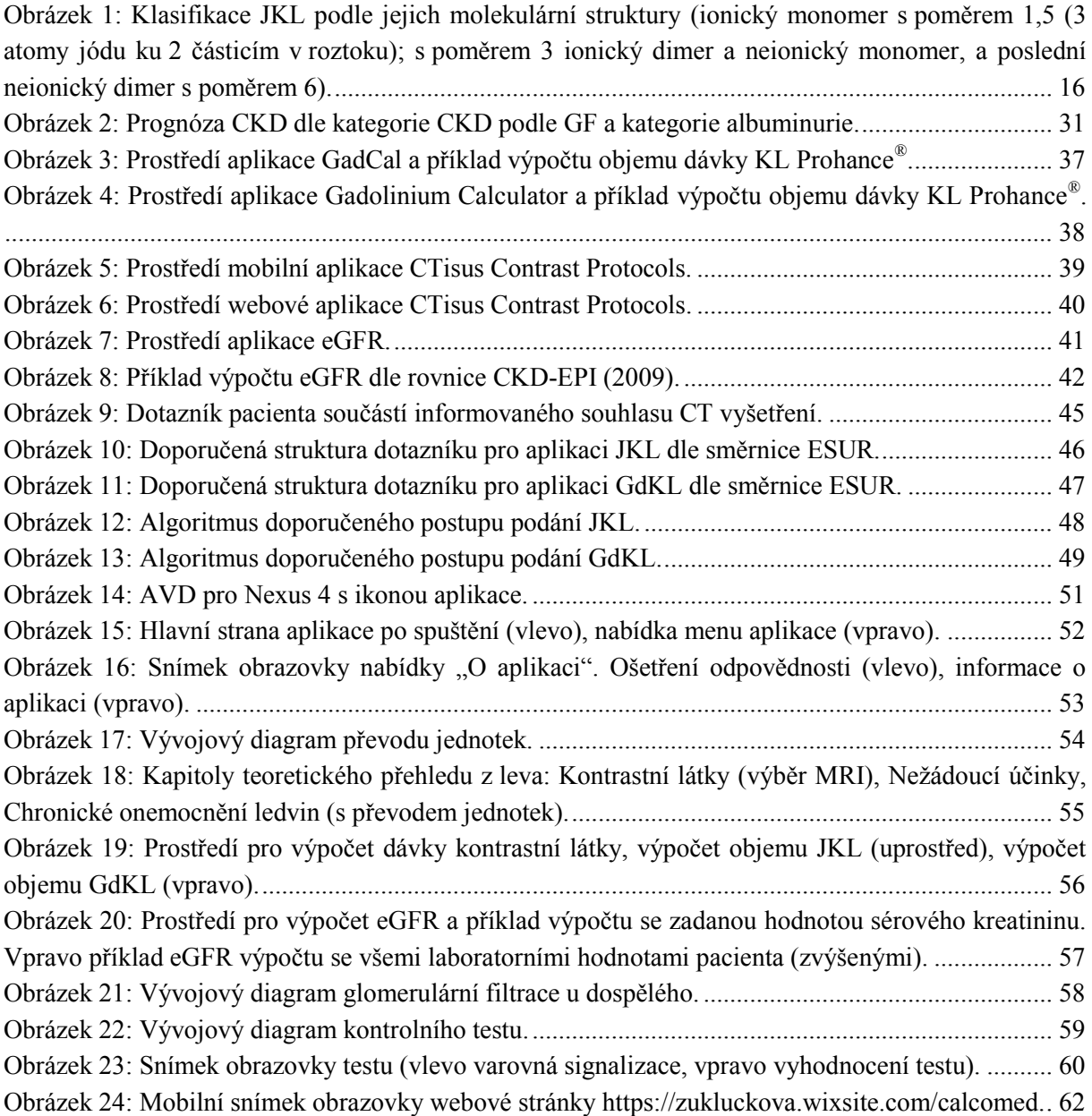

## <span id="page-10-0"></span>Seznam tabulek

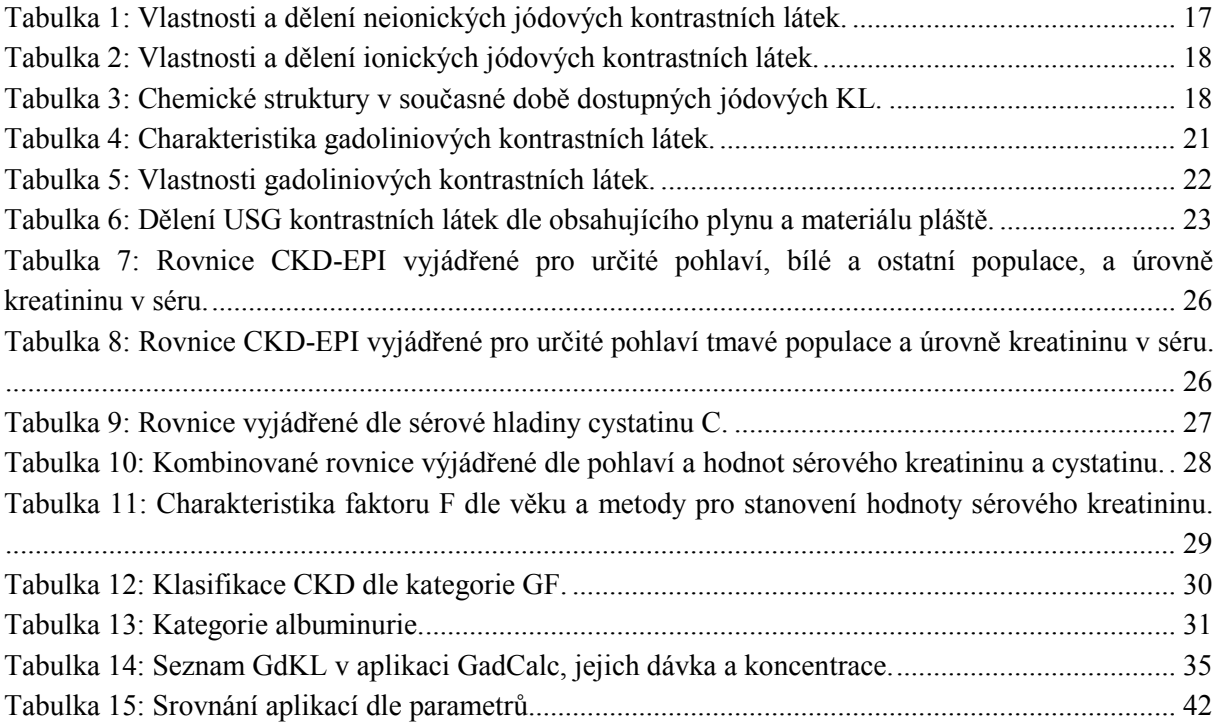

## <span id="page-11-0"></span>**Úvod**

Obecně jsou kontrastní látky aplikovány pacientovi za účelem ovlivnění kontrastního rozlišení výsledného obrazu jednotlivých tkání, odlišení anatomických struktur a zvýraznění případných patologií. V dnešní době se staly kontrastní látky nedílnou součástí skiaskopických, angiografických, CT (výpočetní tomografie), dynamických ultrazvukových vyšetření a MR vyšetření (magnetická rezonance). Avšak v klinické praxi je stále diskutovaným tématem stanovení optimální dávky, farmakodynamika a farmakokinetika kontrastních látek a jejich bezpečná aplikace s ohledem na diagnostickou výtěžnost vyšetření.

Kontrastní látky slouží k diagnostickým účelům a dělí se dle fyzikálního principu zobrazovací metody a dle způsobu aplikace. U CT vyšetření se aplikují jodové kontrastní látky nitrožilně, perorálně se podává ředěná jodová kontrastní látka u vybraných typů tumorů GIT (gastrointestinální trakt), u CT enterografie (zobrazení tenkého střeva), CT kolografie (zobrazení tlustého střeva) nebo CT virtuální koloskopie. U jódových kontrastních látek je velmi důležitá jejich osmolalita, která má vliv na nežádoucí účinky. U gadoliniových kontrastních látek, které se aplikují při MR vyšetření, je nejdůležitějším faktorem stabilita chelátu, neboť samotné gadolinium je pro člověka vysoce toxické. Ultrasonografické vyšetření s použitím kontrastní látky se omezuje pouze na dynamické vyšetření (CEUS – Contrast Enhanced UltraSound) a harmonické dopplerovské vyšetření (THI – Tissue Harmonic Imaging), kde se intravenózně aplikuje kontrastní látka ve formě mikrobublinek v polymerním obalu. Tyto látky jsou velmi dobře tolerované a jen vzácně u nich dochází k nežádoucím reakcím.

Problematika aplikace kontrastních látek spočívá především ve výpočtu optimální dávky celkového objemu podané kontrastní látky. Podané množství je závislé na mnoha faktorech, a to na pohlaví, hmotnosti a věku pacienta, hodnot biochemických parametrů a typu kontrastní látky.

#### **Cíl práce**

Cílem diplomové práce je realizovat sofistikované softwarové rozhraní pro automatizovaný výpočet optimální dávky celkového objemu kontrastních látek pro použití v rutinní klinické praxi. Na základě faktů problematiky podání kontrastních látek je součástí aplikace také stručný teoretický přehled kontrastních látek, jejich farmakologické vlastnosti a dělení. Dále zahrnuje výpočet objemu optimální dávky, který je závislý na hodnotě glomerulární filtrace pacienta dle platné klasifikace chronického onemocnění ledvin (CKD – Chronic Kidney Disease). Mobilní aplikace je navržena pro intuitivní použití a umožní klinikům rychlejší a přesnější výpočet dávky včetně varovných signalizací při překročení limitních (kritických) hodnot.

#### **Struktura práce**

Diplomová práce je rozčleněna na teoretickou a praktickou část. Teoretická část obsahuje tři hlavní kapitoly a jednu kapitolu s rešeršní části, týkající se relevantních a recentních literárních zdrojů k softwarovým a mobilním aplikacím. První kapitola je zaměřena na vlastnosti Státním ústavem pro kontrolu léčiv schválených kontrastních látek pro CT, MR a USG vyšetření. Druhá kapitola se zabývá metodami vyšetření a způsoby výpočtu glomerulární filtrace. Klasifikace chronického onemocnění ledvin je popsána ve třetí kapitole. Čtvrtá kapitola je literární rešerše k softwarovým a mobilním aplikacím dostupných k problematice kontrastních látek.

Praktická část obsahuje tři kapitoly. První kapitola je zaměřena na postupy podání kontrastních látek z klinické praxe, dále jsou uvedeny informace o informovaném souhlasu a návrh algoritmu doporučeného postupu. V další kapitole je popsán návrh realizace aplikace, výběr programovacího jazyka a popis jednotlivých částí aplikace. Poslední kapitola praktické části je věnována prezentaci produktu pomocí "minisite", webových stránek pro představení produktu, které lze označit za prostředek marketingu.

Součástí diplomové práce jsou elektronické přílohy. Příloha I obsahuje příbalové informace (PIL) a souhrn údajů o léčivém přípravku (SPC) Státním ústavem pro kontrolu léčiv schválených kontrastních látek, z kterých byly použity informace k výpočtu objemu dávky kontrastní látky. Příloha II zahrnuje informační souhlasy získané z klinické praxe MNO (Městská nemocnice Ostrava) a další dostupné informační souhlasy z webových stránek nemocnice FNO (Fakultní nemocnice Ostrava), Slezské nemocnice v Opavě, Nemocnice Podlesí a nemocnice Nový Jičín. Příloha III obsahuje zdrojový kód a Příloha IV soubor k instalaci aplikace.

Závěr shrnuje jak přínos mobilní aplikace CalCoMed v klinické praxi, tak apeluje na bezpečnostní pravidla aplikace kontrastních látek.

# <span id="page-13-0"></span>TEORETICKÁ ČÁST

#### <span id="page-14-0"></span>1 **Kontrastní látky**

Obecně kontrastní látky (KL) se staly nedílnou části MR, CT a USG vyšetření a jsou jedním z faktorů, které ovlivňují kontrastního rozlišení výsledného obrazu jednotlivých tkání, odlišení anatomických a zvýraznění patologických struktur. Kontrastní látka slouží k diagnostickým účelům a aplikuje se pro zvýšení kontrastu anatomických a tkáňových struktur, detekci lézí a pro hodnocení perfuze tkání souvisejících patologií. Dělí se dle fyzikálního principu zobrazovací metody, způsobu podání, farmakodynamiky a farmakokinetiky. Podrobným popisem vlastností kontrastních látek se zabývá bakalářská práce "*Problémy CT, MRI a USG vyšetření s kontrastem*". Použití kontrastních látek prochází velmi přísným schvalovacím procesem Státního ústavu pro kontrolu léčiv (SÚKL), kontrastní látky poslední generace jsou velmi dobře tolerovány, přesto se však vyskytuje celá řada nežádoucích reakcí, které jsou zevrubně popsány jak ve zmíněné bakalářské práci, tak v odborných článcích [\[11\].](#page-63-1)

#### <span id="page-14-1"></span>**1.1 Databáze léků**

Dle anatomicko-terapeuticko-chemické skupiny (ATC – Anatomical Therapeutic Chemical Classification system), které jsou definovány Světovou zdravotnickou organizací (WHO – World Health Organization), se kontrastní látky označují písmenem V08 a jsou zařazeny do skupiny různých přípravku, kam dále patří alergeny (V01), celková výživa (V06) a jiné. Kontrastní látky jsou v databázi dále rozděleny dle zobrazovacích metod následovně [\[21\]:](#page-64-0)

- V08A Rentgenkontrastní látky jodované
- V08B Rentgenkontrastní látky nejodované
- V08C Kontrastní látky pro vyšetření magnetickou rezonancí

V08D – Kontrastní látky pro vyšetření ultrazvukem

#### <span id="page-14-2"></span>**1.2 Kontrastní látky u výpočetní tomografie (CT)**

Kontrastní látky aplikované při vyšetření rentgenovým zářením se dělí na pozitivní a negativní látky. Pozitivní kontrastní látky zvyšují absorpci rentgenového záření, které způsobí zastínění obrazu. U negativních kontrastních látek dochází naopak k snížení absorpce a k projasnění obrazu. Mezi negativní látky patří plyny, jako je oxid uhličitý, vzduch nebo tekutiny. V dnešní době jsou komerčně dostupné pouze pozitivní kontrastní látky, které mohou být jódové, ve vodě rozpustné, nebo baryové kontrastní látky obsahující síran barnatý (BaSO<sub>4</sub>) a tyto látky jsou ve vodě nerozpustné. V klinické praxi se výhradně používají jódové kontrastní látky (JKL). Základem těchto látek je benzenové jádro se třemi atomy jódu. Monomer obsahuje jedno tři-jódové benzenové jádro a dimer dvě tři-jódová benzenová jádra. JKL mohou být rozděleny do dvou skupin, ionické a neionické na základě jejich rozpustnosti ve vodě. Voda je v těle polarizovaná nerovnoměrně s kladnými póly okolo atomů vodíku a negativními póly okolo atomů kyslíku. Ionické JKL jsou ve vodě rozpustné, disociují na dvě částice

– negativní a pozitivní ionty, které přitahují negativní a pozitivní póly molekuly vody. Neionické JKL nedisociují, jsou tedy ve vodě poskytnuty v  $OH<sup>1</sup>$  skupině. Elektrické póly v OH JKL jsou přitahovány k elektrickým pólům molekuly vody. Na obrázku ([Obrázek](#page-15-0) 1) je klasifikace JKL dle jejich molekulární struktury. Poměr jódové kontrastní látky je dán podílem počtu atomů jódu v roztoku k počtu částic v roztoku, tento poměr charakterizuje osmolalitu JKL [\[11\],](#page-63-1) [\[1\].](#page-63-2)

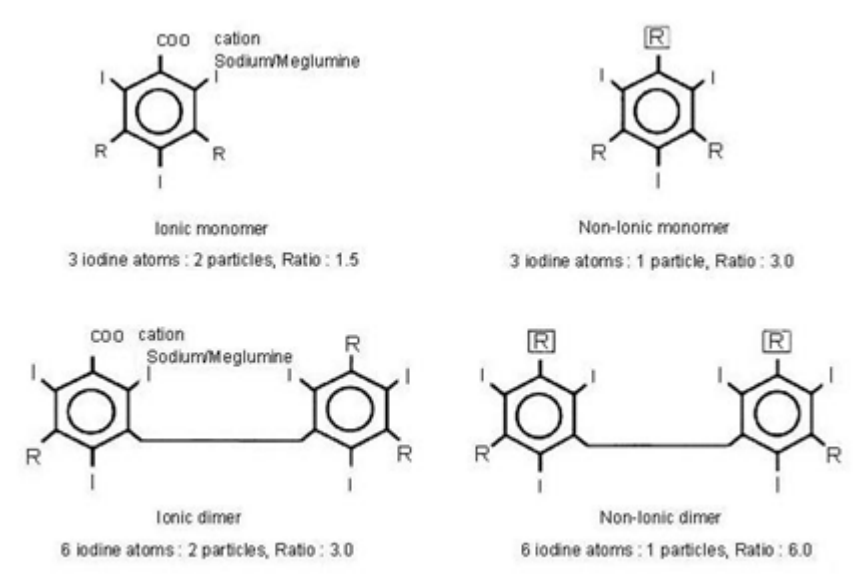

<span id="page-15-0"></span>**Obrázek 1**: Klasifikace JKL podle jejich molekulární struktury (ionický monomer s poměrem 1,5 (3 atomy jódu ku 2 částicím v roztoku); s poměrem 3 ionický dimer a neionický monomer, a poslední neionický dimer s poměrem 6) [\[13\].](#page-63-3)

Osmolalita JKL je velmi důležitá vlastnost, neboť má vliv na výskyt nežádoucích reakcí. Popisuje koncentraci rozpuštěné látky na jeden kilogram vody a je závislá na koncentraci, v menší míře na teplotě. JKL dělíme dle jejich osmolality na látky vysokoosmolální (ionický monomer), nízkoosmolální (ionický dimer, neionický monomer) a izoosmolální (neionický dimer) [\[1\],](#page-63-2) [\[7\].](#page-63-4)

Vysokoosmolální konstrastní látky (HOCM – High Osmolality Contrast Media) mají přibližně 7x vyšší osmolalitu oproti krvi. Tyto látky se podávají u nerizikových skupin pacientů, bez alergických reakcí v anamnéze a s fyziologickou funkcí ledvin. Incidence nežádoucích reakcí na podání vysokoosmolální JKL je celkem vysoká (6–8 %). Mezi tyto látky, schválené SÚKL, patří LP (léčivý přípravek) Telebrix [\[14\],](#page-63-5) [\[5\].](#page-63-6)

Nízkoosmolální kontrastní látky (LOCM – Low Osmolality Contrast Media) mají cca 2x vyšší osmolalitu oproti krvi a jejich podání je spojeno s nižším rizikem nežádoucích reakcí (0,2–0,7 %). SÚKL jsou pro klinickou praxi schváleny následující JKL: Omnipaque®, Iomeron®, Optiray™, Ultravist® a Xenetix® [\[14\],](#page-63-5) [\[5\].](#page-63-6)

Izoosmolální kontrastní látky (IOCM – Iso Osmolality Contrast Media) se podávají rizikovým pacientům – věk pod 15 a nad 70 let, porucha funkce ledvin (hodnota kreatininu vyšší jak 130 µmol/l), nestabilní klinický stav, ischemická cévní mozková příhoda, alergie nebo astma bronchiale, diabetes mellitus, osoby s transplantovanou ledvinou. Mezi izoosmolální JKL patří LP Visipaque® [\[14\],](#page-63-5) [\[5\].](#page-63-6)

1

<sup>&</sup>lt;sup>1</sup> Hydroxylová skupina popisuje OH skupinu vázanou v organických sloučeninách.

Viskozita JKL ovlivňuje rychlost aplikace JKL (vstřikování), rapidně narůstá se zvýšenou koncentrací nebo poklesem teploty. Proto více viskózní sloučeniny, například neiontové dimery, se doporučují předehřívat na tělesnou teplotu. Ve skutečnosti při teplotě 37 °C je jejich dynamická viskozita blízko neiontových monomerů. Dynamická viskozita je uváděna v jednotkách [Pa∙s] pascal sekunda [\[7\].](#page-63-4)

Před aplikací JKL je velmi důležitá dostatečná hydratace, u rizikových pacientů je potřeba premedikace, podání tablety Prednisonu<sup>2</sup> 40 mg (12–18 hodin před aplikací JKL) a 20 mg (6–9 hodin před aplikací JKL). Kortikoidy a antihistaminikum i. v. se podávají pouze v akutním případě, kdy není možné pacienta předem řádně k vyšetření připravit [\[14\],](#page-63-5) [\[18\].](#page-64-1)

Dle veškerých vlastností mohou být JKL následně přehledně rozděleny do čtyř skupin. [Tabulka](#page-16-0)  [1](#page-16-0) popisuje vlastnosti a dělení neionických JKL a [Tabulka 2](#page-17-0) vlastnosti a dělení ionických JKL. Tabulky slouží k rychlé orientaci při aplikaci JKL u rizikových pacientů, kterým se podávají co nejméně toxické a nejstabilnější látky. Státním ústavem pro kontrolu léčiv jsou schválené a v praxi používané následující JKL – Omnipaque®, Ultravist®, Iomeron®, Visipaque® a Xenetix®. Méně často se aplikuje Telebrix<sup>®</sup> a Optiray<sup>™</sup>. Na českém trhu Státním ústavem pro kontrolu léčiv není schválen léčivý přípravek Hexabrix® a je označen v tabulce hvězdičkou (\*) [\[21\].](#page-64-0)

<span id="page-16-0"></span>

| Klasifikace                     | NEIONICKÉ JKL |                      |          |                        |                      |            |
|---------------------------------|---------------|----------------------|----------|------------------------|----------------------|------------|
|                                 |               | <b>DIMER</b>         |          |                        |                      |            |
| Název LP                        | Omnipaque®    | Iomeron <sup>®</sup> | Optiray™ | Ultravist <sup>®</sup> | Xenetix <sup>®</sup> | Visipaque® |
| Léčivá složka                   | iohexol       | iomeprol             | ioversol | iopromide              | iobitridol           | iodixanol  |
| Jódová koncentrace<br>[mgl/ml]  | 350           | 350                  | 350      | 350                    | 350                  | 320        |
| Osmolalita<br>[mOsm/kg $H_2O$ ] | 823           | 610                  | 790      | 774                    | 915                  | 290        |
| Viskozita<br>[mPa $\cdot$ s]    | 11,2          | 8,1                  | 8,5      | 9,5                    | 10,0                 | 11,1       |

**Tabulka 1:** Vlastnosti a dělení neionických jódových kontrastních látek.

1

<sup>&</sup>lt;sup>2</sup> Prednison – Léčivá látka predinsonum je hormon ze skupiny glukokokortikoidů, tlumí zánět, alergické projevy a snižuje normální i chorobně zvýšenou činnost systému nutného pro obranyschopnost organizmu.

<span id="page-17-0"></span>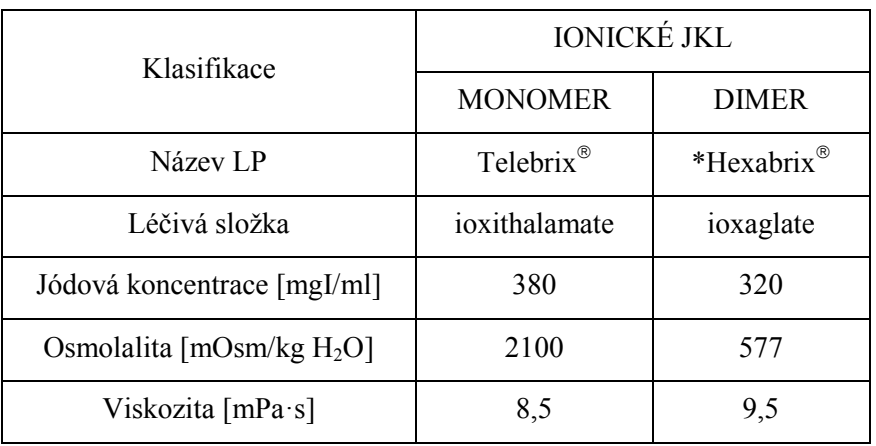

**Tabulka 2:** Vlastnosti a dělení ionických jódových kontrastních látek.

V tabulce [\(Tabulka 3\)](#page-17-1) jsou zobrazeny chemické struktury komerčně dostupných, SÚKL schválených a v dnešní době nejpoužívanějších JKL.

<span id="page-17-1"></span>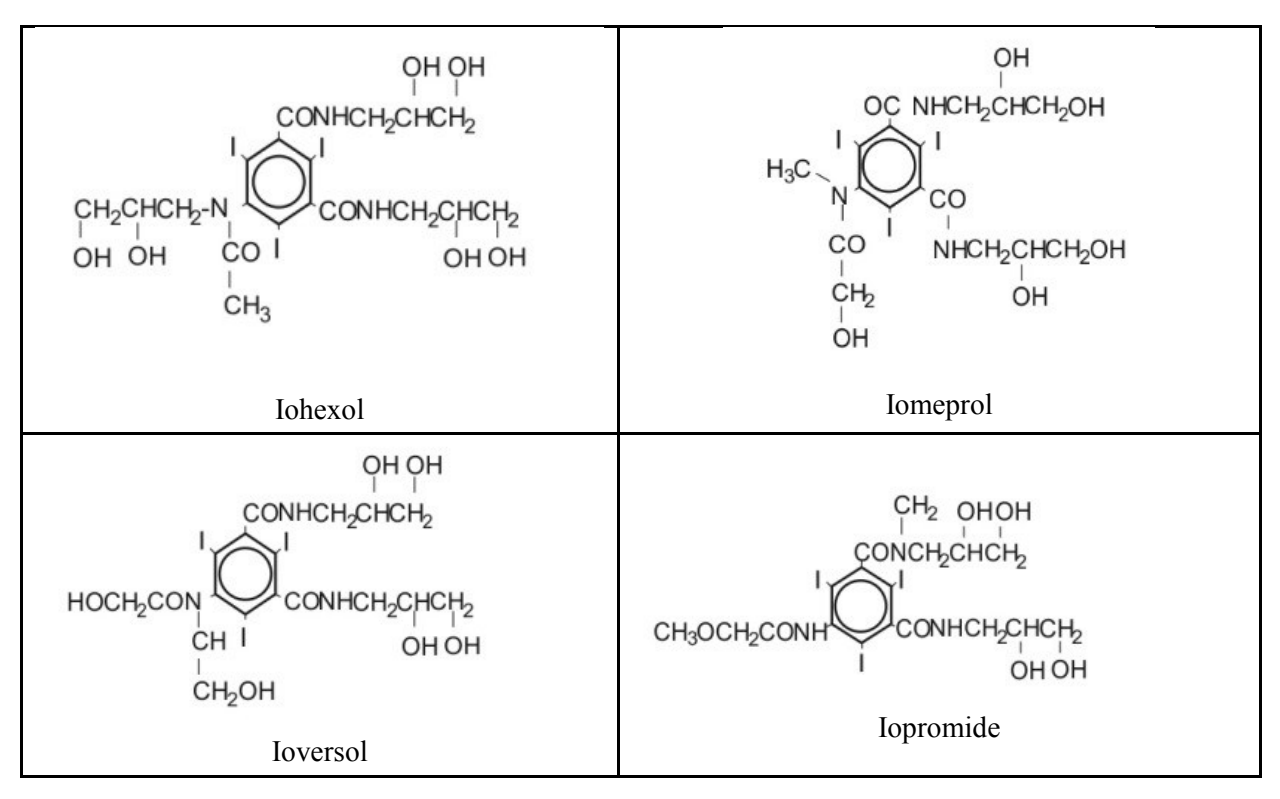

**Tabulka 3:** Chemické struktury v současné době dostupných jódových KL [\[1\],](#page-63-2) [\[7\].](#page-63-4)

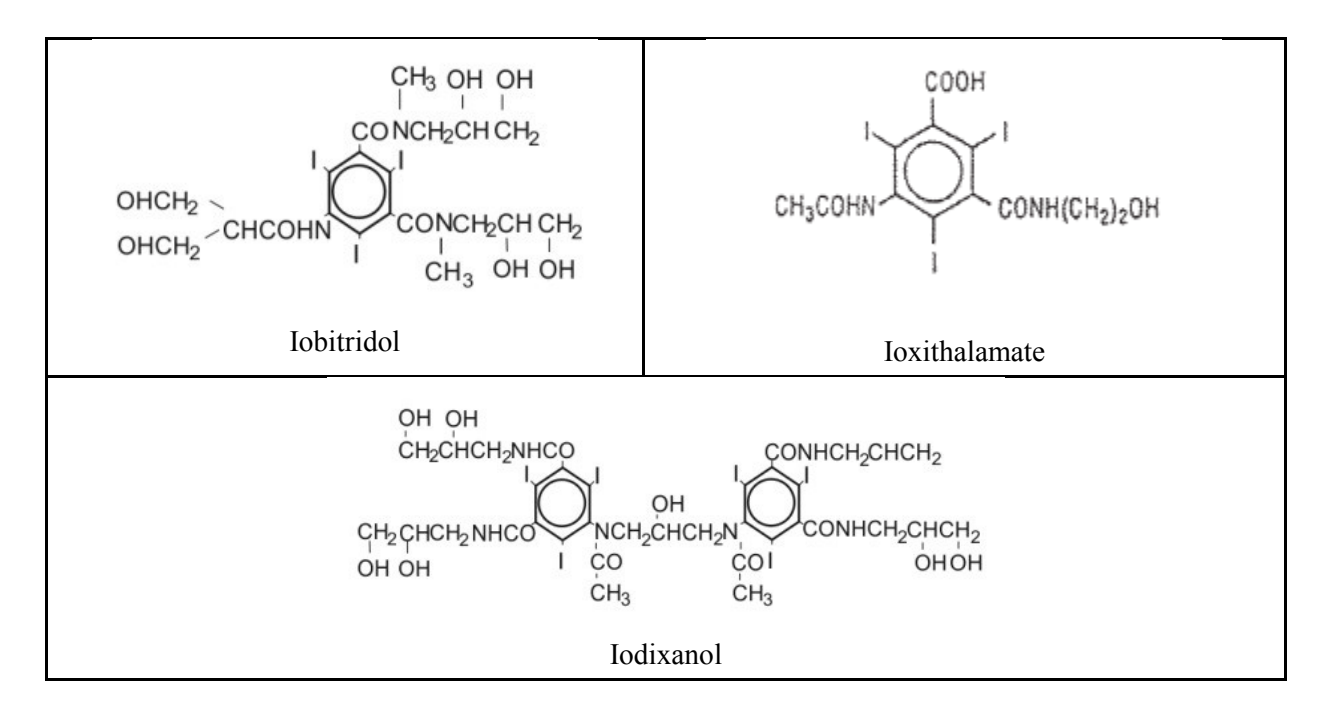

#### <span id="page-18-0"></span>**1.3 Kontrastní látky u magnetické resonance (MRI)**

V současné době 30–40 % všech vyšetření MRI po celém světě jsou prováděny s kontrastní látkou. Tyto látky obsahují *paramagnetické* nebo *superparamagnetické* vlastnosti, které ovlivňují vlastnosti MR signálu z okolní tkáně. Paramagnetické KL jsou převážně pozitivní zesilovače, které snižují T1 a T2 relaxační časy protonů a zvyšují intenzitu signálu v T1 vážených MR obrazech. Nejpoužívanější paramagnetické KL jsou nespecifické extracelulární cheláty gadolinia. Jejich aktivní složkou je gadolinium  $(Gd^{3+})$ , paramagnetický kov, který se vyznačuje svým vysokým magnetickým momentem a relativně pomalým elektronickým relaxačním časem. Avšak gadolinium je samo osobě vysoce toxické, proto je potřeba jej upoutat v chelátu, kdy stabilita chelátu eliminuje jeho toxicitu. Aktivní složkou paramagnetických látek může být také mangan  $(Mn^{2+})$ , který má podobné vlastnosti relaxivity jako gadolinium [\[1\],](#page-63-2) [\[4\].](#page-63-7)

Státním ústavem pro kontrolu léčiv schválené MRI kontrastní látky pro klinické použití jsou látky na bázi gadolinia (GdKL) a patří mezi ně Gadovist®, MultiHance®, ProHance®, Dotarem®, Primovist®, Omniscan® a Magnevist®. Dalším schváleným léčivým přípravkem je Optimark®, v klinické praxi však není aktivně používán. Po intravenózní injekci, GdKL cirkulují v cévním systému a u zdravých pacientů neprochází přes hematoencefalickou bariéru. GdKL látky jsou klasifikovány do dvou kategorií a to na nespecifické extracelulární cheláty gadolinia a látky s vysokou relaxivitou. Skupina látek nespecifických extracelulárních gadoliniových chelátů se neváže na bílkoviny a jsou vylučovány pouze ledvinami, zatímco látky s vysokou relaxivitou ukazují vazbu na bílkoviny a jsou vylučovány v různé míře žlučí, stejně jako ledvinami. GdKL se dále dělí podle jejich chemické struktury (makrocyklické nebo lineární) a podle toho, zda jsou iontové nebo neiontové. Kontrastní látky s cyklickými ligandy, na které je vázáno gadolinium, jsou oproti lineárním stabilnější. [Tabulka 4](#page-20-0) přehledně zobrazuje dělení gadoliniových kontrastních látek dle jejich vlastností, které jsou velmi důležité při výběru vhodné kontrastní látky v praxi [\[1\],](#page-63-2) [\[21\],](#page-64-0) [\[9\].](#page-63-8)

Superparamagnetické MRI kontrastní látky obsahují buď částice oxidu železa v průměru větší jak 50 nm (SPIO – super paramagnetic iron oxisde) nebo menší jak 50 nm a jedná se o takzvané ultra malé částice oxidu železa (USPIOs – ultra small superparamagnetic iron oxide). K dispozici jsou dva přípravky (ferumoxides a ferucarbotran), které nejsou v České republice komerčně dostupné [\[1\].](#page-63-2)

<span id="page-20-0"></span>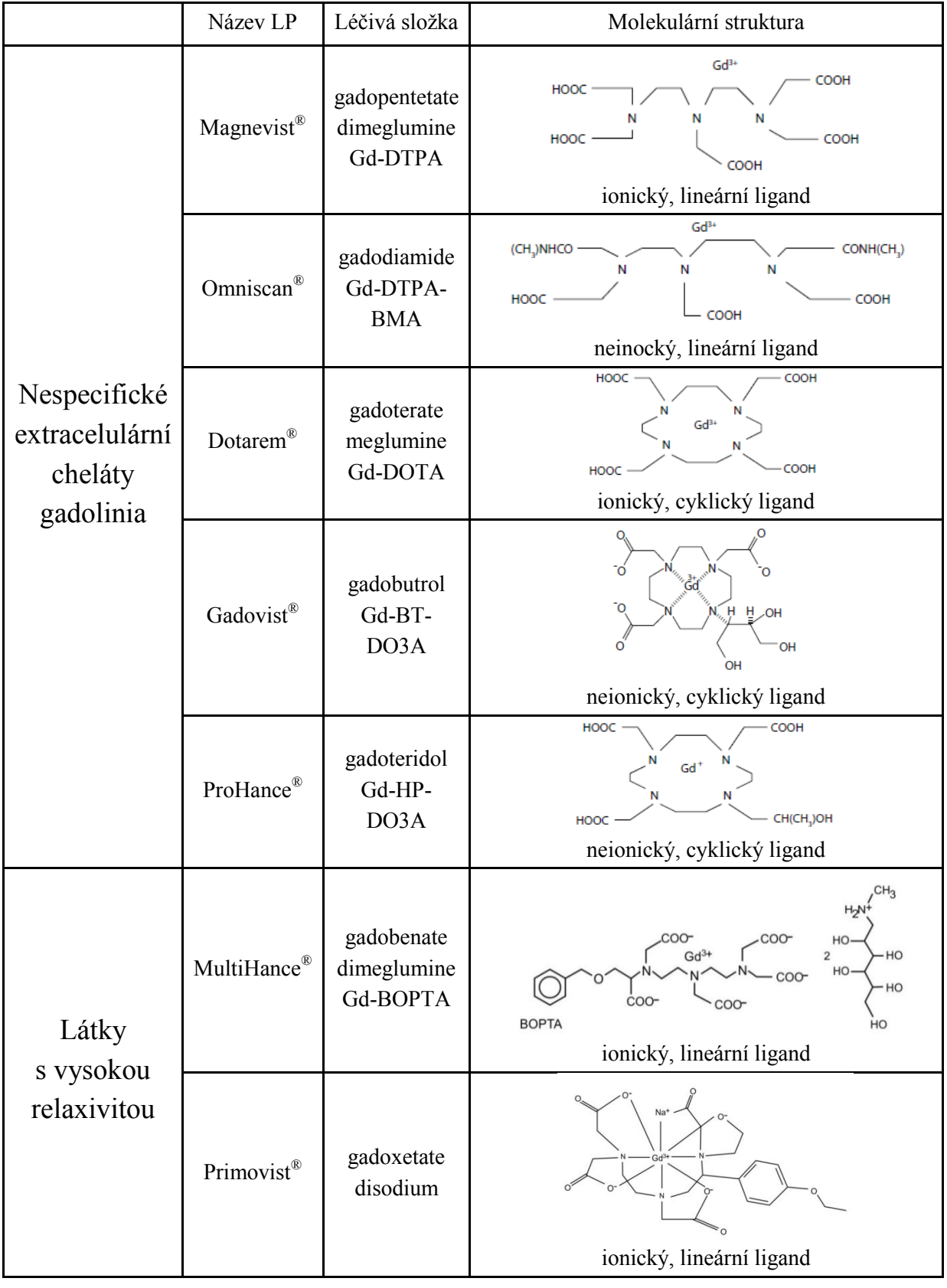

**Tabulka 4:** Charakteristika gadoliniových kontrastních látek.

Důležitým faktorem pro GdKL je termodynamická stabilita ([Tabulka 5](#page-21-1)), která udává, jak pevně je gadolinium vázáno na jeho ligand. Tato hodnota je uvedena na logaritmické stupnici. Vyšší hodnota představuje exponenciálně těsnější vazbu. Není tedy náhoda, že KL Omniscan® má nejvyšší hlášený výskyt NFS, z důvodu volného gadolinia v tkáních. Klinické rozdíly mezi vysokou a nízkou osmolalitou u gadoliniových kontrastních látek neukázaly tak velké rozdíly jako u kontrastních látek na bázi jódu [\[19\].](#page-64-2)

<span id="page-21-1"></span>

| Název LP                | Osmolalita<br>Viskozita $[mPa\cdot s]$<br>[mOsm/kg] |     | Stabilita $\lceil \log K_{eq} \rceil$ |
|-------------------------|-----------------------------------------------------|-----|---------------------------------------|
| Magnevist <sup>®</sup>  | 1960                                                | 2,9 | 22,5                                  |
| Omniscan <sup>®</sup>   | 789                                                 | 1,4 | 16,9                                  |
| Dotarem <sup>®</sup>    | 1350                                                | 2,4 | 25,8                                  |
| Gadovist <sup>®</sup>   | 1603                                                | 5,0 | 21,8                                  |
| ProHance <sup>®</sup>   | 630                                                 | 1,3 | 23,8                                  |
| MultiHance <sup>®</sup> | 1970                                                | 5,3 | 22,6                                  |
| Primovist <sup>®</sup>  | 688                                                 | 1,2 | 23,5                                  |

**Tabulka 5:** Vlastnosti gadoliniových kontrastních látek.

Podle směrnice Evropské společnosti urogenitální radiologie (ESUR) lze rozdělit dostupné GdKL podle rizika NSF (nefrogenní systémová fibróza) a doporučení na kontrastní látky s nejvyšším rizikem NSF, kam patří léčivý přípravek Omniscan® . Po aplikaci této kontrastní látky se u 3–18 % rizikových pacientů vyskytla NSF, proto je tato látka kontraindikována u pacientů s CKD 4 a 5 (GF <30 ml/min), včetně dialyzovaných pacientů, u akutní renální insuficience, těhotných žen a novorozenců. S obezřetností by měla být podána pacientům s CKD 3 (GF 30–60 ml/min) a dětí mladších jednoho roku. U této látky je nutné stanovení sérového kreatininu nebo GF a dávka v rámci jednoho vyšetřená by u všech pacientů nikdy neměla být vyšší než 0,1 mmol/kg. Střední riziko NSF pak představuje kontrastní látka MultiHance® a Primovist®. U těchto kontrastních látek není daná kontraindikace, avšak s obezřetností by měly být aplikované pacientům se stádiem CKD 4, CKD 5 a těhotným a to pouze v případě nezbytnosti pro získání zásadní diagnostické informace. Nejnižší riziko výskytu NSF je po aplikaci kontrastní látky Gadovist®, Dotarem® a ProHance® [\[20\].](#page-64-3)

#### <span id="page-21-0"></span>**1.4 Kontrastní látky u ultrasonografie (USG)**

Použití ultrazvukových kontrastních látek v posledních letech narůstá a to obecně pro to, že jsou schválené pro klinické použití, jsou dobře tolerovány a závažné nežádoucí účinky jsou pozorovány pouze výjimečně. USG KL pro intravenózní aplikaci, jsou obvykle plynem plněné mikrobubliny s průměrem menším než červené krvinky (<10 µm). Plyn má zanedbatelnou akustickou impedanci vzhledem k tkáním a má tedy silnou odezvu. Mikrobubliny jsou složeny z pláště, který je z netoxických přírodních nebo syntetických biologických materiálů, jako je protein, lipidy nebo polymer, a z malého množství inertního nereaktivního plynu nízké rozpustnosti (vzduch, perfulocarbon, fluorid sírový). Plášť snižuje difúzi plynů do krve a tloušťka jeho stěny je v rozmezí 10–200 nm [\[1\],](#page-63-2) [\[2\].](#page-63-9)

Existuje jen málo výrobků schválených pro klinické použití a všechny tyto produkty jsou založené na mikrobublinách, které mohou být popsány podle velikosti mikrobublin, objemu plynu, druhu plynu a druhu pláště [\(Tabulka 6\)](#page-22-0).

<span id="page-22-0"></span>

| Plnící plyn    | Materiál pláště | LP.                                                                                     |  |
|----------------|-----------------|-----------------------------------------------------------------------------------------|--|
|                | galaktóza       | Echovist®, Levovist®                                                                    |  |
| vzduch         | albumin         | Albunex <sup>®</sup> , Quantison <sup>®</sup> , Myomap <sup>®</sup>                     |  |
|                | kyanoakrylát    | Sonavist <sup>®</sup>                                                                   |  |
|                | fosfolipid      | BR14 <sup>®</sup> , Definity <sup>®</sup> , Imavist <sup>®</sup> , Sonazid <sup>®</sup> |  |
| perfulocarbon  | albumin         | Optison <sup>®</sup>                                                                    |  |
|                | fázový přechod  | EchoGen®                                                                                |  |
| fluorid sírový |                 | SonoVue®                                                                                |  |

**Tabulka 6:** Dělení USG kontrastních látek dle obsahujícího plynu a materiálu pláště.

Účinek ultrazvukových kontrastních látek je především produkován zvýšením intenzity zpětného rozptylu ve srovnání s krví, dalšími tělními tekutinami a většiny tkání. Intenzita spektrálního Dopplera se také zvyšuje s jasnějším spektrálním zobrazením a je produkováno silnější echo. Při použití barevné Dopplerovy techniky zvyšuje ultrazvuková kontrastní látka frekvenci nebo intenzitu energie a to vede k silnějšímu barevnému kódování. Mikrobubliny oscilují jako odpověď na vnější zvukové pole během skenování a tedy jejich chování je závislé na akustickém tlaku vytvořeném v ultrazvukové sondě. S vysokým tlakem vln může dojít k narušení mikrobublin , které vede k vyvolání nežádoucích reakcí. Proto účinek mikrobublin je závislý na úrovni mechanického indexu (MI), ale také na vlastnosti kontrastní látky a vybranému režimu zobrazení [\[1\].](#page-63-2)

V České republice se USG KL aplikují pouze na některých specializovaných pracovištích a SÚKL je pro klinickou praxi schválen přípravek SonoVue®, Optison® a Luminity®. Avšak jediný LP SonoVue® má stanovenou úhradu ze zdravotního jištění a je aktivním LP na českém trhu dle pravidelného hlášení dodávek distributorů. Tato USG KL je tzv. transpulmonární echokardiografická kontrastní látka, která způsobuje zvýraznění kontrastů srdečních komor, zlepšení prokreslení endokardu, zesílení Dopplerovského signálu, vizualizaci pohybů stěn a průtoku krve srdcem. LP SonoVue® také zlepšuje zobrazení cévního systému jaterních a prsních lézí během Dopplerovské sonografie, což vede k přesnější charakterizaci lézí. Mikrobubliny jsou dostatečné malé (průměr okolo 2,5 µm), stabilní a jejich životnost je menší jak 5 minut po intravenózní bolusové injekci. Styčná plocha mezi bublinkou fluoridu sírového a vodným médiem funguje jako reflektor ultrazvukových paprsků, což vede k zlepšení echogenity krve a zvýšení kontrastu mezi krví a okolní tkání. Fluorid sírový se rozpouští v krvi a je následně vydechován [\[21\],](#page-64-0) [\[3\].](#page-63-10)

## <span id="page-23-0"></span>2 **Metody vyšetření glomerulární filtrace**

Glomerulární filtrace (GF) je tvorba tzv. primární moči v glomerulech ledviny. V ledvině se pod tlakem filtruje z protékající krve primární moč, která má téměř podobné složení jako krevní plazma. V dalších částech ledvin se dále upravuje do definitivní podoby moči (diuréza $3$ ) [\[24\].](#page-64-4)

Glomerulární filtrace odráží funkci ledvin. Stupeň snížení GF slouží jako klasifikační marker stupně závažnosti poškození ledvin. Bývá snížená u těžších onemocnění ledvin – glomerulonefritidy, diabetické neuropatie aj.

Hodnota GF je velmi důležitá při výběru správného dávkování léčiv s převážně glomerulárním vylučováním (GF se z těla vylučují některé látky), a proto GF hraje hlavní roli při výběru vhodné kontrastní látky. Existuje spousta metod pro výpočet GF, avšak některé vyžadují dlouhé intravenózní infuze, kontrolu možné reziduální moči ultrazvukem nebo katetrizaci močového měchýře. Z tohoto důvodu se v klinické praxi glomerulární filtrace nejčastěji stanovuje ze sérového kreatininu, případně sérové koncentrace cystaninu [\[27\],](#page-64-5) [\[7\],](#page-63-4) [\[24\].](#page-64-4)

Glomerulární filtrace se udává jako množství prvotní moči vzniklé za jednotku času (sekundu nebo minutu), typicky je to v ml·min<sup>-1</sup>·1,73 m<sup>-2</sup>, což znamená produkci primární moči (ml) za minutu normalizovaný na ploše  $1,73$  m<sup>2</sup> těla (BSA – povrch těla určený dle DuBois rovnice).

Rovnice pro odhad glomerulární filtrace se rutinně používají k vyhodnocení funkce ledvin a jejich je odhad GF bez sběru moči. Výpočtové metody pro eGF (estimated Glomerular Filtration) vycházející ze stanovení sérového kreatininu je možno užít jen za podmínek stabilizované plazmatické koncentrace kreatininu [\[27\],](#page-64-5) [\[7\].](#page-63-4)

#### <span id="page-23-1"></span>**2.1 Odhad clearance kreatininu dle Cockrofta a Gaulta**

Rovnice (1) je pojmenována po vědcích, kteří jako první publikovali vzorek s cílem odhadnout clearance kreatininu (C<sub>cr</sub>) z hladiny kreatininu v séru (S<sub>cr</sub>). Tento odhad se již považuje za obsoletní a využívají se vzorce, které poskytují výsledky bližší skutečné hodnotě GFR. Clearance [ml/min] je definována jako objem krevní plazmy očištěné ledvinami od dané látky za jednotku času [\[27\],](#page-64-5) [\[7\].](#page-63-4)

$$
C_{\rm kr} = \frac{(140 - v \text{eV}) \cdot \text{hmottost}}{72 \cdot S_{\rm kr}} \cdot 0.85 \text{ (ženy)},\tag{1}
$$

 $C_{kr}$  ... clearance kreatininu v [ml/min] věk … roky hmotnost ... tělesná hmotnost v [kg]  $S_{kr}$  ... koncentrace kreatininu v krevním séru v [mg/dl]

-

<sup>3</sup> Diuréza – je množství definitivní moči vytvořené ledvinami za jednotku času obvykle jeden den, průměrně 1,5 l denně. Klesá při nedostatku tekutin a poruše ledvin, stoupá např. po zvýšeném přívodu tekutin, diuretikách a při diabetu.

(2)

#### <span id="page-24-0"></span>**2.2 Odhad GF pomocí vzorců MDRD**

Do nedávna se celosvětově nejvíce doporučovalo používat pro eGFR metodu vypracovanou na podkladě velké multicentrické studie, která sledovala vliv příjmu bílkovin v potravě na rychlost progrese chronických renálních onemocnění. Na základě této studie byl odvozen následující vzorec (2) [\[27\]:](#page-64-5)

 $eGFR = 2.83 \cdot (S_{\text{kr}} \cdot 0.0113)^{-0.999} \cdot v\check{e}k^{-0.176} \cdot (S_{\text{area}} \cdot 2.8)^{-0.170} \cdot (S_{\text{alb}} \cdot 0.1)^{0.318}$ 0,762 (ženy) ∙ 1,18 (etnická skupina),

eGFR ... odhad glomerulární filtrace v  $[m! \text{ s}^{-1}1, 73 \text{ m}^{-2}]$ věk … roky  $S_{kr}$  ... koncentrace kreatininu v krevním séru v [µmol/l] Surea … koncentrace močoviny v krevním séru v [mmol/l]  $S_{\text{alb}}$  ... koncentrace albuminu v krevním séru v [g/l] etnická skupina … koeficient tmavé populace

Mezinárodně bylo doporučováno používat zjednodušenou rovnici (3) MDRD se čtyřmi členy (MDRD-4):

eGFR = 186,3 ·  $S_{kr}$ <sup>-1,154</sup> · věk<sup>-0,203</sup> · 0,742 (žena) · 1,21 (etnická skupina), (3) eGFR ... odhad glomerulární filtrace [ml·min<sup>-1</sup>1,73m<sup>-2</sup>] věk … roky  $S_{kr}$  ... koncentrace kreatininu v krevním séru v $[mg/d]]$ etnická skupina … koeficient tmavé populace

### <span id="page-24-1"></span>**2.3 Odhad GF pomocí vzorce CKD-EPI**

MDRD rovnice zahrnují pouze pacienty s chronickým onemocněním ledvin, proto byla stejnými autory (Levey a spol.) snaha vytvořit rovnici, která bude použitelná i pro zdravou populaci. Cílem nové studie bylo vyvinout pro eGF rovnici na základě hladiny kreatininu v séru, která by byla tak přesná jako MDRD rovnice na glomerulární filtraci nižší než 60 ml/min/1,73m<sup>2</sup> a přesnější při vyšších hodnotách GF. Výsledkem byla rovnice CKD-EPI (Chronic Kidney Disease Epidemiology Collaboration). Následující tabulky [\(Tabulka 7](#page-25-0) a [Tabulka 8\)](#page-25-1) vyjadřují rovnice CKD-EPI na základě úrovně sérového kreatininu a pohlaví pacienta [\[27\],](#page-64-5) [\[10\].](#page-63-11)

<span id="page-25-0"></span>

| pohlaví | $S_{kr}$ [µmol/l] (mg/dl) | vzorec pro eGFR [ml·min <sup>-1</sup> ·1,73 m <sup>-2</sup> ]                           |  |  |  |
|---------|---------------------------|-----------------------------------------------------------------------------------------|--|--|--|
| žena    | $\leq 62$ ( $\leq 0,7$ )  | eGFR = $166 \cdot \left(\frac{S_{kr}}{0.7}\right)^{-0.329} \cdot 0.993^{v \text{e}k}$   |  |  |  |
|         | >62 (>0,7)                | eGFR = $166 \cdot \left(\frac{S_{kr}}{0.7}\right)^{-1,209} \cdot 0,993^{\nu \text{e}k}$ |  |  |  |
| muž     | $≤80$ (≤0,9)              | eGFR = 163 $\cdot \left(\frac{S_{kr}}{0.7}\right)^{-0.411} \cdot 0.993^{v \text{e} k}$  |  |  |  |
|         | >80 (>0.9)                | eGFR = $163 \cdot \left(\frac{S_{kr}}{0.7}\right)^{-1,209} \cdot 0,993^{v \text{e}k}$   |  |  |  |

**Tabulka 7:** Rovnice CKD-EPI vyjádřené pro určité pohlaví, bílé a ostatní populace, a úrovně kreatininu v séru [\[10\].](#page-63-11)

**Tabulka 8:** Rovnice CKD-EPI vyjádřené pro určité pohlaví tmavé populace a úrovně kreatininu v séru [\[10\].](#page-63-11)

<span id="page-25-1"></span>

| pohlaví | $S_{\rm kr}$ [µmol/l] (mg/dl) | vzorec pro eGF $[ml·min^{-1}·1, 73 m^{-2}]$                                                       |
|---------|-------------------------------|---------------------------------------------------------------------------------------------------|
| žena    | $\leq 62$ ( $\leq 0,7$ )      | eGFR = 144 $\cdot \left(\frac{S_{kr}}{0.7}\right)^{-0,\overline{329}} \cdot 0.993^{v \text{e} k}$ |
|         | >62 (>0,7)                    | eGFR = 144 $\cdot \left(\frac{S_{kr}}{0.7}\right)^{-1,209} \cdot 0.993^{v \& k}$                  |
| muž     | ≤80 (≤0,9)                    | eGFR = 141 $\cdot \left(\frac{S_{kr}}{0.7}\right)^{-0.411}$ $\cdot 0.993^{v \text{e}k}$           |
|         | >80 (>0.9)                    | eGFR = 141 $\cdot \left(\frac{S_{kr}}{0.7}\right)^{-1,209} \cdot 0,993^{v \text{e} k}$            |

Poznámka: pro převod eGFR z ml·min<sup>-1</sup>·1,73 m<sup>-2</sup> na ml·s<sup>-1</sup>·1,73 m<sup>-2</sup>, je potřeba výpočet vynásobit hodnotou 0,0167.

Vyjádření CKD-EPI (2009) rovnice jako jediné rovnice je následující [\[10\]:](#page-63-11)

$$
eGFR =
$$
  
141  $\cdot \min\left(\frac{s_{kr}}{\kappa}, 1\right)^{\alpha} \cdot \max\left(\frac{s_{kr}}{\kappa}, 1\right)^{-1,209} \cdot 0.993^{\nu \& \kappa} \cdot 1,018 \text{ (žena)} \cdot 1,159 \text{ (etnická skupina)}\tag{4}$ 

eGFR ... odhad glomerulární filtrace  $\lceil \text{ml-min}^{-1} \cdot 1, 73 \text{ m}^{-2} \rceil$ 

 $S_{kr}$  ... koncentrace kreatininu v krevním séru v [mg/l]

 $\kappa$  ... 0,7 pro ženy a 0,9 pro muže

α … −0,329 pro ženy a −0,411 pro muže

min  $\ldots$  indikuje minimum  $S_{kr}/k$  nebo 1

max ... indikuje maximum  $S_{kr}/k$  nebo 1

etnická skupina … koeficient tmavé populace

Od roku 2012 lze využít výpočtová metoda odhadu GF ze sérového cystatinu C, věku a pohlaví. Tato látka, je vytvořena všemi jadernými buňkami, volně prochází glomerulární membránou a je zachycována tubulárními buňkami. Očišťování extracelulární tekutiny od cystatinu je přímo úměrné GF, neboť molekuly cystatinu, které proniky do nitra tubulárních buněk, jsou v jejich nitru metabolizovány, tudíž do extracelulární tekutiny neprochází žádný cystatin [\[27\].](#page-64-5)

Rovnice CKD-EPI (cystatin C) z roku 2012 [\[10\]:](#page-63-11)

$$
eGFR = 133 \cdot min\left(\frac{S_{cys}}{0.8}, 1\right)^{-0.499} \cdot max\left(\frac{S_{cys}}{0.8}, 1\right)^{-1.328} \cdot 0.996^{\nu \& k} \cdot 0.932 \text{ (žena)},\tag{5}
$$

eGFR ... odhad glomerulární filtrace  $\lceil \text{ml-min}^{-1} \cdot 1, 73 \text{ m}^{-2} \rceil$ Scys … koncentrace cystatinu v krevním séru v [mg/l] min  $\ldots$  indikuje minimum  $S_{\text{cys}}/0,8$  nebo 1 max ... indikuje maximum  $S_{\text{cys}}/8,0$  nebo 1

<span id="page-26-0"></span>

| $S_{\rm cys}$ [mg/dl] | vzorec pro eGFR $[ml·min^{-1}·1, 73 m^{-2}]$                                                                     |  |  |  |
|-----------------------|----------------------------------------------------------------------------------------------------|--|--|--|
| $\leq 0.8$            | $-0,499$<br>eGFR = 133 $\cdot \left(\frac{S_{cys}}{0.8}\right)^{-0.455} \cdot 0.996^{\nu \&} \cdot 0.932$ (žena) |  |  |  |
| >0.8                  | $-1,328$<br>eGFR = 133 $\cdot \left(\frac{S_{cys}}{0.8}\right)$ $\cdots$ 0.996 <sup>věk</sup> · 0.932 (žena)     |  |  |  |

**Tabulka 9**: Rovnice vyjádřené dle sérové hladiny cystatinu C [\[10\].](#page-63-11)

Cystatin je považován za citlivější indikátor mírného poklesu GF, neboť hladina sérového cystatinu se zvyšuje již při malém poklesu GF dříve než  $S_{kr}$  a také je označován jako lepší prediktor kardiovaskulárních příhod a mortality než kreatinin. Odhad glomerulární filtrace pomocí cystinu by měl být zejména u pacientů, kteří nemají adekvátní svalovou hmotu vzhledem ke svému věku, pohlaví a rase (dlouhodobá imobilizace, svalová dystrofie a jiné). A dále u stavů, kde koncentrace kreatininu v séru je významně ovlivněna (těhotné, generalizované otoky, děti). Naopak výpočet GF pomocí koncentrace cystatinu v séru nelze použít při podávání glukokortikoidů, které S<sub>cys</sub> zvyšují, u pacientů s hypertyreózou a hypotyreózou, u pacientů s progresí melanomu, lymfoproliferativních procesů a kolorektálního karcinomu [\[27\].](#page-64-5)

Existuje také kombinovaná rovnice pro odhad GF ze sérového kreatininu a cystatinu. Následující tabulka [\(Tabulka 10\)](#page-27-0) vyjadřuje rovnice eGF dle pohlaví, úrovni sérového kreatininu a cystatinu [\[10\].](#page-63-11)

(6)

<span id="page-27-0"></span>

| pohlaví | $S_{kr}$ [µmol/l] | $S_{\rm cvs}$ [mg/dl] | vzorec pro eGF $\lceil \text{ml-min}^{-1} \cdot 1, 73 \text{ m}^{-2} \rceil$                                                                            |  |  |
|---------|-------------------|-----------------------|----------------------------------------------------------------------------------------------------|--|--|
| žena    | $\leq 62$         | $\leq 0.8$            | eGFR = 130 $\cdot \left(\frac{S_{kr}}{0.7}\right)^{-0.248} \cdot \left(\frac{S_{cys}}{0.8}\right)^{-0.375} 0.995^{\nu \&{\,k.}}$                        |  |  |
|         |                   | >0.8                  | eGFR = 130 $\cdot \left(\frac{S_{kr}}{0.7}\right)^{-0.248} \cdot \left(\frac{S_{cys}}{0.8}\right)^{-0.11} 0.995^{\nu \&} \cdot k$                       |  |  |
|         | >62               | $\leq 0, 8$           | eGFR = 130 $\cdot \left(\frac{S_{kr}}{0.7}\right)^{-0,601} \cdot \left(\frac{S_{cys}}{0.8}\right)^{-0,375}$ 0,995 <sup>věk</sup> · k                    |  |  |
|         |                   | >0,8                  | eGFR = 130 $\cdot \left(\frac{S_{kr}}{0.7}\right)^{-0,601} \cdot \left(\frac{S_{cys}}{0.9}\right)^{-0,711} 0,995^{\nu \&{\,k}} \cdot k$                 |  |  |
| muž     | $\leq 80$         | $\leq 0.8$            | eGFR = 135 $\cdot \left(\frac{S_{kr}}{\Omega Q}\right)^{-0,207} \cdot \left(\frac{S_{cys}}{\Omega Q}\right)^{-0,375} 0,995^{\nu \&{\,k} \cdot \&{\,k}}$ |  |  |
|         |                   | >0.8                  | eGFR = 135 $\cdot \left(\frac{S_{kr}}{0.9}\right)^{-0.207} \cdot \left(\frac{S_{cys}}{0.8}\right)^{-0.711} 0.995^{\nu \&{\,k}} \cdot k$                 |  |  |
|         | >80               | $\leq 0.8$            | eGFR = 135 $\cdot \left(\frac{S_{kr}}{0.9}\right)^{-0,601} \cdot \left(\frac{S_{cys}}{0.8}\right)^{-0,375} 0,995^{\nu \&} \cdot k$                      |  |  |
|         |                   | >0,8                  | eGFR = 135 $\cdot \left(\frac{S_{kr}}{\Omega Q}\right)^{-0,601} \cdot \left(\frac{S_{cys}}{\Omega Q}\right)^{-0,711} 0,995^{\nu \& \cdot \ k}$          |  |  |

**Tabulka 10:** Kombinované rovnice výjádřené dle pohlaví a hodnot sérového kreatininu a cystatinu.

kde: k ... 1,8 koeficient pro tmavou populaci (etnický faktor)

Vyjádření CKD-EPI z roku 2012 (kreatinin a cystatin) jako jediná rovnice (6) je následující [\[10\]:](#page-63-11)

eGFR = 135 
$$
\cdot \min\left(\frac{S_{kr}}{\kappa}, 1\right)^{\alpha} \cdot \max\left(\frac{S_{kr}}{\kappa}, 1\right)^{-0,601} \cdot \min\left(\frac{S_{cys}}{0.8}, 1\right)^{-0,375} \cdot \max\left(\frac{S_{cys}}{0.8}, 1\right)^{-0,71} \cdot 0,995^{\nu \&} \cdot 0,969 \text{ (žena) } \cdot 1,08 \text{ (etnická skupina)},
$$

eGFR ... odhad glomerulární filtrace  $\lceil \text{ml-min}^{-1} \cdot 1, 73 \text{ m}^{-2} \rceil$  $S_{kr}$  ... koncentrace kreatininu v krevním séru v [mg/l] Scys … koncentrace cystatinu v krevním séru v [mg/l] κ… 0,7 pro ženy a 0,9 pro muže α … 0,248 pro ženy a 0,207 pro muže min  $(S_{kr}/\kappa, 1)$  ... indikuje minimum  $S_{kr}/\kappa$  nebo 1 max  $(S_{kr}/\kappa, 1)$  ... indikuje maximum  $S_{kr}/\kappa$  nebo 1 min  $(S_{\text{cys}}/0, 8, 1)$  ... indikuje minimum  $S_{\text{cys}}/0, 8$  nebo 1 max  $(S_{\text{cvs}}/0, 8, 1)$  ... indikuje maximum  $S_{\text{cvs}}/8, 0$  nebo 1 etnická skupina … koeficient tmavé populace

(7)

(8)

#### <span id="page-28-0"></span>**2.4 Odhad GF v pediatrii**

Na základě současných poznatků České pediatrické společnosti (ČLS JEP), České nefrologické společnosti (ČNS) a České společnosti klinické biochemie (ČSKB) je doporučováno, pro výpočet odhadu GF u dětí (do 18 let), používat rovnici (7) podle Schwartze [\[27\].](#page-64-5)

$$
eGFR = \frac{F \cdot v \circ \& ka}{S_{kr}},
$$

eGFR ... odhad glomerulární filtrace  $\lceil \text{ml} \cdot \text{s}^{-1} \cdot 1, 73 \text{ m}^{-2} \rceil$ výška … v [cm]  $S_{kr}$  ... koncentrace kreatininu v krevním séru v [µmol/l] F … faktor dle tabulky [\(Tabulka 11\)](#page-28-1)

**Tabulka 11:** Charakteristika faktoru F dle věku a metody pro stanovení hodnoty sérového kreatininu.

<span id="page-28-1"></span>

| Podmínky               | Faktor F (stanovení $S_{kr}$ Jaffé | Faktor F (stanovení $S_{kr}$ |  |
|------------------------|------------------------------------|------------------------------|--|
|                        | metodou)                           | enzymatickou metodou)        |  |
| věk do 1 roku          | 0,663 (0,487 u předčasně           | 0,6                          |  |
|                        | narozených)                        |                              |  |
| dívky, věk $1-18$ let  | 0,810                              | 0,6                          |  |
| chlapci, věk 1–12 let  | 0,810                              | 0,6                          |  |
| chlapci, věk 12–18 let | 0.959                              | 0,6                          |  |

V pediatrii lze aplikovat také výpočet eGFR z hodnoty cystatinu dle následující rovnice [\[27\]:](#page-64-5)

$$
eGFR = 70.69 \cdot (S_{cys})^{-0.931},
$$

eGFR ... odhad glomerulární filtrace  $\lceil \text{ml-min}^{-1} \cdot 1, 73 \text{ m}^{-2} \rceil$ Scys … koncentrace cystatinu v krevním séru v [mg/l]

### <span id="page-29-0"></span>3 **Chronické onemocnění ledvin**

Chronické onemocnění ledvin (CKD – chronic kidney disease) je definováno jako poškození ledvin trvající déle než tři měsíce s patologickými strukturními změnami ledvin (histopatologie) nebo známkami poškození ledvin (proteinurie, albuminurie, hematurie, sonografické změny) nebo se snížením glomerulární filtrace pod 60 ml/min/1,73 m<sup>2</sup> tělesného povrchu bez ohledu na přítomnost známek poškození ledvin [\[10\],](#page-63-11) [\[15\].](#page-63-12)

Mezi dvě hlavní příčiny CKD patří diabetes a vysoký krevní tlak, které jsou odpovědné až za 2/3 případů. Diabetes vzniká při vysoké hladině krevního cukru, který vyvolá poškození mnoha orgánů a svalů v těle, včetně ledvin a srdce a také krevních cév, nervů a očí. Vysoký krevní tlak neboli hypertenze se vyskytuje, zvýší-li se tlak krve na stěnu krevních cév a může tak vést k příčině srdečních záchvatů, mrtvic a chronického onemocnění ledvin. Mezi další stavy, které ovlivňují ledviny je glomerulonefritida<sup>4</sup>, dědičné choroby, opakované infekce močových cest, malformace, které se vyskytují při vývoji dítěte v děloze matky, lupus a další choroby, které ovlivňují imunitní systém organismu [\[10\],](#page-63-11) [\[15\].](#page-63-12)

Klinické příznaky CKD jsou nespecifické, v časném stadiu je zjištěn sklon k polyurii, zvýšení krevního tlaku a otoky. V pozdějších stádiích si nemocní stěžují na únavu, bolesti hlavy a svědění kůže. Symptomy poslední fáze renálního selhání je nejčastěji nauzea a zvracení, váhový úbytek, pokles diurézy a známky uremické encefalopatie (spavost, zmatenost, konvulze, kóma). Vhodná léčba CKD může oddálit nutnost náhrady funkce ledvin o řadu let. CKD se doporučuje klasifikovat podle příčiny, kategorie GF a kategorie albuminurie [\(Tabulka 13\)](#page-30-2). Podle platné klasifikace se chronické onemocnění ledvin dělí do pěti (šesti) stádií ([Tabulka 12\)](#page-29-1) dle hodnoty glomerulární filtrace, která poskytuje informace o úrovni funkce ledvin [\[10\],](#page-63-11) [\[15\].](#page-63-12)

<span id="page-29-1"></span>

| Kategorie<br><b>GF</b> | <b>Stadium</b><br><b>CKD</b> | <b>Popis</b>               | <b>GFR</b> [ml/min/1,73 m <sup>2</sup> ] |
|------------------------|------------------------------|----------------------------|------------------------------------------|
| G <sub>1</sub>         | CKD <sub>1</sub>             | normální nebo vysoká       | $\geq 90$                                |
| G2                     | CKD <sub>2</sub>             | mírně snížená              | $60 - 89$                                |
| G <sub>3</sub> a       | CKD <sub>3</sub>             | mírně až středně snížená   | $45 - 59$                                |
| G3b                    |                              | středně až závažně snížená | $30 - 44$                                |
| G <sub>4</sub>         | CKD <sub>4</sub>             | závažně snížená            | $15 - 29$                                |
| G <sub>5</sub>         | CKD <sub>5</sub>             | selhání ledvin             | $\leq 15$                                |

**Tabulka 12:** Klasifikace CKD dle kategorie GF.

1

<sup>4</sup> Glomerulonefritida – skupinka onemocnění, které vyvolává zánět a poškození filtrujících jednotek ledvin.

<span id="page-30-2"></span>

| Kategorie | Míra vylučování<br>albuminu $[mg/24~hod]$ |           | Poměr albumin/kreatinin<br>v moči | <b>Popis</b>              |  |
|-----------|-------------------------------------------|-----------|-----------------------------------|---------------------------|--|
|           |                                           | [mg/mmol] | [mg/g]                            |                           |  |
| Αl        | $<$ 30                                    | $<$ 3     | $<$ 30                            | Normální až mírně zvýšená |  |
| A2        | $30 - 300$                                | $3 - 30$  | $30 - 300$                        | středně zvýšená           |  |
| A3        | > 300                                     | >30       | > 300                             | závažně zvýšená           |  |

**Tabulka 13:** Kategorie albuminurie.

Na základě kategorie CKD podle GF a kategorie albuminurie je možné odhadnout prognózu CKD ([Obrázek](#page-30-1) 2). Zelená barva značí nízké riziko, žlutá mírně zvýšené riziko, oranžová vysoké riziko, červená velmi vysoké riziko CKD [\[10\].](#page-63-11)

|                                                                    |     | Kategorie albuminurie, hodnoty a slovní hodnocení |                                |                                     |                                         |  |
|--------------------------------------------------------------------|-----|---------------------------------------------------|--------------------------------|-------------------------------------|-----------------------------------------|--|
| Prognóza CKD dle kategorie CKD podle GF<br>a kategorie albuminurie |     |                                                   | A1                             | A2                                  | A3                                      |  |
|                                                                    |     |                                                   | normální až lehce<br>zvýšená   | středně zvýšená                     | výrazně zvýšená                         |  |
|                                                                    |     |                                                   | $<$ 30 mg/g<br>$(< 3$ mg/mmol) | $30 - 300$ mg/g<br>$(3-30$ mg/mmol) | $>$ 300 mg/g<br>$(>30 \text{ mg/mmol})$ |  |
| rozptyl                                                            | G1  | $\geq 90$                                         | normální nebo<br>vysoká        |                                     |                                         |  |
|                                                                    | G2  | $60 - 89$                                         | lehce snížená                  |                                     |                                         |  |
| $m2$ ), popis a                                                    | G3a | $45 - 59$                                         | lehce až středně<br>snížená    |                                     |                                         |  |
|                                                                    | G3b | $30 - 44$                                         | středně až výrazně<br>snížená  |                                     |                                         |  |
| Kategorie CKD podle GF<br>m/mm/1,73                                | G4  | $15 - 29$                                         | výrazně snížená                |                                     |                                         |  |
|                                                                    | G5  | $\leq 15$                                         | selhání ledvin                 |                                     |                                         |  |

**Obrázek 2:** Prognóza CKD dle kategorie CKD podle GF a kategorie albuminurie [\[23\].](#page-64-6)

### <span id="page-30-1"></span><span id="page-30-0"></span>**3.1 Nefrogenní systémová fibróza**

Státní ústav pro kontrolu léčiv informuje o souvislosti mezi podáním gadoliniových kontrastních látek a vznikem nefrogenní systémové fibrózy (NSF). NSF je vzácné onemocnění charakterizované tvorbou a ukládáním pojivové tkáně v pokožce. Dochází k otokům a tuhnutí kůže, což vede až ke vzniku kontraktur a kloubní imobilitě. U pacientů může dojít také k fibróze vnitřních orgánů, např. svalů, srdce, jater a plic [\[21\],](#page-64-0) [\[25\].](#page-64-7)

Pacienti s těžkým poškozením ledvin mají větší riziko vzniku NSF, z důvodu prodloužení poločasu eliminace GdKL z organismu. U zdravých pacientů činí poločas eliminace 1–3 hodiny, u pacientů se stádiem selhání ledvin je čas eliminace prodloužen až na 34 hodin. U osob s normální

funkcí ledvin není NSF dosud zaznamenána. V etiologii NSF se uplatňuje nestabilita GdKL spojená s uvolňováním toxického gadolinia z molekuly detoxikujícího chelátu a také přítomnost nadbytečného (volného) chelátu, který váže v organismu důležité kovové ionty (zinek, měď) [\[4\],](#page-63-7) [\[20\],](#page-64-3) [\[21\].](#page-64-0)

Na základě dosud dostupných informací Evropské pracovní skupiny pro farmakovigilanci<sup>5</sup> (phVWP) Výboru pro humánní léčivé přípravky (CHMP) je lékařům doporučeno [\[21\]:](#page-64-0)

- 1. Nepoužívat Omniscan (gadodiamid) u pacientů se závažným poškozením ledvin (tj. GFR <30 ml/min/1.73 m<sup>2</sup>) nebo u pacientů po transplantaci jater či čekajících na transplantaci jater. U novorozenců a dětí do 1 roku věku, kvůli nezralým renálním funkcím, podávat Omniscan<sup>®</sup> pouze s maximální opatrností.
- 2. U pacientů se středně těžkým poškozením ledvin (GFR < 60 ml/min/1.73 m<sup>2</sup>) byly hlášeny případy NSF ve spojení s použitím LP Omniscan , proto by u těchto pacientů měl být používán se zvýšenou opatrností.
- 3. Ostatní kontrastní látky pro MRI s obsahem gadolinia podávat u pacientů se závažným renálním poškozením jen s maximální opatrností.
- 4. Provedení hemodialýzy krátce po podání Omniscan® u dialyzovaných pacientů může být prospěšné pro odstranění gadodiamidu z těla. Neexistují však důkazy podporující zahájení hemodialýzy jako prevence vzniku NSF u nedialyzovaných pacientů*.*

Podle směrnice Evropské společnosti urogenitální radiologie (ESUR), která udává komplexní přehled o jednotlivých KL z hlediska doporučení při aplikaci, rizikových faktorů, kontraindikace a nežádoucích účinků, lze dostupné GdKL rozdělit podle rizika NSF na základě laboratorních dat a doporučení následovně [\[20\],](#page-64-3) [\[21\]:](#page-64-0)

**1) Nejvyšší riziko NSF**

1

- Gadodiamid (Omniscan®)
- Kyselina gadopentetová (Magnevis®)
- Gadoversetamid (Optimark®)

**Doporučení:** Nižší stabilita těchto GdKL je přisuzována lineární struktuře molekuly chelátu, nižší termodynamické stabilitě molekuly a vyšší koncentraci volného chelátu v roztoku. Tyto GdKL jsou kontraindikovány u pacientů s CKD 4 a 5 (GF < 30 ml/min), včetně dialyzovaných pacientů, akutní renální insuficience, těhotných žen a novorozenců. S obezřetností by měly být aplikovány u dětí mladších jednoho roku a u pacientů s CKD 3 a mezi dvěma aplikacemi by mělo uplynout nejméně 7 dní. Kojícím ženám je doporučeno po dobu 24 nekojit, odstříkat a znehodnotit mléko. Stanovení sérového kreatininu nebo GF a klinické zhodnocení stavu pacienta před podáním kontrastní látky je nutné a tyto látky by u všech pacientů v rámci jednoho vyšetření nikdy neměly být podávány v dávkách vyšších než 0,1 mmol/kg.

<sup>&</sup>lt;sup>5</sup> Farmakovigilance – proces zahrnující sledování užívání LP v každodenní klinické praxi, tak aby bylo možné rozpoznat dříve nerozpoznané nežádoucí účinky.

- **2) Střední riziko NSF**
- Kyselina gadobenová (MultiHance®)
- Kyselina gadoxetová (Primovist®)
- Gadofosveset trojsodný (Vasovist®)

**Doporučení:** Tyto GdKL mají lineární strukturu molekuly s vyšší termodynamickou stabilitou a minimálním nebo žádným obsahem volného chelátu v roztoku. GdKL se středním rizikem výskytu NSF by měly být aplikovány s obezřetností u pacientů s CKD 4 a 5 (GF < 30 ml/min) a mezi dvěma aplikacemi by mělo uplynout nejméně 7 dní. Tyto kontrastní látky mohou být podány v případě nezbytnosti pro získání zásadní diagnostické informace kojícím ženám. Laboratorní stanovení renálních funkcí před podáním kontrastních látek není nutné. Není-li stanoven sérový kreatinin, mělo by posouzení renálních funkcí být provedeno formou dotazníku.

#### **3) Nejnižší riziko NSF**

- Gadobutrol (Gadovist®)
- Kyselina gadoterová (Dotarem®)
- Gadoteridol (ProHance®)

**Doporučení:** Makrocyklická struktura molekuly zvyšuje u těchto GdKL jejich in vivo stabilitu. Tyto GdKL by měly být aplikovány s obezřetností u pacientů s CKD 4 a 5 (GF < 30 ml/min) a mezi dvěma aplikacemi by mělo uplynout nejméně 7 dní. Těhotným ženám mohou tyto kontrastní látky být podány v případě nezbytnosti pro získání zásadní diagnostické informace. Laboratorní stanovení renálních funkcí před podáním kontrastních látek není nutné. Není-li stanoven sérový kreatinin, mělo by posouzení renálních funkcí být provedeno formou dotazníku.

#### <span id="page-32-0"></span>**3.2 Nefrotoxicita indukovaná kontrastní látkou**

*"Nefrotoxicita indukovaná kontrastní látkou je stav, kdy dochází k narušení renálních funkcí (zvýšení sérového kreatininu o více než 25 % nebo 44 μmol/l (0,5 mg/dl)) v průběhu 3 dní po intravaskulární aplikaci kontrastní látky, a to při vyloučení jiných možných příčin"* [\[20\]](#page-64-3)**.**

Nefropatie indukovaná kontrastní látkou (Contrast Induced Nephropathy, CIN) je běžně se vyskytující postižení ledvin se statistickou významnou morbiditou a mortalitou. V Evropě i USA je CIN třetí nejčastější příčinou akutního selhání ledvin u hospitalizovaných pacientů. Mezi rizikové faktory rozvoje CIN patří pacienti s hodnotou GF nižší než 60 ml/min/1,73 m<sup>2</sup> před intraarteriálním podáním JKL, pacienti s hodnou GF nižší než 45 ml/min/1,73 m<sup>2</sup> před intravenózním podáním JKL, dehydratace, věk nad 70 let, diabetická nefropatie, městnavé srdeční selhání, čerstvý infarkt myokardu, periprocedurální hypotenze, nízký hematokrit a pacienti se současnou aplikací nefrotoxických léčiv. Mezi rizikové faktory z pohledu použité jódové kontrastní látky jsou zejména vysoce osmolální kontrastní látky (viz. kapitola [Kontrastní látky u výpočetní tomografie \(CT\)](#page-14-2)), velké množství podané dávky, intraarteriální podání kontrastní látky a opakované podání kontrastní látky během několika málo dní. U pacientů s rizikovým faktorem vzniku a rozvoje CIN je nutné stanovit renální funkce a to zjištění hodnoty GF (nebo sérového kreatininu v průběhu 7 dní před aplikací

kontrastní látky. U těchto pacientů se doporučuje zvážit použití alternativní vyšetřovací metody, která nevyžaduje podání jódových kontrastních látek [\[20\],](#page-64-3) [\[16\],](#page-63-13) [\[22\].](#page-64-8)

Základem prevence CIN je podávání tekutin před a po vyšetření s kontrastní látkou. Vhodným režimem intravenózní aplikace je podání fyziologického roztoku<sup>6</sup> v objemu 1-1,5 ml/kg/h alespoň 6 hodin před a po vyšetření. Alternativou je hydrogenuhličitan sodný (NaHCO3) i. v. 3 ml/kg/h po jednu hodinu před vyšetřením a 1 ml/kg/h po 6 hodin po vyšetření. Nejmenší riziko pro vznik CIN přinášejí neionické isoosmolální JKL, ale hodnocení není ani dnes uzavřeno, chybí prospektivní randomizované studie s rutinní pre- a posthydratací a správným statistickým zhodnocením všech rizik. Za bezpečný objem intravaskulárně podané JKL se považuje 70 ml, nejvyšší doporučovaný 125–140 ml a při aplikaci více jak 5 ml/kg je riziko CIN prakticky 100 % [\[20\],](#page-64-3) [\[24\],](#page-64-4) [\[16\].](#page-63-13)

1

 $6$  Fyziologický roztok – 0,9 % vodný roztok chloridu sodného (9g NaCl v 1l H<sub>2</sub>0), isotonický s krevní plazmou.

## <span id="page-34-0"></span>4 **Literární rešerše k softwarovým a mobilním aplikacím**

Cílem této literární rešerše je získání informací, podkladů a přehledu aktuálních, komerčně dostupných aplikací k této diplomové práci. Rešerše se zabývá výpočtem objemu KL a také výpočtem glomerulární filtrace, která je velmi důležitá při eliminaci KL a je stěžením při podání a výběru správné kontrastní látky. Aplikace provádí automatický výpočet stovky lékařských formulí a rovnic, které umožňují lékařům rychlejší a přesnější výpočet.

Pro rešerši dostupných aplikací byla použitá klíčová slova: radiology apps, contrast media, medical apps, GFR.

#### <span id="page-34-1"></span>**4.1 GadCalc**

Aplikace s názvem GadCalc, byla vydána pod taktovkou Radiologického oddělení Wisconsin University (UW) v roce 2014 doktorem Scottem Reederem. GadCalc se stala první mobilní (iOS) a internetovou aplikací určenou pro veřejnost., která umožňuje výpočet dávky MRI kontrastních látek (GdKL). Další možnost uživatele je zobrazit příbalový leták dané KL, poskytující důležité medicínské informace o látce (dávkování a způsob podání, kontraindikace, nežádoucí účinky, farmaceutické údaje apod.) [\[6\].](#page-63-14)

Přehledný seznam léčivých přípravků (LP) gadoliniových kontrastních látek, které jsou v aplikaci k dispozici a jsou schváleny FDA ve Spojených státech, zobrazuje tabulka [\(Tabulka 14\)](#page-34-2). Najdeme v ní také název účinné látky, typickou přednastavenou dávku a koncentraci látky.

<span id="page-34-2"></span>

| <b>Název LP</b>         | Účinná látka                 | Standardní dávka<br>(mmol/kg) | Koncentrace<br>(mmol/ml) |
|-------------------------|------------------------------|-------------------------------|--------------------------|
| MultiHance <sup>®</sup> | gadobenate<br>dimeglumine    | 0,10                          | 0,5                      |
| *Eovist <sup>®</sup>    | gadoxetic acid               | 0,05                          | 0,25                     |
| *Ablavar <sup>®</sup>   | gadofosveset trisodium       | 0,03                          | 0,25                     |
| Dotarem <sup>®</sup>    | gadoterate meglumine         | 0,10                          | 0,5                      |
| Prohance®               | gadoteridol                  | 0,10                          | 0,5                      |
| Magnevist <sup>®</sup>  | gadopentatate<br>dimeglumine | 0,10                          | 0,5                      |
| Omniscan <sup>®</sup>   | gadodiamide                  | 0,10                          | 0,5                      |
| Optimark <sup>®</sup>   | gadoversetamide              | 0,10                          | 0,5                      |
| Gadovist®               | gadobutrol                   | 0,10                          | 1                        |
| *Feraheme®              | ferumoxytol                  | $3$ mg/kg                     | $30 \text{ mg/ml}$       |

**Tabulka 14**: Seznam GdKL v aplikaci GadCalc, jejich dávka a koncentrace.

\*kontrastní látky schválené pouze pro Spojené státy americké

GadCalc využívá pro výpočet objemu dávky GdKL následující vzorec (8):

$$
V = \frac{D \cdot W}{C},\tag{8}
$$

- V …objem kontrastní látky [ml] (*volume*)
- D …doporučená standardní dávka [mmol/kg] (*dose by weight*)
- W …hmotnost pacienta [kg] (*weight*)
- C …koncentrace kontrastní látky [mmol/ml] (*concentration*)

Následující příklad výpočtu je dosazen do vzorce (8) a je uveden pro LP Prohance® , který je aplikován 79 kg pacientovi.

$$
V=\frac{0.1.82}{0.5}=16.4 \; ml,
$$

Aplikace výsledek vždy zaokrouhluje desetinné číslo na celé. Pacientovi by tedy bylo aplikováno 16 ml kontrastní látky Prohance® . Hmotnost pacienta je možné také zadat v librách [lbs], která je přibližně dvojnásobek váhy v kilogramech (1  $kg = 2,205$  lbs). GadCalc v mobilní verzi vyžaduje iOS 8.0 a novější, a je kompatibilní pouze s iPhone, iPad a iPod touch. Design je navrhnut pro jednoduché a intuitivní použití a pracovníci na UW aplikaci GadCalc využívají při každém MRI skenu s podáním kontrastní látky. Jelikož aplikaci ve většině případů nenavrhuje lékař je nutné ošetření odpovědnosti, která se v GadCalc zobrazí ihned po spuštění. Výsledky získané z kalkulátorů mají sloužit pouze jako vodítko pro lékaře a MRI techniky a měly by být považovány pouze za orientační. Použití kalkulátoru by nemělo být v žádném případě náhražkou vyhodnocení kvalifikovaného lékaře. Kalkulačka může poskytovat nepřesné výsledky v důsledku vložení nesprávných údajů ze strany uživatele, technickou chybou v rámci serveru v době výpočtu, nebo jiných nepředvídaných okolností.

Na obrázku vlevo [\(Obrázek](#page-36-1) 3) je snímek výběru GdKL v aplikace GadCalc, vpravo pak prostředí po výběru lékařského přípravku Prohance® a automatizovaný výpočet dávky pro 82 kg pacienta.

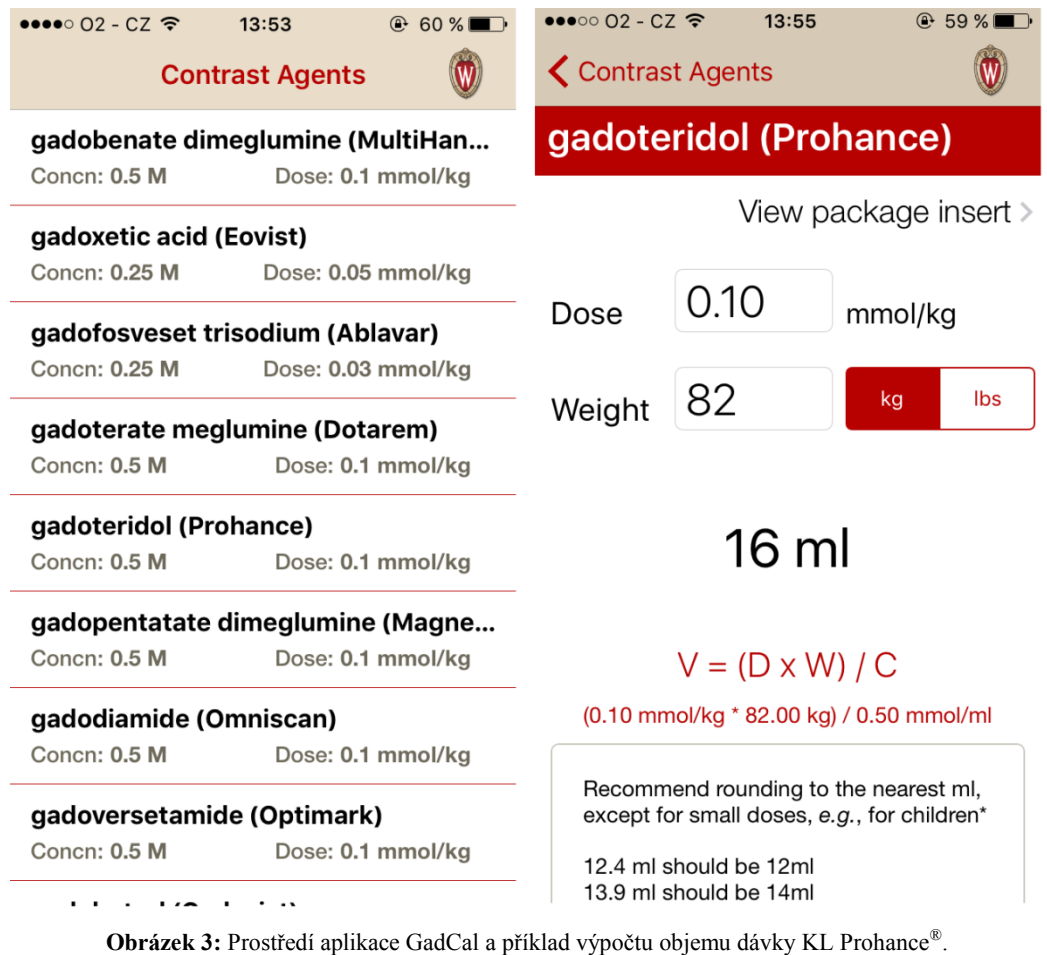

<span id="page-36-1"></span>Aplikace mne na první pohled velmi zaujala a to především její jednoduchosti a širokého výběru GdKL. Velkou výhodou je také možnost výpočtu na internetových stránkách. Internetový odkaz: [www.radiology.wisc.edu/contrastCorner/gadcalc.php](http://www.radiology.wisc.edu/contrastCorner/gadcalc.php)

## <span id="page-36-0"></span>**4.2 Gadolinium Calculator**

Tato aplikace, od vývojáře Murhy Chamarthy, poskytuje rychlou a snadnou referenci k výpočtu požadovaného objemu gadoliniové kontrastní látky pro magnetickou rezonanci. Uživatel vybere typ kontrastní látky a doplní tělesnou hmotnost pacienta pro výpočet objemu. Aplikace také poskytuje možnost změnit výchozí koncentraci a dávku založenou na dostupnosti institucionálních pokynů.

Gadolinium Calculator byl vystaven k volnému stažení pro iOS a Android operační systémy v květnu roku 2016. Vzhled aplikace je přehledný a přizpůsobený pro denní používání radiologů. Na obrázku [\(Obrázek](#page-37-1) 4) je základní prostředí aplikace Gadolinium Calculator (vlevo), prostředí po výběru GdKL Prohance® (uprostřed) a výsledný objem dávky (vpravo).

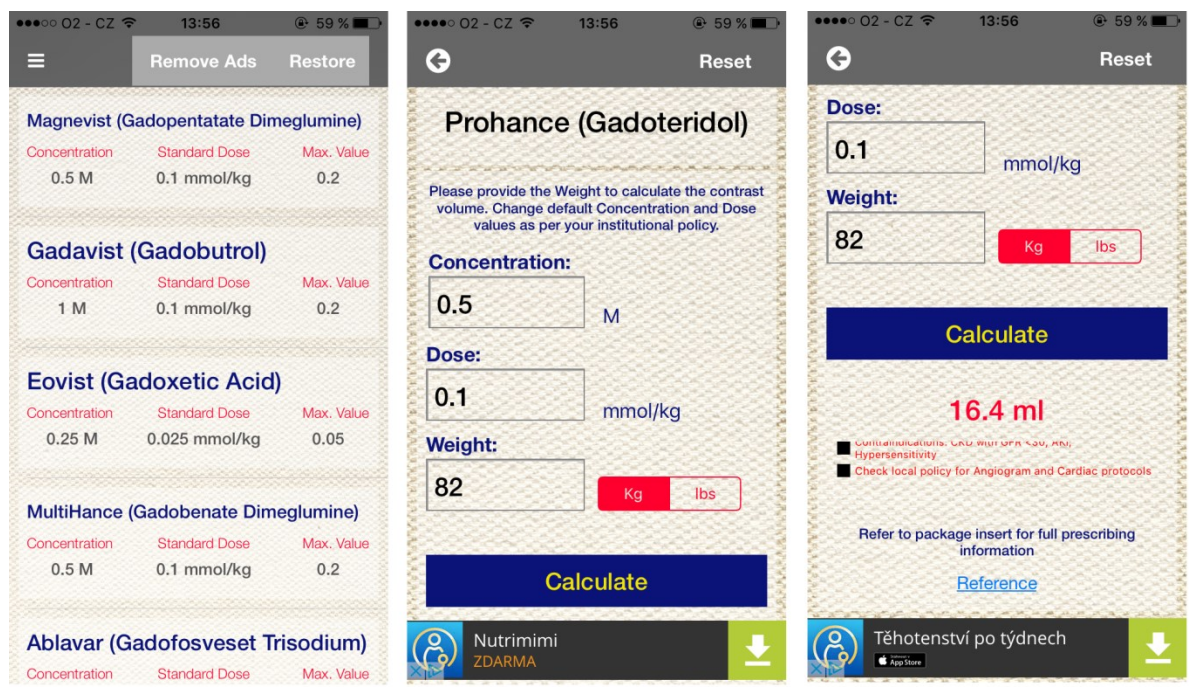

**Obrázek 4:** Prostředí aplikace Gadolinium Calculator a příklad výpočtu objemu dávky KL Prohance® .

<span id="page-37-1"></span>Po porovnání s předchozí aplikací GadCalc, Gadolinium Calculator má totožný výběr GdKL s odkazem na příbalový leták, avšak výsledný objem KL je vypočten na jedno desetinné místo. Z pohledu z praxe desetinný výpočet není až tak významný, protože zdravotní pracovník natáhne do injektoru vždy celou bližší dávku. Co obsahuje aplikace navíc je tlačítko "Reset", které vynuluje zadané hodnoty a dojde k výchozímu nastavení koncentrace a dávky KL, dále v základním menu je krom koncentrace a standardní dávky, která je pro výpočet přednastavena, také uvedena maximální dávka. Nevýhodou a nedostatkem aplikace je, že tato dávka je pouze zmíněná, ale žádným způsobem nedochází k varování, když zdravotnický personál ať už omylem nebo úmyslně překročí maximální dávku. V takovém případě se zvyšuje pravděpodobnost nežádoucích reakcí, kterým je důležité u pacientů předcházet. Aplikace má také záložku s odkazy ke stažení dalších aplikací od stejného vývojáře, které jsou zaměřeny na játra (např. aplikace Child-Pugh classification, která se používá pro posouzení chronického onemocnění jater, zejména cirhózy). Ihned po spuštění aplikace musí uživatel souhlasit s pravidly a podmínkami, které udávají, že aplikace je určena pouze pro vzdělávací účely a všechny údaje a informace musí být před aplikací KL zkontrolovány lékařem.

#### <span id="page-37-0"></span>**4.3 CTisus Contrast Protocols**

CTisus Contrast Protocols se zabývá jedním z nejdůležitějších témat v CT, a to roli kontrastních látek. Tato aplikace byla vydána v dubnu 2011 autorkou Elliot K. Fishman, a je založena na snadno položených otázkách a odpovědí užitečných v klinické praxi.

Základní menu je rozděleno do deseti kategorií, pro snadnější a přehlednější vyhledávání. Aplikace slouží také jako vzdělávací materiál, kde se uživatel dočte, jaké nežádoucí účinky se mohou při aplikaci kontrastních látek vyskytnout, zda je potřeba souhlas pacienta a jiné zajímavé a důležité informace. V neposlední řadě je aplikace neustále aktualizována o nové směrnice a poskytuje odkaz na manuál kontrastních látek, vydaný ACR (American College of Radiology) v roce 2016. Na obrázku ([Obrázek](#page-38-0) 5) lze vidět prostředí mobilní verze aplikace CTisus Contrast Protocols. Vlevo se nachází základní menu s obsahem kapitol, uprostřed je obrázku je ukázka otázek u kapitoly kontrastních látek aplikovaných intravaskulárně a vpravo přehledná odpověď na jednu z otázek.

Přestože aplikace neumožňuje výpočet dávky kontrastní látky, tak mne velmi zaujala a inspirovala. Pro zdravotnický personál může být aplikace využívána například jako studijní materiál k atestaci.

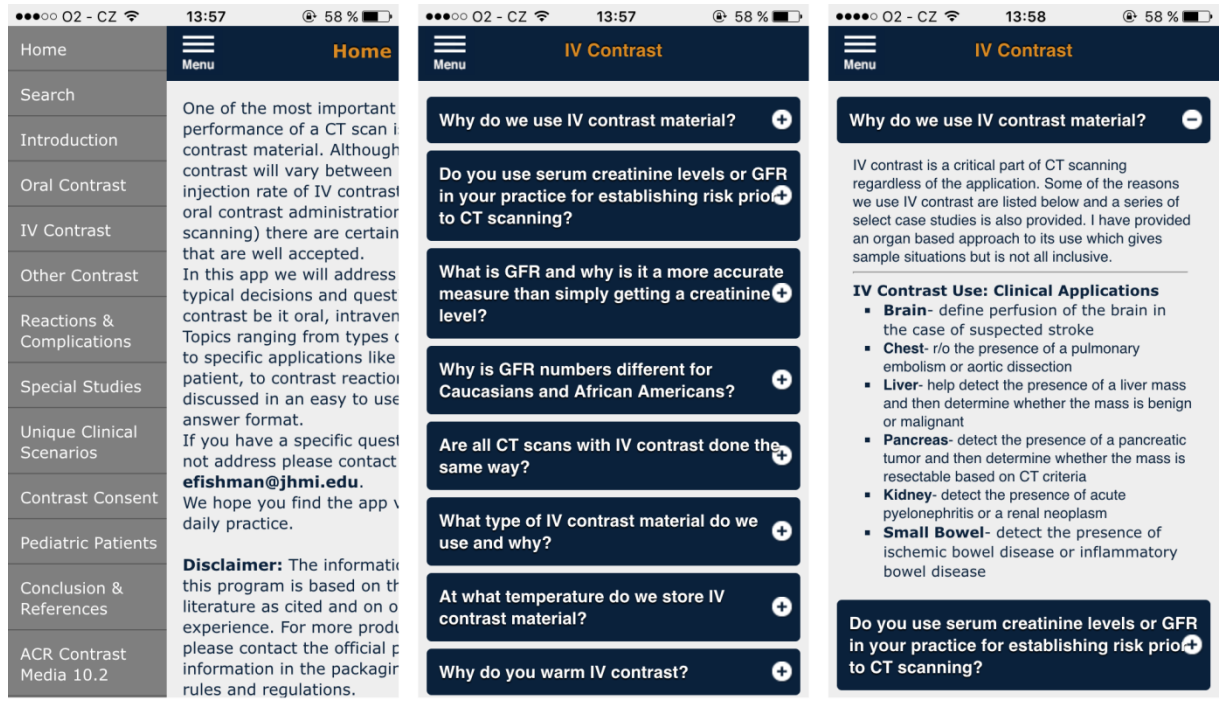

**Obrázek 5:** Prostředí mobilní aplikace CTisus Contrast Protocols.

<span id="page-38-0"></span>Dostupná je také je internetová verze aplikace na webových stránkách CTisus [\(Obrázek](#page-39-1) 6) Internetový odkaz: [http://www.ctisus.com/learning/features/contrast.](http://www.ctisus.com/learning/features/contrast)

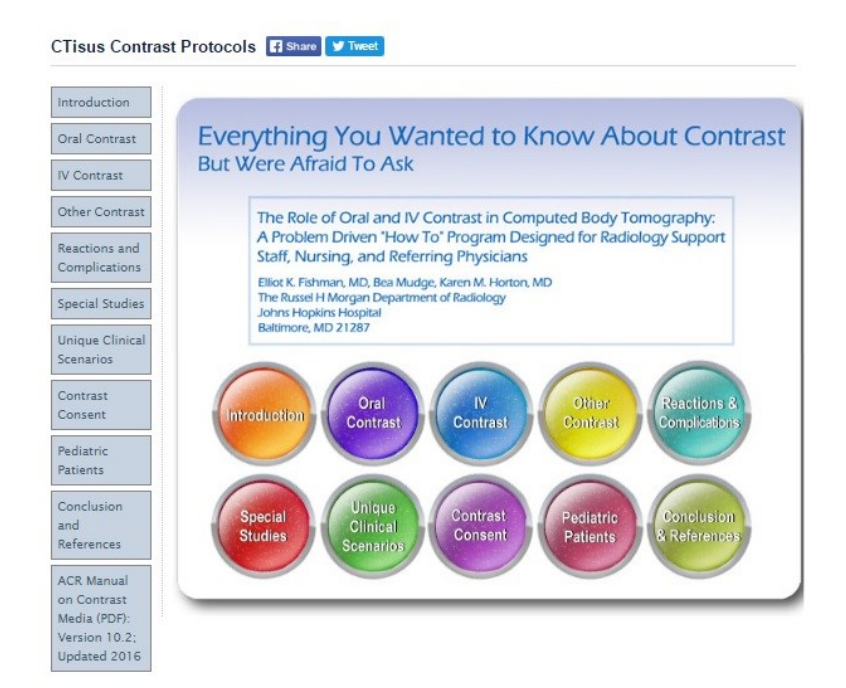

**Obrázek 6**: Prostředí webové aplikace CTisus Contrast Protocols.

#### <span id="page-39-1"></span><span id="page-39-0"></span>**4.4 eGFR**

Pro výpočet odhadu glomerulární filtrace (eGFR – estimated glomerular filtration rate) je dostupných spousta kalkulátorů, ať už na webových stránkách, tak aplikací pro telefon či tablet. Z kalkulátorů, kompatibilní pro mobilní zařízení, jsem si vybrala aplikaci s názvem eGFR od zdravotnické informační společnosti ScyMed®, která se zabývá vývojem lékařských rozhodovacích systémů a klinickými softwarovými aplikačními programy pro lékaře a zdravotníky. Aplikace společnosti ScyMed® provádí automatický výpočet stovky lékařských formulí a rovnic, které umožňují lékařům rychlejší a přesnější výpočet.

eGFR aplikace používá vzorce a rovnice aplikované v každodenním posuzování pacientů s onemocněním ledvin. Při podání kontrastní látky, je velmi důležité zohlednit stádium CKD (Chronic Kidney Disease), tedy chronického onemocnění ledvin, neboť eliminace GdKL u pacienta bez poruchy renální funkcí je okolo 90 minut, u osob se sníženou funkcí může být prodloužena až na 30 hodin. Proto pacienti s chronickou poruchou funkci ledvin (GF < 30 ml/min), dialyzování pacienti a pacienti perioperačním období transplantace jater mají zvýšené riziko NSF (nefrogenní systémová fibróza). U těchto pacientů je nutné volit vhodnější gadoliniové kontrastní látky a to podle směrnice Evropské společnosti urogenitální radiologie (ESUR) [\[20\].](#page-64-3)

Na obrázku [\(Obrázek](#page-40-0) 7) lze vidět prostředí aplikace, která má v dolní části na výběr Obsah (anglicky **contents**), který obsahuje pět kategorií. První z nich je kategorie renal, kam jsou zařazené rovnice pro výpočet glomerulární filtrace (Cockroft, MDRD se 4 proměnnými, MDRD se 6 proměnnými a další), tabulka CKD, určení poměru albuminu a kreatinu, a jiné. Další kategorií jsou nutriční výpočty, jako je BMI (Body Mass Index), BSA (Body Surface Area), BEE (Basal Energy Expenditure) a klasifikace podle BMI hodnoty. Další část umožňuje převod jednotek např. teploty (F,

°C) a hmotnosti (lb, kg, g). Druhou záložkou je **GFR Mstr**, která obsahuje přehledně veškeré automatické výpočty eGFR a to po zadání vstupních pacientských dat, kterými je věk, pohlaví, etnický faktor, hmotnost a výška pacienta. Pro některé výpočty jsou potřeba laboratorní výsledky a to hodnoty albuminu, kreatinu, BUN (blood urea nitrogen) a cystatinu, které se využívají ke kontrole funkcí ledvin. Pro rychlý výpočet body mass indexu a její klasifikaci slouží záložka s názvem **BMI**. Poslední kategorií je **ScyMed**, která nabízí odkazy na další medicínské dostupné aplikace společností ScyMed® .

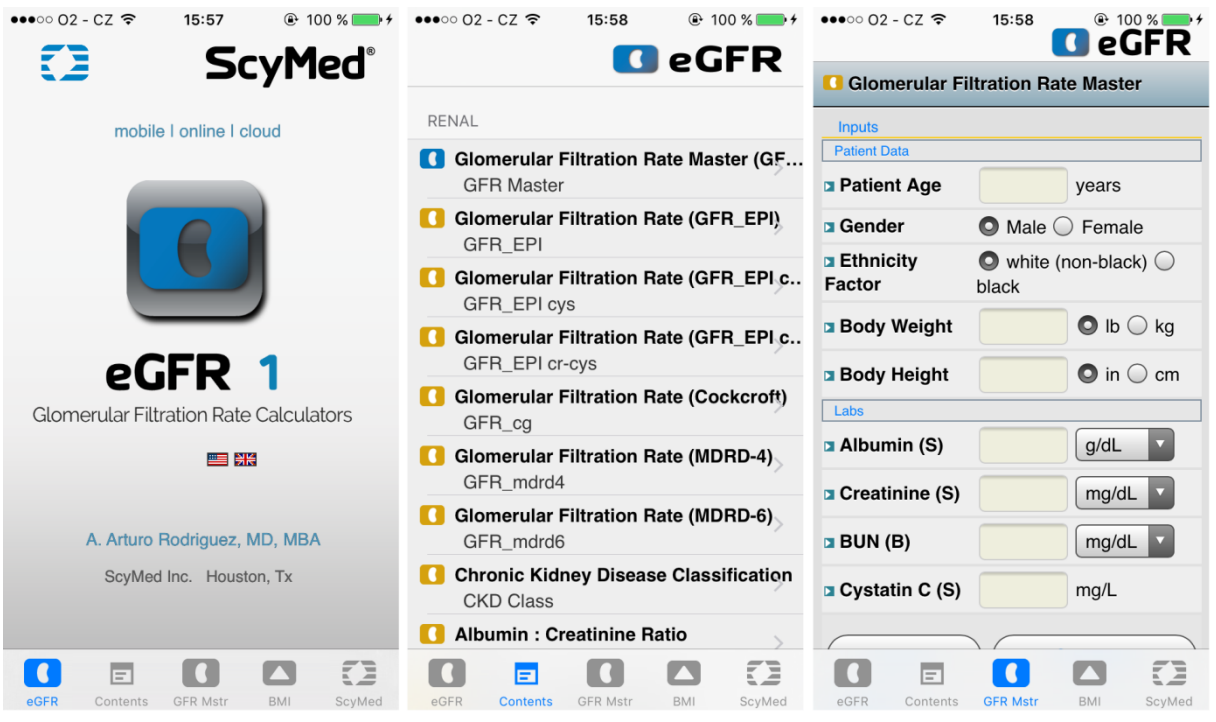

**Obrázek 7:** Prostředí aplikace eGFR.

<span id="page-40-0"></span>Aplikace eGFR obsahuje více než 20 rovnic, dynamické tabulky v přehledném a intuitivním prostředí. Pro detailní zobrazení jsem si vybrala z obsahu rovnici GFR\_EPI, vstupními hodnotami je věk pacienta, pohlaví, etnický faktor a hodnota sérového kreatininu v jednotkách mg/dl nebo µmol/l. Výsledkem je odhad glomerulární filtrace podle vzorce (4) v kapitole [Metody vyšetření glomerulární](#page-23-0)  [filtrace](#page-23-0), a její kategorizace stádia CKD. Výsledek je automaticky ihned označen modrou barvou v tabulce CKD (podle KDIGO Guidelines) pod výpočtem. V pravém horním rohu aplikace se nachází tlačítko *info*, kde je napsána rovnice, podle které je výsledek vypočten, dále parametry, jednotky a rozsah vstupních hodnot (např. věk v rozmezí 0–110, hodnota kreatininu 0–50 mg/dl nebo 0–4421 µmol/l). Na obrázku [\(Obrázek](#page-41-1) 8) je vlevo příklad výpočtu pacientky ve věku 32 let s hodnotou kreatininu 56 µmol/l. Výpočet odhadu GF dle rovnice CKD-EPI (2009) je v tomto případě 118,5 ml·min<sup>-1</sup>·1,73 m<sup>-2</sup> (případně 1,98 ml·s<sup>-1</sup>·1,73 m<sup>-2</sup>). Výsledek je dle hodnoty náležitě zaznačen v tabulce jako stádium G1 s normální funkcí glomerulární filtrace (vpravo).

| $\bullet \bullet \bullet \circ \circ \bullet 2 - CZ =$                                                                                                   | 17:30                             | $Q$ 97 %                                        | $\bullet\bullet\bullet\circ\circ$ O2 - CZ $\widehat{\bullet}$                     | 17:30   | <b>企 97 %</b> ■                                       |  |  |
|----------------------------------------------------------------------------------------------------|-----------------------------------|-------------------------------------------------|-----------------------------------------------------------------------------------|---------|-------------------------------------------------------|--|--|
| $\langle$ back                                                                                                    | <b>GFR_EPI</b>                    | info                                            | $\triangle$ back                                                                  | GFR_EPI | info                                                  |  |  |
| <b>Glomerular Filtration Rate (CKD-EPI)</b>                                                                                                    |                                   |                                                 | GFR categories in CKD (KDIGO)<br>(KDIGO Staging of CKD)                           |         |                                                       |  |  |
| <b>Inputs</b>                                                                                                    |                                   |                                                 | <b>Stage</b>                                                                      |         | <b>GFR</b>                                            |  |  |
| <b>Patient Age</b>                                                                                                    | 32                                | years                                           |                                                                                   |         | (mL/min/1.73m <sup>2</sup> )                          |  |  |
| <b>B</b> Gender                                                                                                    | $\bigcirc$ Male $\bigcirc$ Female |                                                 | G1 (nl or TGFR)                                                                   |         | $\geq 90$                                             |  |  |
|                                                                                                    |                                   |                                                 | $\blacksquare$ G2 (mild $\downarrow$ GFR)                                         |         | $60 - 89$                                             |  |  |
| <b>Ethnicity</b><br>Factor                                                                                                    | black                             | $\bullet$ white (non-black) $\circlearrowright$ | ■ G3a (mild to mod $\downarrow$<br>GFR)                                           |         | $45 - 59$                                             |  |  |
| <b>D</b> Creatinine (S)                                                                                                    | 56                                | umol/L                                          | ■ G3b (mod to sev $\downarrow$<br>GFR)                                            |         | $30 - 44$                                             |  |  |
|                                                                                                    |                                   |                                                 | ■ $G4$ (severe $#GFR$ )                                                           |         | $15 - 29$                                             |  |  |
| <b>Reset</b>                                                                                                    |                                   | <b>Calculate</b>                                | G5 (kidney failure)                                                               |         | <15 or dialysis                                       |  |  |
| *CKD is defined as either kidney damage or GFR <60<br><b>Outputs</b><br>mL/min/m2 for 3 months.                                                          |                                   |                                                 |                                                                                   |         |                                                       |  |  |
| Kidney damage is defined as pathologic abnormalities or<br>118.5<br>mL/min<br><b>O</b> GFR EPI<br>markers of damage, including abnormalities in blood or |                                   |                                                 |                                                                                   |         |                                                       |  |  |
| <b>Glomerular Filtration Rate (CKD-EPI)</b>                                                                                                    |                                   |                                                 | urine tests or imaging studies.<br>CKD = Chronic Kidney Disease. GFR = Glomerular |         |                                                       |  |  |
| <b>Q</b> GFR in                                                                                                    |                                   |                                                 |                                                                                   |         |                                                       |  |  |
| <b>KDIGO</b>                                                                                                    |                                   | stage G1 (normal)                               | <b>Filtration Rate.</b><br>œ<br>SOURCE: KDIGO Guidelines for CKD 2012             |         |                                                       |  |  |
| GFR categories in CKD (KDIGO)                                                                                                    |                                   |                                                 |                                                                                   |         |                                                       |  |  |
|                                                                                                    |                                   |                                                 |                                                                                   |         |                                                       |  |  |
|                                                                                                    |                                   |                                                 |                                                                                   |         |                                                       |  |  |
|                                                                                                    |                                   |                                                 |                                                                                   |         |                                                       |  |  |
|                                                                                                    |                                   |                                                 |                                                                                   |         |                                                       |  |  |
| <b>GFR categories in CKD (KDIGO)</b><br>(KDIGO Staging of CKD)                                                                                           |                                   |                                                 | MediCalc®, eH&P™ and ScyMed® are registered<br>trademarks of ScyMed Inc. (USPTO)  |         | Copyright ©1996-2016 ScyMed Inc. All rights reserved. |  |  |

**Obrázek 8:** Příklad výpočtu eGFR dle rovnice CKD-EPI (2009).

<span id="page-41-1"></span>Pro výběr této aplikace, byla rozhodující možnost širokého výběru výpočtu GF ze všech dostupných studií**.** Její přehlednost a kvalita zpracování.

### <span id="page-41-0"></span>**4.5 Závěr literární rešerše**

Na základě analýzy nalezených dostupných aplikací byl zpracován obecný přehled problematiky tématu. [Tabulka 15](#page-41-2) přehledně zobrazuje srovnání aplikací dle určitých parametrů, jako je teoretický podklad problematiky, výpočet objemu dávky kontrastní látky, výpočet odhadu glomerulární filtrace a internetová dostupnost aplikace. Literární rešerší byly získány informace užitečné k plánování a provedení projektu.

<span id="page-41-2"></span>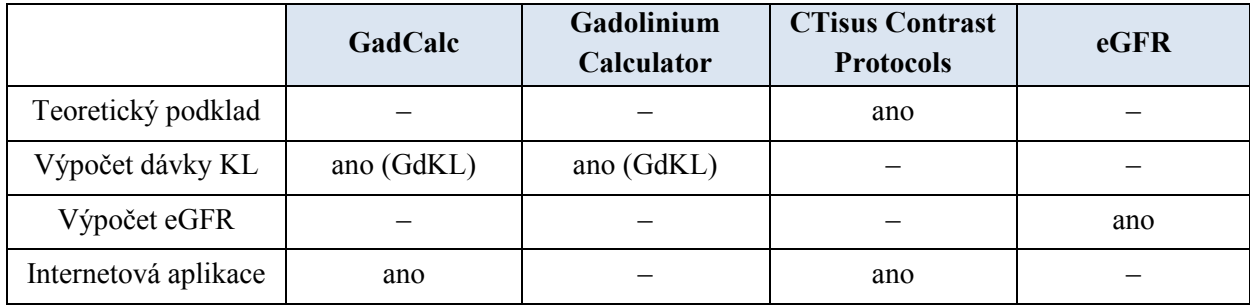

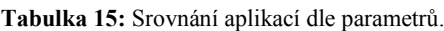

# <span id="page-42-0"></span>PRAKTICKÁ ČÁST

## <span id="page-43-0"></span>5 **Klinická praxe**

Na základě problematiky tématu kontrastních látek a především jejich nežádoucích účincích, jsem se zaměřila na postup v klinické praxi. Osobně jsem oslovila a navštívila Městskou nemocnici Ostrava (MNO), kde mi s velkou vstřícností ukázali postup aplikace kontrastní látky na radiodiagnostickém oddělení v běžném denním klinickém provozu. Mým cílem bylo se zaměřit na informovaný souhlas pacienta a doplňující informace o aplikované kontrastní látce.

#### <span id="page-43-1"></span>**5.1 Informovaný souhlas**

Pacient před vyšetřením obdrží od zdravotnického personálu dokument s informacemi o vyšetření. Vyhláška č. 98/2012Sb., o zdravotnické dokumentaci, Příloha č. 1, Část 5 Písemný souhlas s poskytnutím zdravotních služeb (zdravotních výkonů) udává obsah písemného souhlasu. Údaje o účelu, následcích a možných rizicích zdravotních služeb, navrhnutí alternativy pacientovi, údaje o možném omezení v obvyklém způsobu života a pracovní schopnosti, poučení o právu pacienta svobodně se rozhodnout o postupu při poskytování zdravotnických služeb, záznam o poučení pacienta, jemuž byl implantován zdravotnický prostředek a na závěr datum a podpis pacienta a zdravotnického pracovníka, který pacientovi údaje a poučení poskytl. Jedná-li se o nezletilého pacienta nebo pacienta zbaveného způsobilosti k právním úkonům, je potřeba zákonný zástupce, kterému byly poskytnuty všechny předešlé informace.

V příloze diplomové práce (Příloha II) jsou přidány získané informované souhlasy z MNO a dále také z FNO, Slezské nemocnice v Opavě, Nemocnice Podlesí a nemocnice Nový Jičín, které jsou dostupné na webových stránkách nemocnic. Jedná se zejména o informovaný souhlas angiografického vyšetření, CT vyšetření, MR vyšetření, UZV vyšetření s kontrastní látkou a PET/CT vyšetření u kterých jsem se zaměřila na informace o kontrastních látkách. Kdybych měla jednotlivé informované souhlasy porovnávat mezi sebou, jsou velmi podobné, přesto, že každý má svou strukturu a je napsán přímo pro své oddělení dané nemocnice.

#### <span id="page-43-2"></span>**5.1.1 Informovaný souhlas CT vyšetření**

Pokud jde pacient na CT vyšetření, informovaný souhlas musí obsahovat informace o jódové kontrastní látce, která může být během vyšetření aplikována. Všechny studované informované souhlasy tento fakt splňují a informují pacienta o nitrožilní aplikaci jódové kontrastní látky, vhodné přípravě, projevu nežádoucích účinků a kontraindikaci podání kontrastní látky.

Abychom snížili riziko komplikací a především alergických reakcí pacienta, informovaný souhlas CT vyšetření je ve většině případů doplněn o tabulku s otázkami [\(Obrázek](#page-44-0) 9). Na základě kterých by měl lékař posoudit vhodnou kontrastní látku, případně alternativní vyšetření. Některé otázky jsou však nejasné a neslouží tak k rychlé orientaci o pacientovi, např. *Máte závažné onemocnění srdce, cév, ledvin, cukrovku? ANO/NE*.

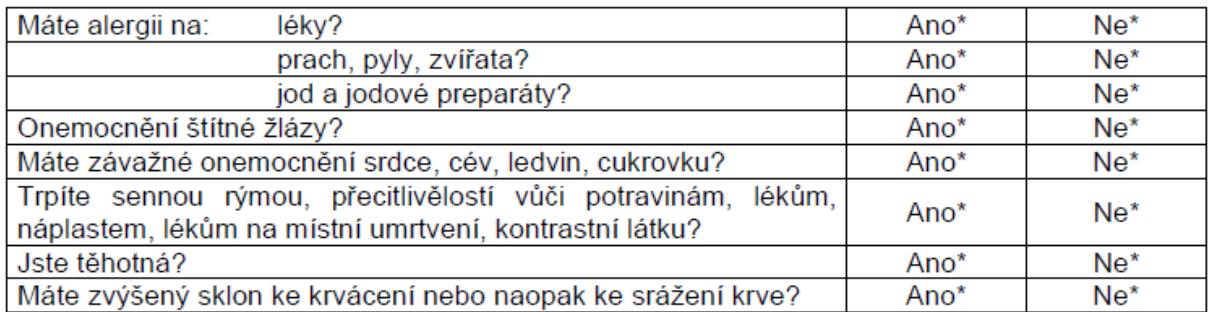

**Obrázek 9:** Dotazník pacienta součástí informovaného souhlasu CT vyšetření (\*odpověď zakroužkujte).

<span id="page-44-0"></span>Nežádoucí účinky jsou popsány ve všech informovaných souhlasech a jsou rozděleny na alergoidní reakce na kontrastní látku, chemotoxické a pozdní reakce, které se vyvíjí 3–48 hod po aplikaci JKL. Další zmíněnou informací jsou kontraindikace podání JKL, mezi které patří závažná alergická reakce na předchozí podání JKL, těžká renální funkční porucha ledvin a jater, tyreotoxikóza, mnohočetný myelom, těhotenství, laktace, vyšetření a léčba radioaktivními izotopy jódu. Tyto informace nejsou sděleny pouze v informovaném souhlasu Nemocnice Podlesí, a. s., která má strukturu od jiných informovaných souhlasů CT vyšetření výrazněji odlišnou. Jako jediná uvádí doplnění hodnoty kreatininu, která je velmi důležitá, avšak hodnotu sám pacient bez laboratorního vyšetření nezjistí. O poučení pacienta o režimu po provedení výkonu se již dočteme ve všech informovaných souhlasech.

Dle směrnice ESUR je doporučeno, aby lékař při odeslání pacienta k vyšetření jódových kontrastních látek, vyplnit následující dotazník ([Obrázek](#page-45-1) 10). Vyplnění dotazníku vede k významné prevenci vzniku nežádoucích reakcí. Z klinické praxe jsem se přesvědčila, že se tento doporučovaný dotazník nepoužívá. Dle nastudované problematiky tématu kontrastních látek by měly být alespoň všechny informace přehledně uvedeny v informovaném souhlasu CT vyšetření.

#### Dotazník k aplikaci jódové kontrastní látky, vyplňovaný odesílajícím lékařem

 $1.$ Anamnéza středně závažné nebo těžké reakce na jódovou kontrastní látku

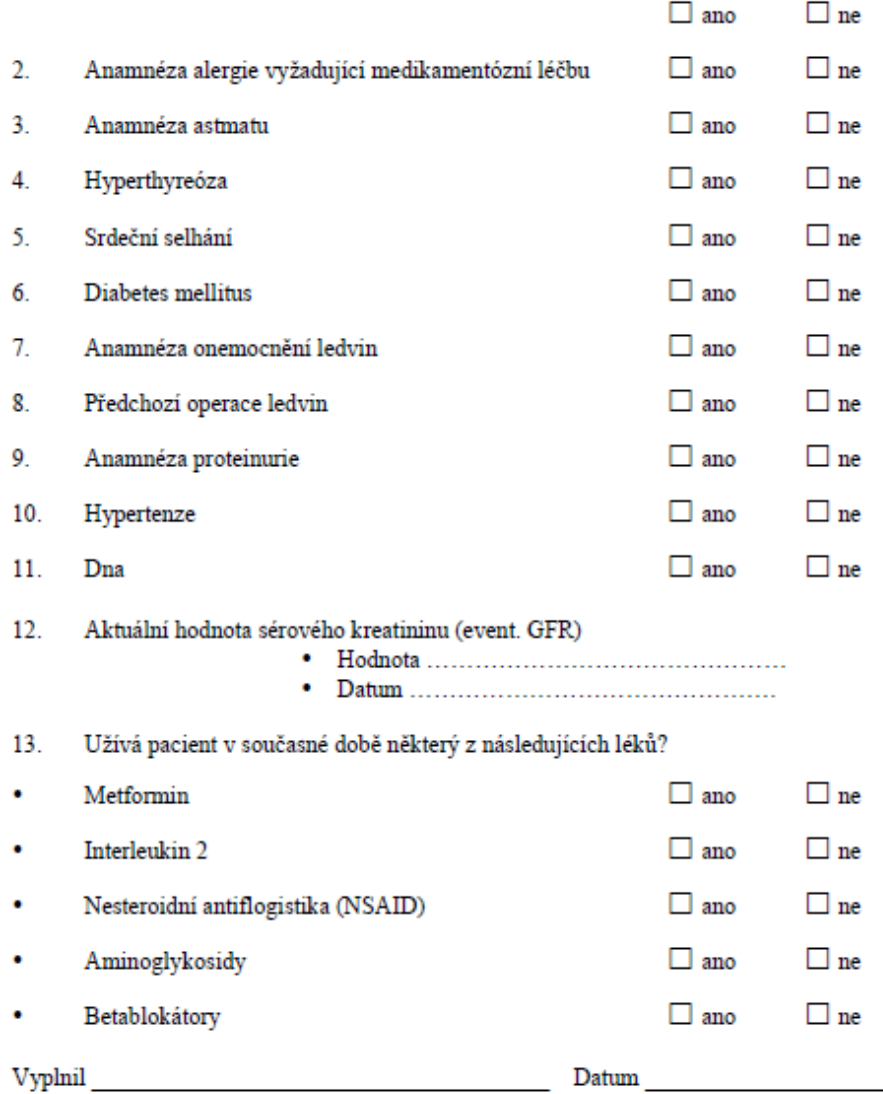

**Obrázek 10:** Doporučená struktura dotazníku pro aplikaci JKL dle směrnice ESUR.

#### <span id="page-45-1"></span><span id="page-45-0"></span>**5.1.2 Informovaný souhlas MR vyšetření**

Jde-li pacient na MR vyšetření, podepisuje informovaný souhlas s informací o nitrožilním podání kontrastní látky. Žádný ze studovaných informovaných souhlasů neuvádí farmakologii podané kontrastní látky (KL na bázi gadolinia). Informované souhlasy pro MR vyšetření se ve velké míře zabývají kovovými implantáty. Jsou doplněny o dotazník pacienta, který odpovídá na otázky, zda má kardiostimulátor, chirurgické svorky, protézy, ortopedické a jiné kovové nebo magnetické implantáty. Mezi možnými komplikacemi a riziky se uvádí ojedinělý výskyt alergických reakcí po podání KL a závažných komplikací, které se vyskytují velmi vzácně. Informace o režimu pacienta po provedení výkonu – 15 minut vyčkat v čekárně pod zdravotnickým dohledem a doporučený zvýšený příjem tekutin v den vyšetření za účelem podpory vyloučení kontrastní látky z organismu. Podle směrnice

ESUR se však doporučuje k snížení rizika akutních nežádoucích reakcí u všech pacientů, ponechat pacienta na radiologickém oddělení po dobu 30 minut od podání GdKL.

U gadoliniových kontrastních látek dochází k výrazně menším nežádoucím reakcím oproti podání jódové kontrastní látky. Přesto směrnice ESUR doporučuje dotazník k aplikaci GdKL, který vyplňuje odesílající lékař [\(Obrázek](#page-46-1) 11) a vede k prevenci snížení nežádoucích reakcí.

#### Dotazník k aplikaci gadoliniové kontrastní látky, vyplňovaný odesílajícím lékařem

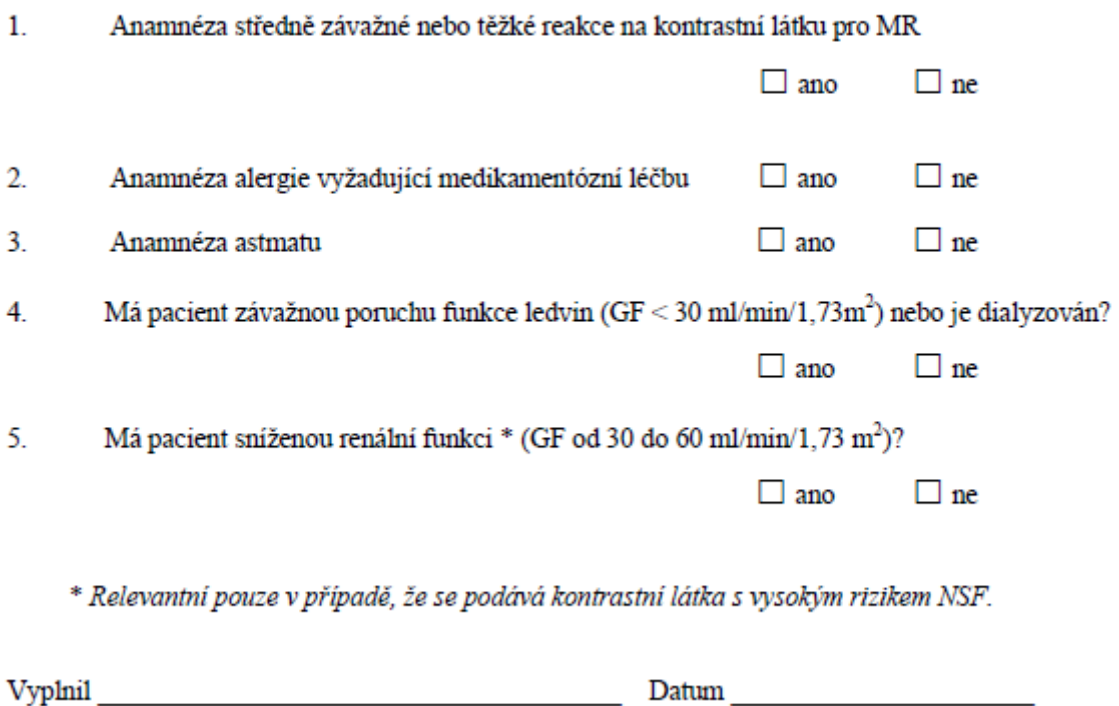

**Obrázek 11:** Doporučená struktura dotazníku pro aplikaci GdKL dle směrnice ESUR.

#### <span id="page-46-1"></span><span id="page-46-0"></span>**5.1.3 Informovaný souhlas UZV vyšetření s kontrastní látkou**

Informovaný souhlas ultrazvukového vyšetření s kontrastní látkou městské nemocnice Ostrava, informuje o podání tzv. mikrobublin za účelem zvýraznění patologických procesů v dané tkáni. Mikrobubliny na bázi SF6 – fluorid sírový, prochází plicní bariérou a pacient je vydechuje. U těchto kontrastních látek dochází jen vzácně k alegoidním reakcím o kterých je pacient informován (kožní erytém, bradykardie nebo hypotense). Mezi kontraindikace podání mikrobublin patří přecitlivělost na fluorid sírový, závažné srdeční onemocnění, těžká plicní hypertenze, pacienti s ARDS, těhotné a kojící ženy a děti. Pacienta je vždy doporučené po dobu 30 minut po aplikaci kontrastní látky sledovat. Jiná opatření, případně omezení pacienta nejsou zaznamenány a pozorovány.

### <span id="page-47-0"></span>**5.2 Doporučený postup**

Z důvodů výskytů nežádoucích reakcí jsem se také zaměřila na postup podání a výběru kontrastní látky v klinické praxi. Na základě teoretického podkladu o vlastnostech kontrastních látek a výskytů nežádoucích komplikací, je navržen algoritmus podání jódové kontrastní látky [\(Obrázek](#page-47-1) 12). Další algoritmus je pro podání gadoliniové kontrastní látky u MR vyšetření [\(Obrázek](#page-48-0) 13). Doporučený postup slouží k minimalizaci vzniku nežádoucích reakcí.

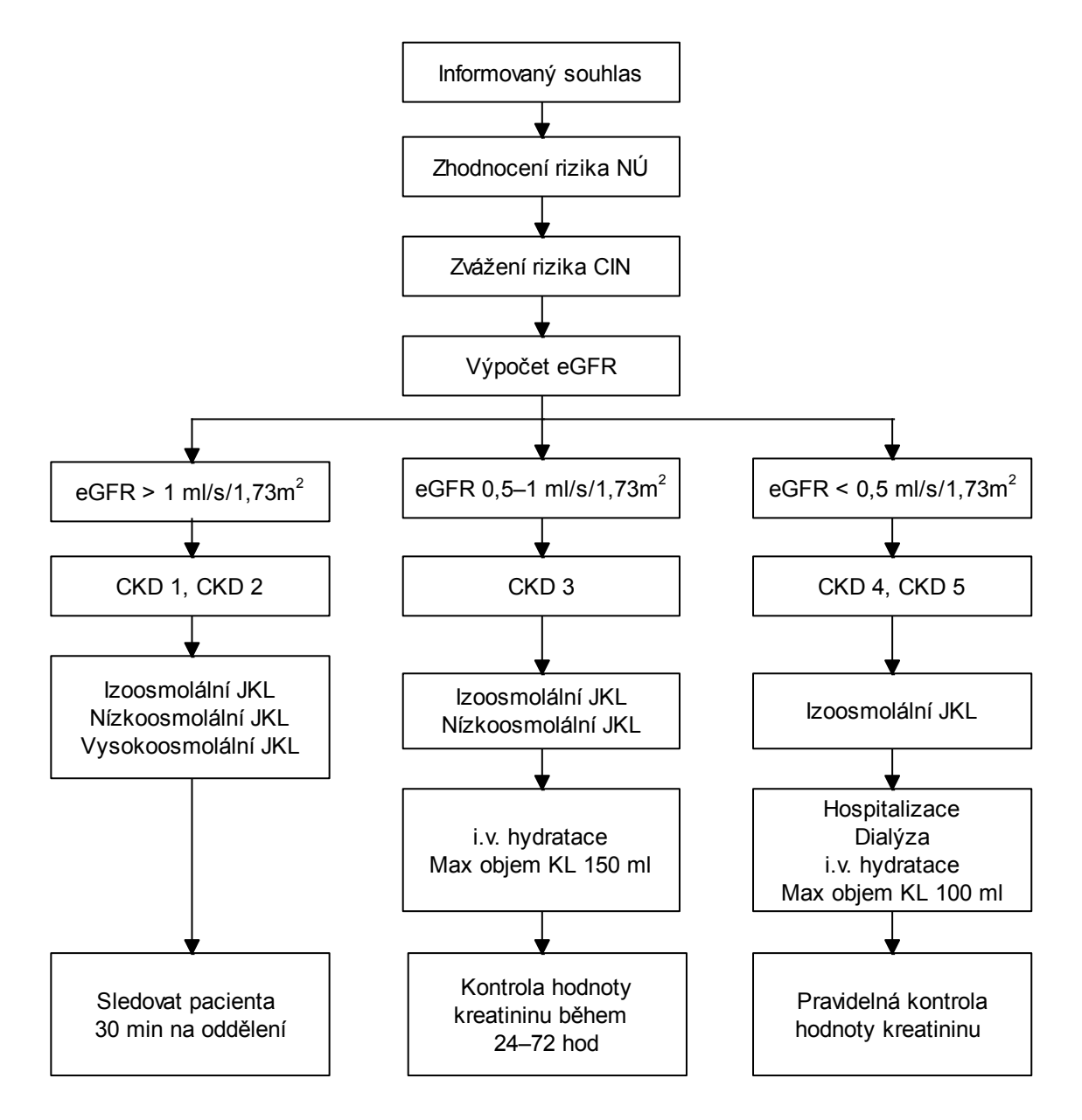

<span id="page-47-1"></span>**Obrázek 12:** Algoritmus doporučeného postupu podání JKL.

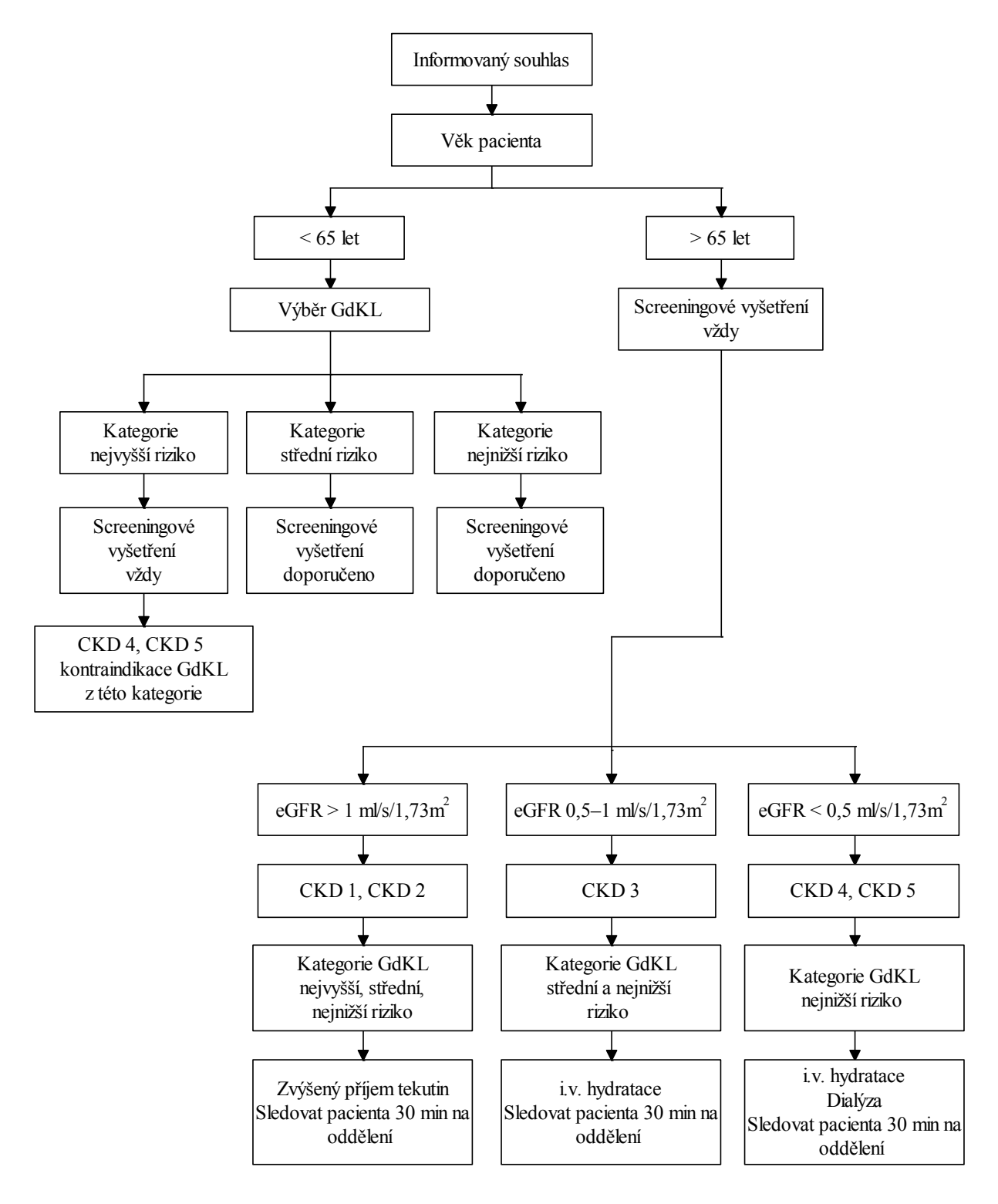

<span id="page-48-0"></span>**Obrázek 13:** Algoritmus doporučeného postupu podání GdKL.

#### <span id="page-49-0"></span>6 **Návrh a realizace aplikace**

Při návrhu kalkulátoru jsem se nejprve inspirovala dostupnými aplikacemi (kapitola [Literární](#page-34-0)  rešerše k [softwarovým a mobilním aplikací](#page-34-0)m). Porovnávala jsem je mezi sebou, zkoušela jejich funkčnost a sledovala jejich pozitiva a negativa. Žádná komerčně dostupná aplikace nebrala při výpočtu objemu dávky ohled na CKD pacienta, což je největším stěžením v klinické praxi při podání jódové a gadoliniové KL. Součástí mé aplikace je stručný přehled a nejdůležitější informace o kontrastních látkách, rovnice pro výpočet glomerulární filtrace a dávky KL, která je omezená u pacientů se sníženou funkcí ledvin. Teoretický materiál by mohl sloužit k přípravě na atestační zkoušky, neboť samotná aplikace je určena pro zdravotnický personál.

#### <span id="page-49-1"></span>**6.1 Program Xamarin**

Xamarin je nástroj pro multiplatformní vývoj mobilních aplikací, pro platformu Android, iOS a Windows (Mobile). V roce 2016 Microsoft koupil společnost Xamarin a stejnojmenný program začal poskytovat vývojářům zdarma, jako součást Visual Studio edice Community. Jeho programovací jazyk je C#. Celé studio je rozdělené na tři hlavní části. První z nich je seznam dostupných projektů a souborů v aplikaci. Další část je lišta s výběrem konfigurace a zařízení, na které se aplikace nahrává či testuje. Poslední částí je informační lišta s výstupy z aplikace, chyby při kompilaci, informace o nahrávání na zařízení a další položky [\[26\],](#page-64-9) [\[8\].](#page-63-15)

Pro vývoj iOS aplikací je nutný reálný počítač nebo virtuální jednotka s Mac OS X. Operační systém Windows dovoluje vytvářet pouze Android aplikace [\[8\].](#page-63-15)

#### <span id="page-49-2"></span>**6.1.1 Android Emulator**

Android je mobilní operační systém, který má momentálně největší zastoupení na světě mezi všemi operačními systémy. Volitelnou součástí Visual Studia je Android Emulator, díky kterému lze spouštět různé verze Androidu s emulací různých verzí zařízení. Každá z těchto konfigurací je vytvořena jako virtuální zařízení (AVD – Android Virtual Device).

Pro své testování aplikace jsem použila Android Emulator mobilní zařízení Nexus 4 s rozlišením displeje 4,7" (1280 x 768 pixelů).

Z důvodu naprogramovatelných funkcí, které nelze otestovat na virtuálním zařízení, jako je například posun textu prstem, jsem aplikaci testovala také na mobilním zařízení Xiaomi Redmi 1S, který jsem zkonfigurovala s programem pomocí datového vodiče. Jedná se o kapacitní, dotykový IPS (In-Plane Switching) displej velikosti 4,7ʹʹ s rozlišením 1280 x 720 pixelů.

#### <span id="page-49-3"></span>**6.2 Základní popis aplikace**

Aplikace má název CalCoMed, z anglické zkratky Calculation Contrast Media. Verze programu je označena 1.0.2., první verze aplikace byla vytvořena součástí mé bakalářské práce na téma Problémy CT, MRI a USG vyšetření s kontrastem. Aplikace CalCoMed 1.0.1. byla dostupná pouze v EXE souboru a měla určité nedostatky, které byly zjištěny během testování v klinické praxi. Nynější verze je sofistikovanější a je vyvinuta pro systémy s operačním systémem Android a minimální verzí API 19.

Ikonu aplikace, jsem navrhla injekční stříkačku, jelikož se ve své práci zaměřuji výhradně na kontrastní látky aplikovány intravenózně. Na obrázku [\(Obrázek](#page-50-1) 14) lze vidět nastavené AVD pro Nexus 4 s aplikacemi seřazenými abecedně. Aplikace CalCoMed je třetí v pořadí. Pro instalaci je nutné povolit instalaci aplikací z jiných zdrojů než Google Play a to v nastavení zabezpečení mobilního zařízení.

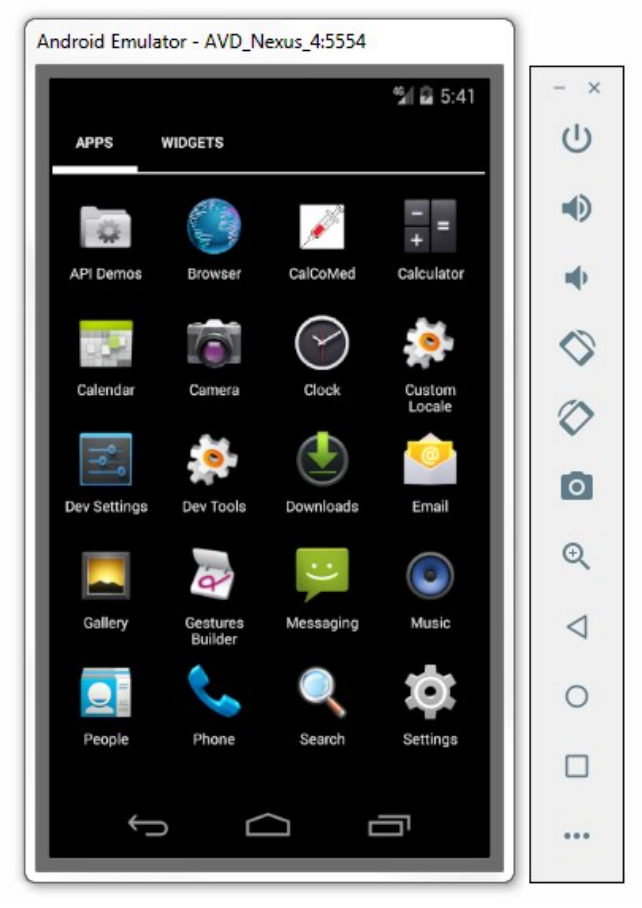

**Obrázek 14:** AVD pro Nexus 4 s ikonou aplikace.

#### <span id="page-50-1"></span><span id="page-50-0"></span>**6.3 Průběh aplikace**

Spuštění aplikace začíná v uživatelském menu, kde je zobrazena ikona spolu s názvem. Po spuštění dojde k načtení hlavní stránky, která je definovaná pomocí atributů v souboru s příponou XML. V těchto souborech se nastavují parametry vzhledu od tvaru, velikosti a druhu tlačítek po nastavení barvy či stylu textu.

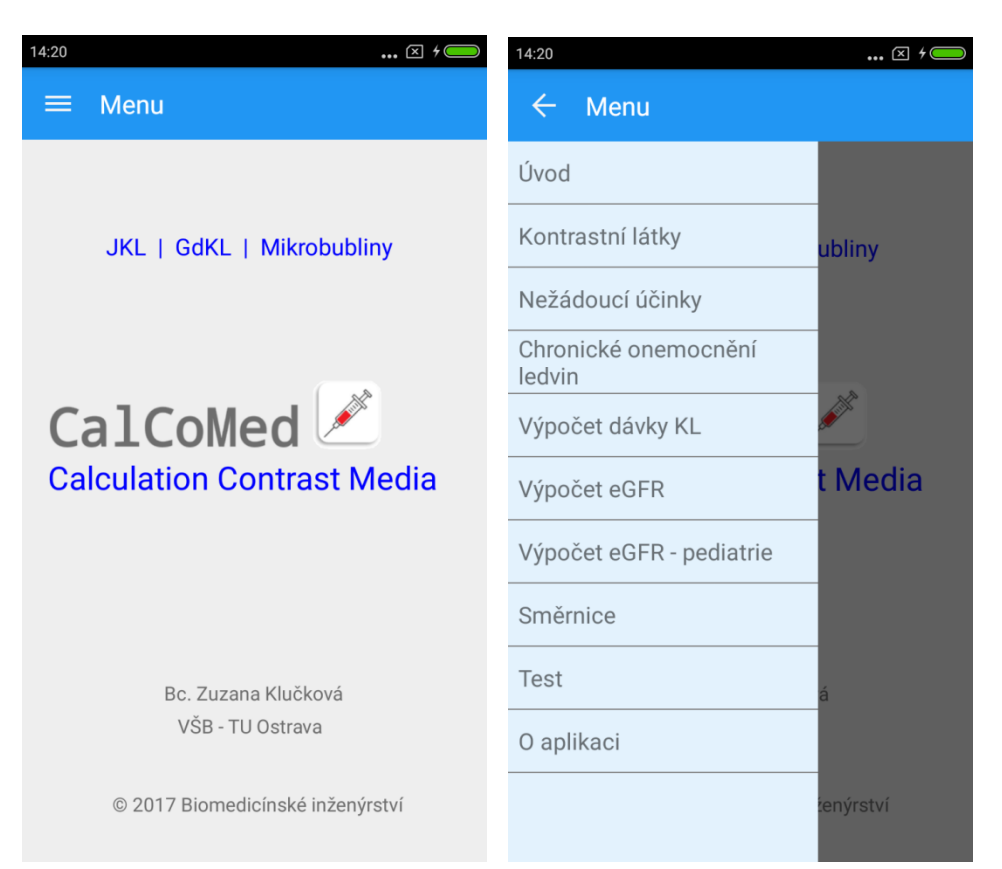

**Obrázek 15:** Hlavní strana aplikace po spuštění (vlevo), nabídka menu aplikace (vpravo).

<span id="page-51-0"></span>Na obrázku [\(Obrázek](#page-51-0) 15) lze vidět hlavní stranu aplikace po spuštění. V levém horním rohu aplikace se nachází naprogramované tlačítko tzv. hamburger menu. Po kliknutí na ikonu menu, se zobrazí základní nabídka aplikace, které nabízí teoretický přehled o kontrastních látkách, jejich nežádoucí účinky, klasifikaci chronického onemocnění ledvin, funkci pro výpočet dávky kontrastní látky a výpočet odhadu glomerulární filtrace, směrnice, kontrolní test a informace o aplikaci. Menu lze také otevřít přejetím prstu zleva doprava po displeji, zavřít pak opačným směrem. Každá kapitola menu má vytvořený svůj soubor XML a hlavní funkce aplikace jsou programovány do souborů MainActivity s příponou CS.

V nabídce *Úvod* je stručný úvod ke kontrastním látkám a tvorbě aplikace. Je zde upozornění, které uvádí, že získané výsledky z aplikace jsou určeny jako vodítko pro zdravotnický personál a měly by být považovány pouze za orientační. V žádném případě by použití kalkulátoru nemělo nahrazovat vyhodnocení kvalifikovaného lékaře. Při výběru a aplikaci kontrastní látky je potřeba se řídit dle aktualizovaných směrnic. Veškeré výpočty a teoretický podklad aplikace je zpracován na základě doporučených postupů, které jsou uvedeny v nabídce *Směrnice*. Poslední položka v nabídce menu je *O aplikaci*, kde je umístěno ošetření odpovědnosti a informace o aplikaci [\(Obrázek](#page-52-1) 16).

#### Aplikace

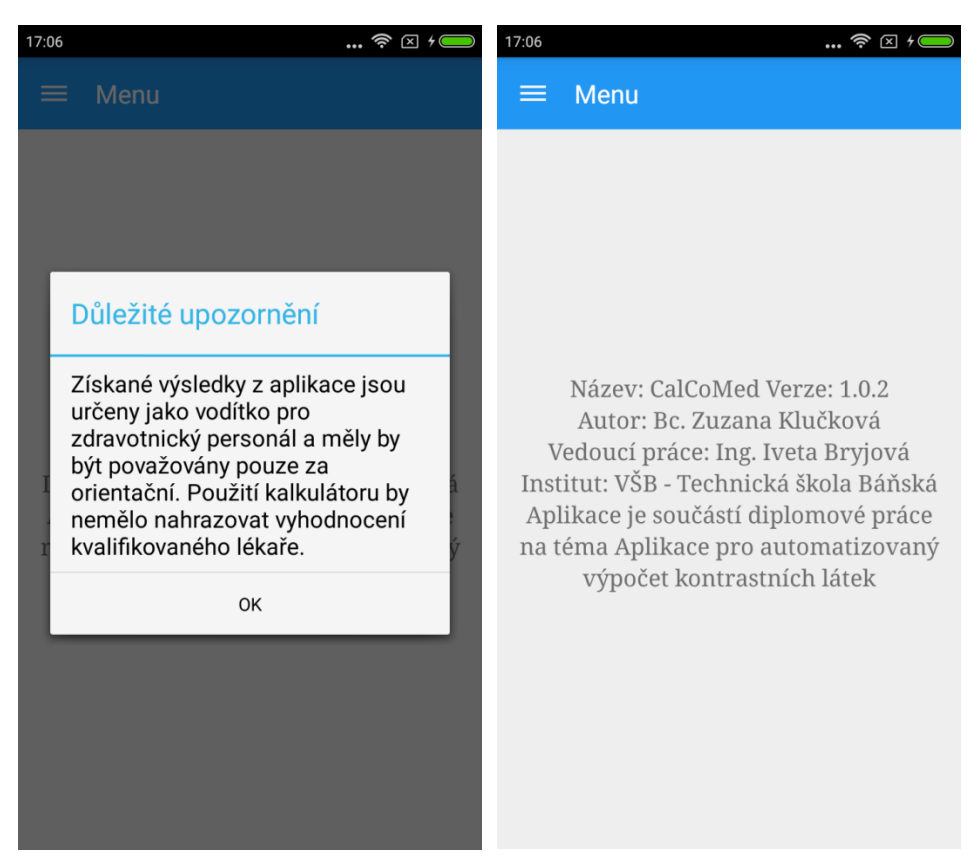

**Obrázek 16:** Snímek obrazovky nabídky "O aplikaci". Ošetření odpovědnosti (vlevo), informace o aplikaci (vpravo).

<span id="page-52-1"></span>V dalších podkapitolách praktické části budou přiblíženy jednotlivé části menu aplikace, které jsem rozdělila na 4 hlavní body – teoretický přehled, výpočet dávky KL, výpočet eGFR a kontrolní test.

#### <span id="page-52-0"></span>**6.3.1 Teoretický přehled**

Součástí aplikace je stručný přehled kontrastních látek, jejich dělení dle radiodiagnostických metod a jejich farmakologické vlastnosti. U jednotlivých kontrastních látek jsou vždy zdůrazněny jejich nejdůležitější vlastnosti, které je velmi důležité v klinické praxi znát. Přesto, že se v dnešní době používají SÚKL schválené a dobře tolerované kontrastní látky, vyskytuje se řada nežádoucích reakcí, kterým je důležité předcházet. Z tohoto důvodu je další kapitolou teoretického podkladu přehled nežádoucích účinků, které se dělí na non-renální, renální a jiné (těhotenství a kojení). U podání kontrastní dávky je velmi důležité znát renální funkci pacienta. Jako marker se používá hodnota glomerulární filtrace, která udává funkci ledvin dle klasifikace CKD. Kapitola v aplikaci s názvem Chronické onemocnění ledvin shrnuje problematiku CKD, NSF, CIN a také umožňuje převod jednotek glomerulární filtrace. V klinické praxi, v české republice, se doporučují používat jednotky ml/s/1,73 m², avšak v odborné literatuře či příbalových letácích se vyskytují hodnoty zejména v jednotkách ml/min/1,73 m². Zjednodušený vývojový diagram pro převod jednotek glomerulární filtrace je znázorněn na obrázku [\(Obrázek](#page-53-0) 17). Na dalším obrázku [\(Obrázek](#page-54-1) 18) jsou snímky z aplikace (screenshot) kapitol teoretického materiálu.

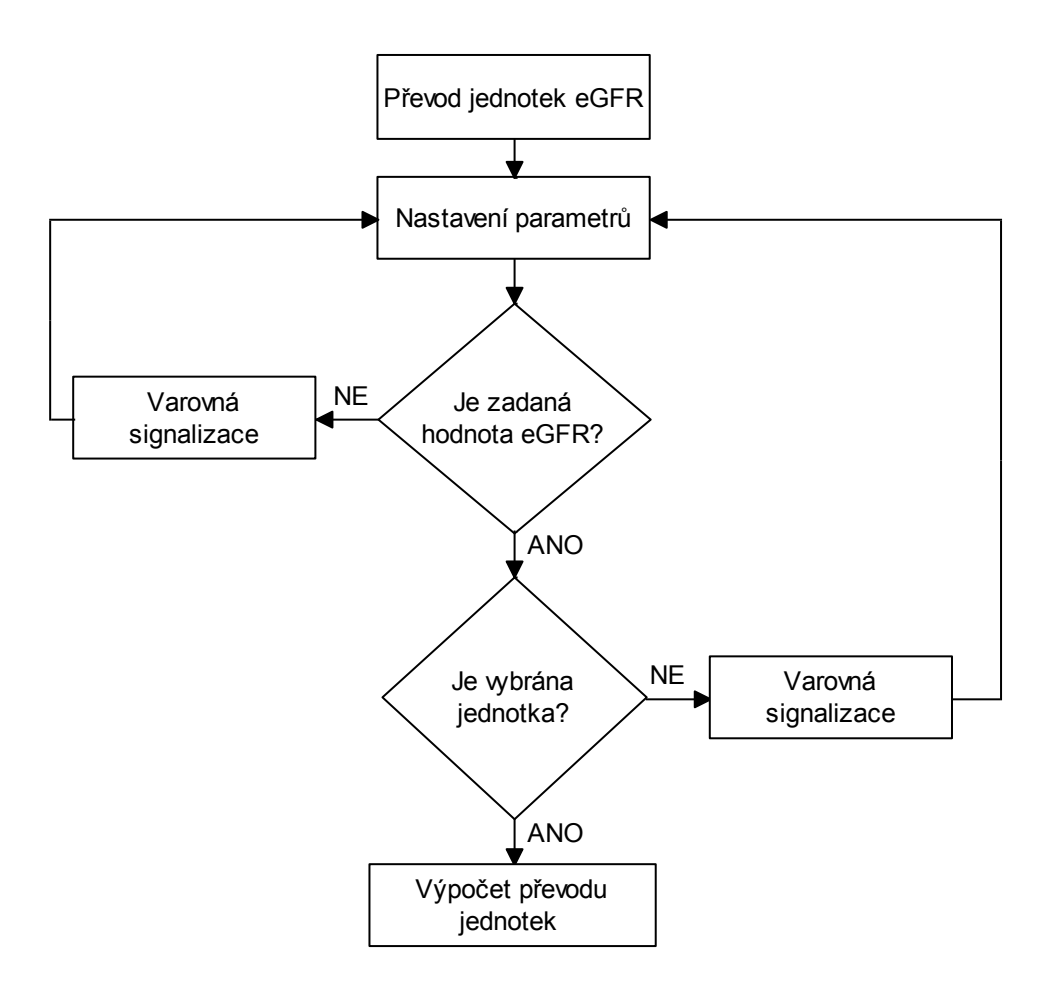

<span id="page-53-0"></span>**Obrázek 17:** Vývojový diagram převodu jednotek.

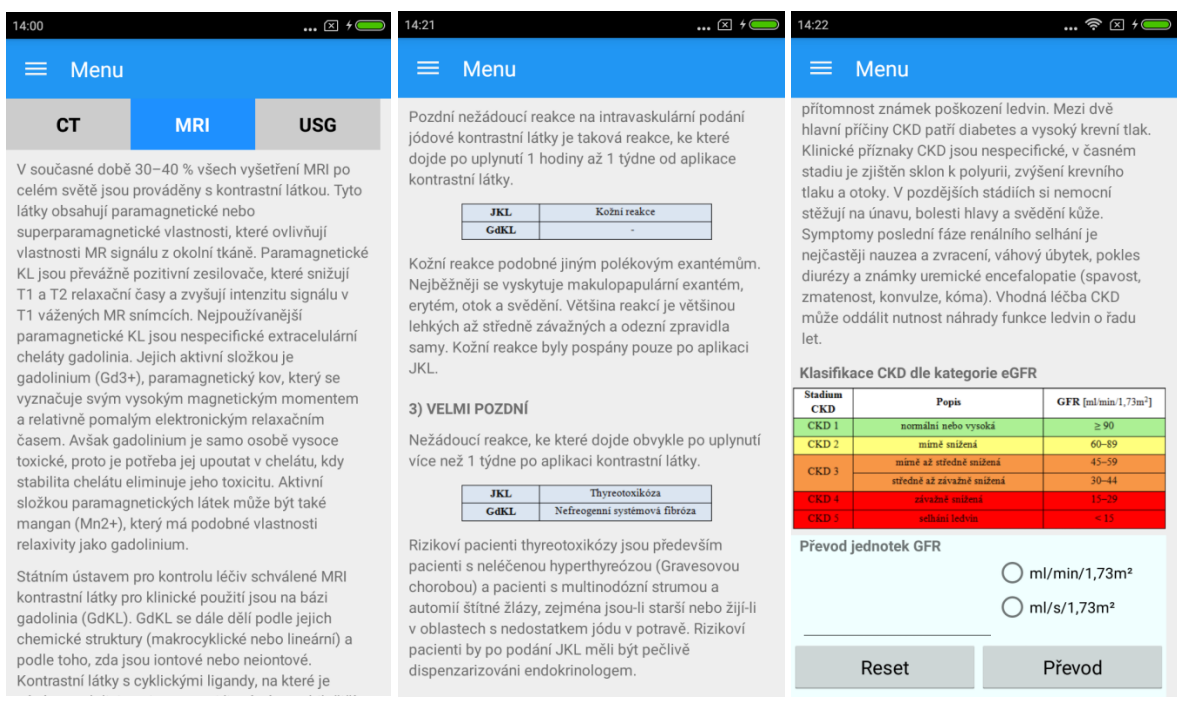

<span id="page-54-1"></span>**Obrázek 18:** Kapitoly teoretického přehledu z leva: Kontrastní látky (výběr MRI), Nežádoucí účinky, Chronické onemocnění ledvin (s převodem jednotek).

#### <span id="page-54-0"></span>**6.3.2 Výpočet dávky kontrastní látky**

Výpočet optimální dávky kontrastní dávky je velmi sofistikovaným problémem. Dle nastudovaných příbalových letáků a souhrnů informací o přípravcích (Příloha I) všech schválených, a v dnešní době používaných intravenózních kontrastních látek, závisí dávka na věku, indikaci vyšetření a v některých případech na hmotnosti pacienta. Výrobci léčivých přípravků upozorňují na snížení maximální dávky u pacientů se sníženou glomerulární funkcí ledvin. Z tohoto důvodu výpočet dávky záleží na dalších faktorech, jako je pohlaví, etnický faktor pacienta a hodnota sérového kreatininu.

Na základě těchto požadavků je vytvořeno intuitivní uživatelské prostředí pro výpočet dávky ([Obrázek](#page-55-0) 19). Mezi parametry, které se podílejí na výpočtu podaného množství v mililitrech, patří výběr radiodiagnostické zobrazovací metody, výběr schváleného léčivého přípravku, pohlaví, věk, hmotnost a etnický faktor pacienta, hodnota sérového kreatininu a typ vyšetření. U CT vyšetření dále navíc zvolená koncentrace JKL.

| 12:03                           | $\ldots \circ \boxtimes \circ \blacksquare$ | 12:10                           | $\ldots \circ \boxtimes \circ$ | 12:11                           | $\mathbb{R}^n$ $\mathbb{R}^n$ $\mathbb{R}$ |
|---------------------------------|---------------------------------------------|---------------------------------|--------------------------------|---------------------------------|--------------------------------------------|
| Menu<br>≡                       |                                             | Menu<br>≡                       |                                | ≡<br>Menu                       |                                            |
| <b>MRI</b><br><b>CT</b>         | <b>USG</b>                                  |                                 | <b>Xenetix®</b>                |                                 | Prohance®                                  |
| Léčivý přípravek (LP)           | lomeron®                                    | Koncetrace LP (mg I/ml)         | 300                            | Pohlaví                         | $\odot$ žena                               |
|                                 | Omnipaque®                                  | Pohlaví                         | $\odot$ žena                   |                                 | ∩ muž                                      |
|                                 | ○ Optiray™                                  |                                 | ○ muž                          | Věk                             | 25                                         |
|                                 | Telebrix®                                   | Věk                             | 28                             | Hmotnost (kg)                   | 56                                         |
|                                 | <b>Ultravist®</b>                           | Hmotnost (kg)                   | 56                             | Kreatinin (µmol/l)              | 53                                         |
|                                 | Visipaque®                                  |                                 |                                |                                 |                                            |
|                                 | Xenetix®                                    | Kreatinin (µmol/l)              | 80                             | Etnický faktor (tmavá populace) |                                            |
| Koncetrace LP (mg I/ml)         |                                             | Etnický faktor (tmavá populace) |                                | Vyšetření                       | MRI celotělové                             |
| Pohlaví                         | $\bigcirc$ žena                             | Vyšetření                       | CT celotělové                  |                                 | $\bigcirc$ cns                             |
|                                 | ) muž                                       |                                 | ◯ CT mozku                     |                                 | ◯ MRA                                      |
| Věk                             |                                             | Reset                           | Vypočti                        | Reset                           | Vypočti                                    |
| Hmotnost (kg)                   |                                             | Maximální dávka:                | 300 ml                         | Maximální dávka:                | 34 ml                                      |
| Kreatinin (µmol/l)              |                                             | Střední (doporučená)<br>dávka:  | $56 - 112$ ml                  | Střední (doporučená)<br>dávka:  | $11$ ml                                    |
| Etnický faktor (tmavá populace) | $\overline{\phantom{a}}$                    | Glomerulární filtrace:          | 1,45 ml/s/1,73m <sup>2</sup>   | Glomerulární filtrace:          | 2,12 ml/s/1,73m <sup>2</sup>               |
| Vyšetření                       | CT celotělové                               | Klasifikace CKD:                | CKD <sub>2</sub>               | Klasifikace CKD:                | CKD <sub>1</sub>                           |

<span id="page-55-0"></span>**Obrázek 19:** Prostředí pro výpočet dávky kontrastní látky, výpočet objemu JKL (uprostřed), výpočet objemu GdKL (vpravo).

Na obrázku ([Obrázek](#page-55-0) 19) lze vidět prostředí pro výpočet dávky kontrastní látky a příklad automatizovaného výpočtu objemu JKL a GdKL. Po konzultaci s odborníky z lékařské praxe je výpočet dávky aplikován na maximální hranici dávky, která může být pacientovi podána. Každé oddělení má přizpůsobenou dávku dle vlastních zkušeností, která je pro ně dostatečná k radiodiagnostickému vyhodnocení. Avšak maximální dávka nesmí být nikdy překročena. Tato hranice je velmi důležitá k předejití nežádoucích účinků u pacienta. V některých případech výrobce udává maximální a doporučenou dávku, která je závislá na věku a hmotnosti pacienta. Aplikace tak navrhne i střední (doporučenou) dávku výrobce.

Zadá-li uživatel (lékařský personál) také pohlaví a hodnotu kreatininu, souběžně s dávkou objemu KL se vypočte hodnota glomerulární filtrace dle doporučené rovnice CKD-EPI pro kreatinin. Výsledná hodnota je poté zařazena do jednoho z pěti stádií CKD. Hodnota glomerulární filtrace je velmi důležitá zejména při podání JKL a GdKL, které jsou vylučovány ledvinami.

Některé přípravky, konkrétně Omniscan® a Magnevist®, je kontraindikován u pacientů s klasifikací CKD 4 a CKD 5. U těchto dvou gadoliniových kontrastních látek je dle výrobce také potřeba vždy provést screeningové testy, tedy znát hodnotu kreatininu. Výpočet objemu dávky je tedy umožněn pouze po zadání laboratorní hodnoty sérového kreatininu. U ostatních kontrastních látek je maximální dávka snížená. Na všechny kontraindikace, snížení dávky či jiné upozornění je zdravotnický personál informován.

Dle příbalové informace (PIL – Patient Information Leaflet) a souhrnu údajů o přípravku (SPC – Summary of Product Characteristics), objem GdKL závisí na věku a hmotnosti pacienta. Obecně je známo, že dětem je podáno menší množství léčivého přípravku než dospělým. Doporučená a maximální dávka GdKL je lineárně závislá na hmotnosti pacienta. Pacientovi s vyšší hmotností je aplikována větší dávka GdKL. Na základě zkušeností a informací z klinické praxe, je problematikou

lineární dávkování GdKL dle PIL a SPC. V mobilní aplikaci je výpočet dávky omezen na lineární závislost do 78 kg tělesné hmotnosti pacienta. V lékařské praxi se nad tuto hranici tělesné hmotnosti již objem dávky významně nemění.

Uživatelské prostředí pro výpočet dávky KL je navrhnuto pro intuitivní použití a návrh výpočtu je optimalizován pro klinickou praxi.

#### <span id="page-56-0"></span>**6.3.3 Výpočet eGFR**

Další části aplikace je výpočet hodnoty odhadované glomerulární filtrace, který umožňuje posoudit, zda je funkce ledvin fyziologická či snížená a určit stupeň tohoto snížení. V klinické praxi se hodnota eGFR nejčastěji odhaduje ze sérové koncentrace kreatininu, popřípadě koncentrace cystaninu.

Aplikace umožňuje určit hodnotu eGFR dle Cockcrofta a Gaulta, MDRD rovnice, MDRD se 4 členy, výpočet dle rovnice CKD-EPI z hodnoty kreatininu, cystatinu a jejich kombinací. Všechny rovnice jsou detailně popsány v teoretické části, kapitola [Metody vyšetření glomerulární filtrace](#page-23-0).

Vstupními parametry pro výpočet jsou údaje o pacientovi – pohlaví, věk, hmotnost pacienta v kilogramech a etnický faktor pro tmavou populaci. Další vyplňující údaje jsou laboratorní hodnoty albuminu v [g/l], cystatinu v [mg/l], kreatininu v [µmol/l] a hodnota urey v [mmol/l]. Všechny komponenty jsou nastaveny pro intuitivní použití ([Obrázek](#page-56-1) 20).

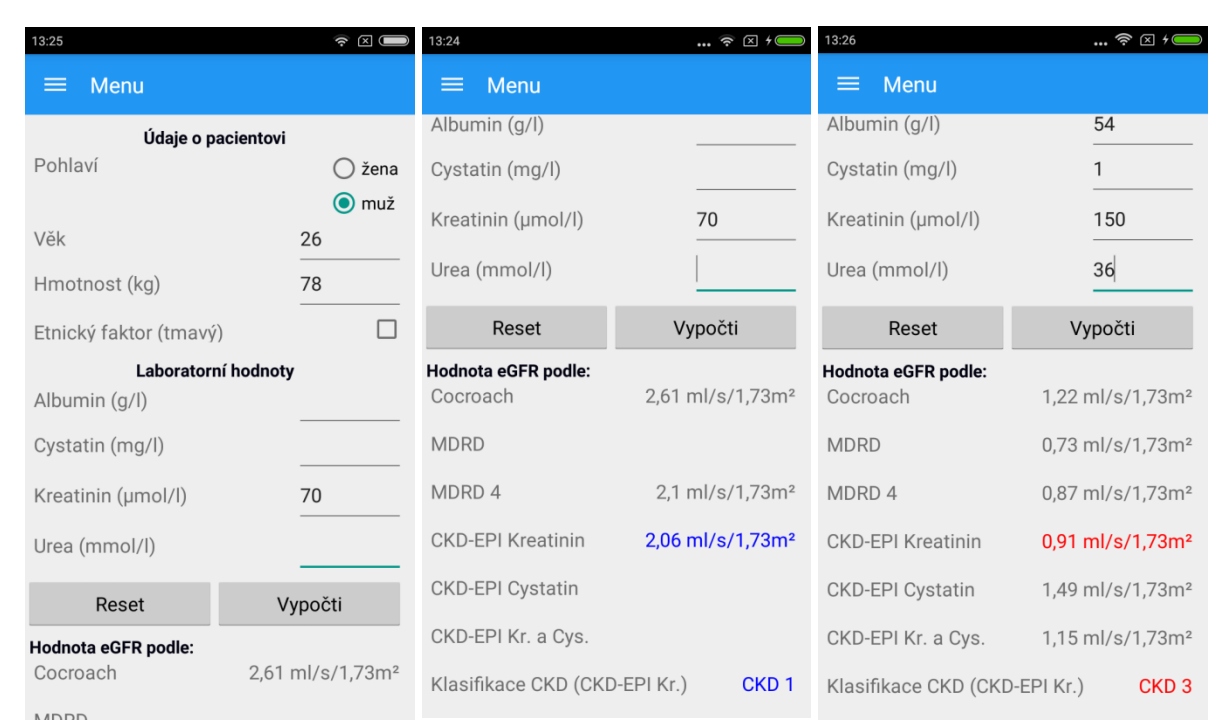

<span id="page-56-1"></span>**Obrázek 20:** Prostředí pro výpočet eGFR a příklad výpočtu se zadanou hodnotou sérového kreatininu. Vpravo příklad eGFR výpočtu se všemi laboratorními hodnotami pacienta (zvýšenými).

Na základě současných poznatků Česká nefrologická společnost ČLS JEP a Česká společnost klinické biochemie ČLS JEP doporučují pro výpočet odhadu glomerulární filtrace používat rovnici CKD-EPI pro kreatinin, v jednotkách ml/s/1,73 m² zaokrouhlené na dvě desetinná místa. V aplikaci je na základě této rovnice pro výpočet výsledná hodnota eGFR klasifikována do jednoho z 5 stádií CKD [\(Tabulka 12](#page-29-1) v kapitole [Chronické onemocnění ledvin](#page-29-0)). Výsledná hodnota eGFR dle rovnice CKD-EPI kreatinin a klasifikace CKD je označena barevně. Normální nebo vysoká glomerulární filtrace je označena modře, mírně snížená funkce ledvin oranžově. Červeně je označena závažně snížená glomerulární filtrace a signalizuje tak varování uživatele.

Na obrázku [\(Obrázek](#page-57-0) 21) je vývojový diagram glomerulární filtrace u dospělého. Aplikace při výpočtu eGFR funguje na principu, jsou-li zadané všechny vstupní parametry pro výpočet, vypočte a zobrazí výslednou hodnotu eGFR dle všech metod a vzorců. Není-li však některá z laboratorních hodnot zadaná, program vyhodnotí pouze určité metody pro výpočet eGFR, které nevyžadují nezadanou hodnotu.

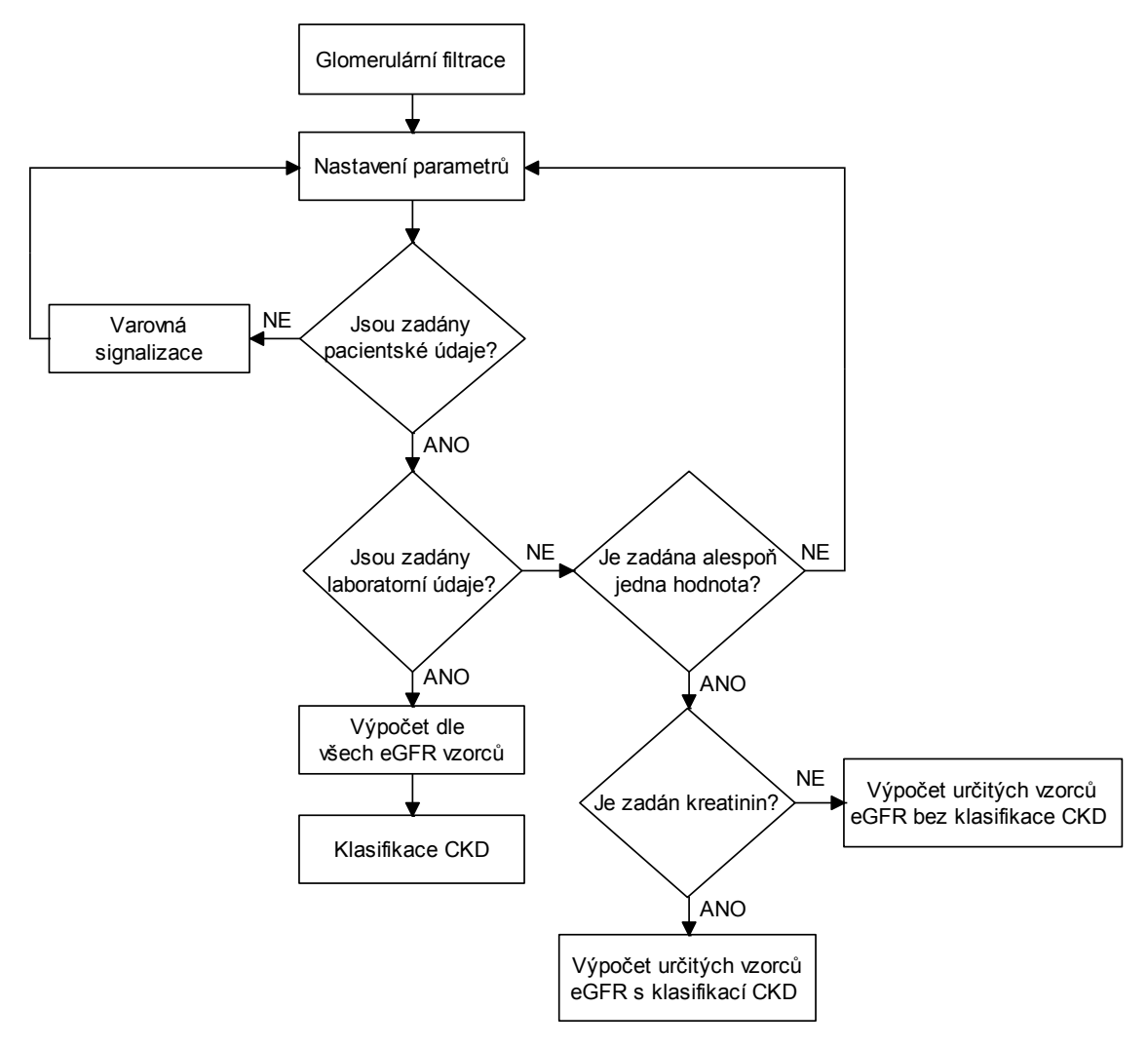

**Obrázek 21:** Vývojový diagram glomerulární filtrace u dospělého.

<span id="page-57-0"></span>Na základě testování aplikace je výpočet glomerulární filtrace rozšířen o následující podmínky laboratorních hodnot:

- hodnota albuminu v krevním séru musí být v rozmezí 5–60 g/l
- hodnota kreatininu v krevním séru musí být v rozmezí 50–1500 µmol/l
- hodnota urey v krevním séru musí být v rozmezí 0–90 mmol/l

Odhad glomerulární filtrace pomocí vzorců MDRD a CKD-EPI není vhodné používat u dětí. V pediatrii se doporučuje používat rovnici podle Swartze, případně výpočet z hodnoty cystatinu. Aplikace umožňuje oba způsoby výpočtu. Vstupními parametry jsou opět údaje o dítěti a laboratorní hodnoty.

#### <span id="page-58-0"></span>**6.3.4 Kontrolní test**

Kontrolní otázky slouží k ověření teoretických znalostí problematiky kontrastních látek. Test je složen z patnácti otázek z teoretického přehledu. Správná odpověď je vždy pouze jedna a pomocí tlačítka "Vyhodnotit" dojde k okamžitému vyhodnocení odpovědí, a to barevným označením správné a špatné odpovědi. Na obrázku [\(Obrázek](#page-58-1) 22) je vývojový diagram kontrolního testu. Na dalším obrázku [\(Obrázek](#page-59-0) 23) lze vidět snímek obrazovky kontrolního testu v aplikaci.

Po vyhodnocení testování aplikace, byl kontrolní test rozšířen o tlačítko RESET, tak aby nedocházelo k vynulování vyhodnocení testu. Uživatel se tak může po označení správných/špatných odpovědí podívat na danou problematiku do teoretického materiálu a zpět se vrátit k vyplněnému testu. Tlačítko reset umožní vymazání vyplněného kontrolního testu.

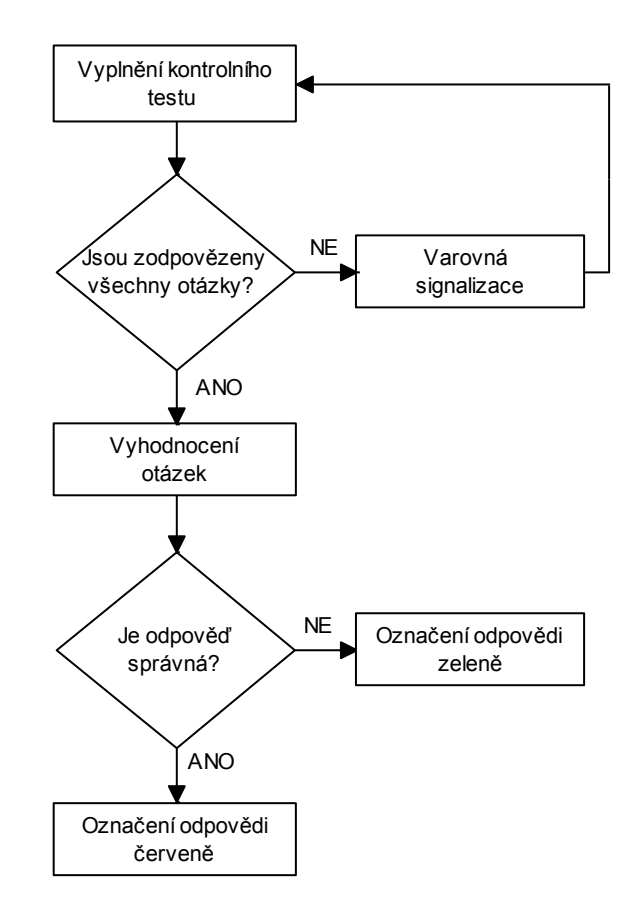

<span id="page-58-1"></span>**Obrázek 22:** Vývojový diagram kontrolního testu.

<span id="page-59-0"></span>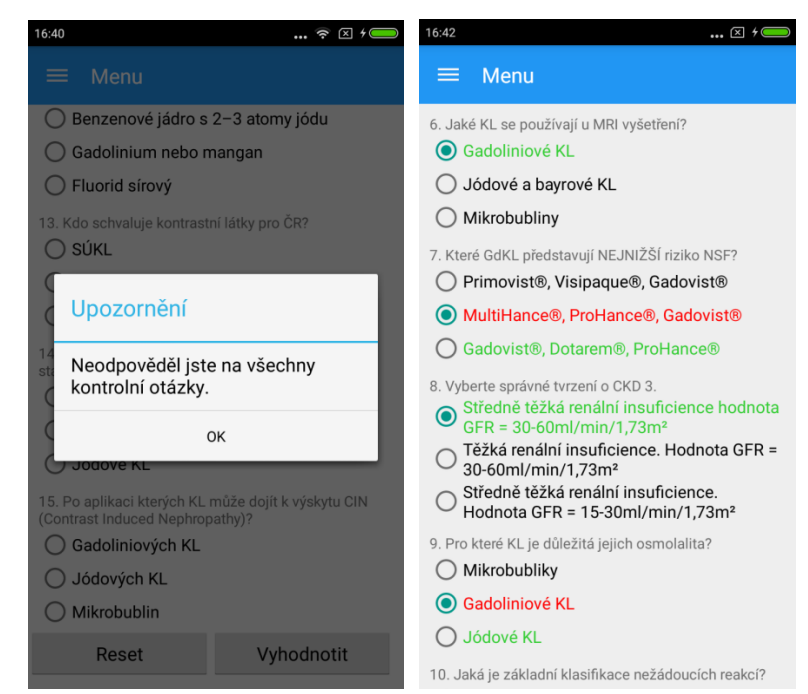

**Obrázek 23:** Snímek obrazovky testu (vlevo varovná signalizace, vpravo vyhodnocení testu).

## <span id="page-60-0"></span>7 **Prezentace produktu**

Součásti tvorby aplikace, tématu z klinické praxe, je také její prezentace. Minisite nebo také microsite či weblet, je název pro speciální webové stránky, které poskytují informace o konkrétním výrobku, služby nebo aktivity. Jejím cílem je jednoduchá a přehledná webová prezentace, u které uživatel na první pohled ví, k čemu slouží. Lze ji označit také za prostředek marketingu.

Minisite jsem realizovala pomocí společnosti Wix.com, která poskytuje přizpůsobitelné šablony webových stránek (HTML5). Součástí je také mobilní editor, který uživatelům umožní přizpůsobit své stránky pro mobilní prohlížení. V bezplatné verzi je součástí URL (Uniform Resource Lacator) adresy také název společnosti a na stránkách malá reklama.

#### <span id="page-60-1"></span>**7.1 Tvorba minisite**

Při tvorbě své minisite k aplikaci pro automatizovaný výpočet kontrastních látek, jsem se držela základních pravidel. Malý rozsah, jednoduchá a neobvykle řešená navigace, kreativní grafika a podpora virálního šíření informací, v dnešní době propojení na sociální sítě.

Hned z úvodu stránky je patrné, že se jedná o prezentaci k aplikaci. Základní popis a informace o produktu jsou v sekci *O aplikaci*, kde je designovým návrhem představeno, co aplikace nabízí. Další stránkou je prezentace funkcí aplikace, tedy *Jak funguje*. Zde jsou umístěné snímky s krátkým popisem, jak reálně aplikace v mobilním zařízené vypadá a co umožňuje. Mobilní verze prohlížeče webové stránky tuto nabídku z hlavního menu neumožňuje a to z důvodu velké grafiky a zachování hlavní myšlenky a cíle prezentace aplikace v základních bodech. Stručný úvod o schválených Státním ústavem pro kontrolu léčiv kontrastních látkách je v nabídce *Klinická praxe*. Na závěr je shrnutí informací a technických parametrů aplikace a zápatí s kontaktem a účelem tvorby minisite.

Stránky jsou dostupné na odkaze – <https://zukluckova.wixsite.com/calcomed> a jsou přizpůsobené k mobilnímu prohlížení [\(Obrázek](#page-61-0) 24).

61

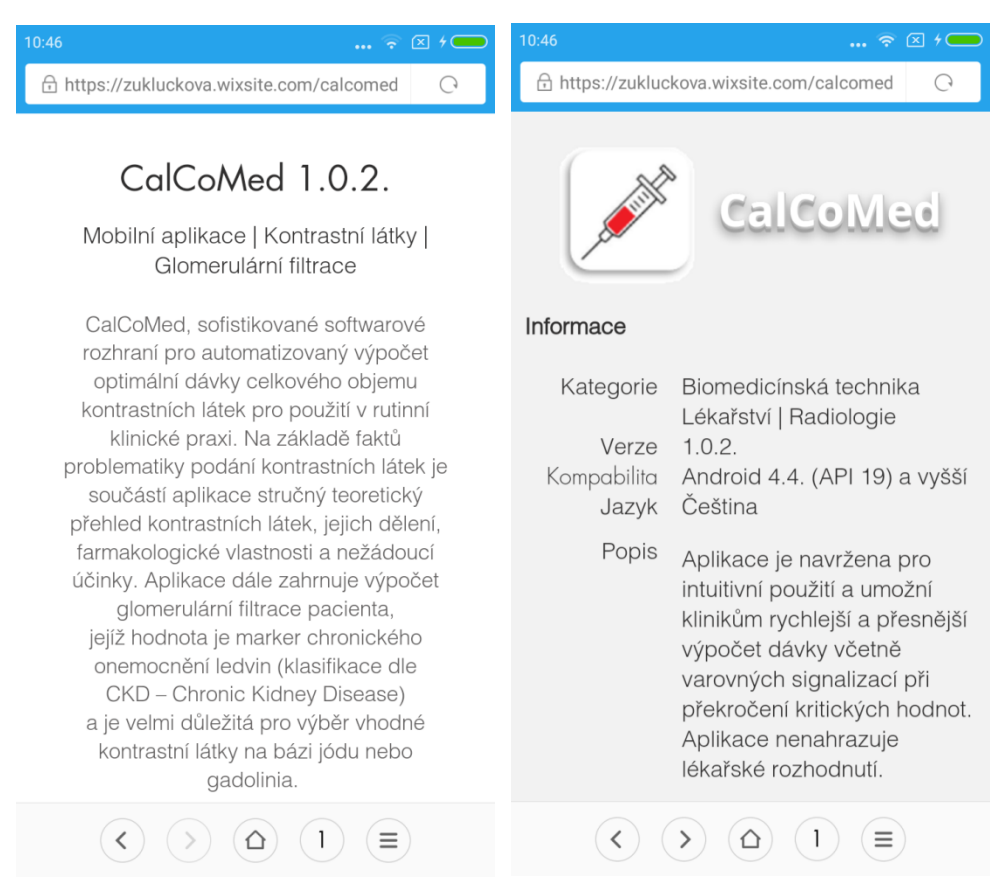

**Obrázek 24:** Mobilní snímek obrazovky webové stránky https://zukluckova.wixsite.com/calcomed.

<span id="page-61-0"></span>.

## <span id="page-62-0"></span>8 **Závěr**

Ve své diplomové práci jsem se zabývala rešerši kontrastních látek zaměřenou na schválené kontrastní látky Státním ústavem pro kontrolu léčiv. Jejich farmakologickými vlastnostmi a dělením dle radiodiagnostických zobrazovacích metod (CT, MR a USG vyšetření). Cílem práce bylo na základě teoretických znalostí a faktů problematiky podání kontrastních látek realizovat multifunkční mobilní aplikaci pro výpočet dávky kontrastní látky.

Aplikaci jsem realizovala v programu Xamarin, který je součástí Visual Studio edice Community a využívá objektově orientovaný programovací jazyk C#. Mým cílem bylo nejen splnit požadavky zadání, ale především vytvořit takovou mobilní aplikaci, která by měla přínos v klinické praxi. Aplikace je vyvinuta pro systémy s operačním systémem Android s minimální verzí API 19 a je navržena pro intuitivní použití. Součástí aplikace je teoretický podklad kontrastních látek, jejich dělení dle radiodiagnostických metod, jejich farmakologické vlastnosti a nežádoucí účinky, klasifikace chronického onemocnění ledvin a stručný přehled směrnic, kterými je důležité se řídit. Teoretické znalosti lze ověřit pomocí kontrolního testu s vyhodnocením otázek. Další funkcí mobilní aplikace je výpočet glomerulární filtrace dle publikovaných studií a výpočet doporučené dávky kontrastní látky. V grafickém uživatelském rozhraní je umožněno jednotlivé vstupní parametry pacienta zadávat a měnit. Výsledným výstupem u dávky kontrastní látky je výpočet optimální (doporučené) dávky a/nebo maximální dávky pro daného pacienta u daného typu vyšetření. Objem dávky kontrastní látky je závislý na mnoha vstupních parametrech a je vždy validován s doporučením výrobce léčivého přípravku. V některých případech je výstupem upozornění či výstraha nebezpečí vzniku nežádoucích reakcí, kterým je důležité předcházet a je tak na lékaři, aby zvážil alternativní vyšetření.

Téma kontrastní látky je v okruhu otázek k atestační zkoušce specializačního vzdělání například v oboru Zobrazovací technologie v radiodiagnostice nebo Radiologická fyzika. Teoretický podklad společně s kontrolním testem, tak v klinické praxi přispívá jako interaktivní studijní materiál. Funkce výpočtu glomerulární filtrace a výpočet dávky kontrastní látky umožní klinikům rychlejší a přesnější výpočet včetně varovných signalizací při překročení limitních (kritických) hodnot.

Závěrem je třeba upozornit, že mobilní aplikace CalCoMed nenahrazuje vyhodnocení kvalifikovaného lékaře. Získané výsledky z aplikace jsou určeny jako vodítko pro zdravotnický personál a měly by být považovány pouze za orientační. Vždy je na lékaři, aby zvážil poměr mezi rizikem a přínosem a vyhodnotil výsledný aplikovaný objem kontrastní látky.

## <span id="page-63-0"></span>**Seznam použité literatury**

- <span id="page-63-2"></span>[1] (EDS)., Henrik S. Thomsen ...). *Contrast media safety issues and ESUR guidelines*. 2nd ed. Berlin: Springer, 2009. ISBN 978-354-0727-842. 2014, roč. 22, č. 3, s. 138-152. ISSN: 1210-7921.
- <span id="page-63-9"></span>[2] AZHARI, Haim. *Basics of biomedical ultrasound for engineers*. Hoboken, N.J.: IEEE, 2010. ISBN 9780470465479.
- <span id="page-63-10"></span>[3] BRACCO IMAGING S.P.A. *SonoVue: souhrn údajů o přípravku, příbalový leták*. Itálie, 2011.
- <span id="page-63-7"></span>[4] BURGHART, Geraldine a CAROL ANN FINN. *Handbook of MRI scanning*. St. Louis, Mo: Mosby, 2011. ISBN 9780323068185.
- <span id="page-63-6"></span>[5] ČEŠKA, Richard, ŠTULC, Tomáš, Vladimír TESAŘ a Milan LUKÁŠ, Příprava k vyšetření kontrastní látkou. *Interna*. 2., aktualizované vydání. V Praze: Stanislav Juhaňák - Triton, 2015. ISBN 978-80-7387-885-6.
- <span id="page-63-14"></span>[6] *Department of Radiology: University of Wisconsin school of medicine and public health* [online]. Dostupné z: https://www.radiology.wisc.edu
- <span id="page-63-4"></span>[7] EDITED BY HENRIK S. THOMSEN, ROBERT N. MULLER, ROBERT F. MATTREY, edited by Henrik S. Thomsen, Robert N. Muller, Robert F. Mattrey a FOREWORD BY A.L. BAERT. *Trends in contrast media*. Berlin: Springer, 2012. ISBN 9783642641367.
- <span id="page-63-15"></span>[8] *EMan: eMan žije světem mobilních aplikací* [online]. Dostupné z: https://www.eman.cz/
- <span id="page-63-8"></span>[9] K.V.R. CHARY AND GIRJESH GOVIL. *NMR in biological systems: from molecules to humans*. Dordrecht [Heidelberg]: Springer, 2010. ISBN 9789048176984.
- <span id="page-63-11"></span>[10] KDIGO 2012 clinical practice guideline for the evaluation and management of chronic kidney disease. Kidney Int Suppl. 2013 Jan;3(1):1-150.[729 references]
- <span id="page-63-1"></span>[11] KLUČKOVÁ, Zuzana. *Problémy CT, MRI a USG vyšetření s kontrastem*. Ostrava, 2014. Bakalářská práce. VŠB - Technická univerzita Ostrava. Vedoucí práce Ing. Iveta Bryjová.
- [12] LEVEY, Andrew S. A New Equation to Estimate Glomerular Filtration Rate. *Annals of Internal Medicine* [online]. 2009, 150(9), 604. DOI: 10.7326/0003-4819-150-9-200905050- 00006. ISSN 0003-4819. Dostupné z: http://annals.org/article.aspx?doi=10.7326/0003-4819- 150-9-200905050-00006
- <span id="page-63-3"></span>[13] *Medscape: Contrast Medium Reactions* [online]. Dostupné z: <http://emedicine.medscape.com/article/422855-overview#showall>
- <span id="page-63-5"></span>[14] Metodický list intravaskulárního podání jódových kontrastních látek (JKL). *Radiologická společnost: České lékařské společnosti*. Dostupné z: <http://www.crs.cz/>
- <span id="page-63-12"></span>[15] *National Kidney Foundation: Kidney Disease* [online]. Dostupné z: https://www.kidney.org/kidneydisease
- <span id="page-63-13"></span>[16] PRAET, Jens a An VRIESE. *: Prevence nefropatie indukované kontrastní látkou - kritický přehled*. 2007(1), 49-60.
- [17] *Pro lékaře.cz: Doporučení KDIGO pro klasifikaci chronického onemocnění ledvin* [online]. Dostupné z: http://www.prolekare.cz/kardiovaskularni-rizika-novinky/doporuceni-kdigopro-klasifikaci-chronickeho-onemocneni-ledvin-6981
- <span id="page-64-1"></span>[18] *Příbalový-leták.cz: Příbalový leták PREDNISON 20 LÉČIVA* [online]. Dostupné z: <http://www.pribalovy-letak.cz/374-prednison-20-leciva>
- <span id="page-64-2"></span>[19] *Questions and answers in MRI* [online]. Dostupné z: <http://mriquestions.com/hellipparamagnetic-contrast.html>
- <span id="page-64-3"></span>[20] *Směrnice ESUR pro používání kontrastních látek: Evropská společnost urogenitální radiologie*. Dostupné z: http://www.esur.org/
- <span id="page-64-0"></span>[21] *SÚKL: Státní ústav pro kontrolu léčiv* [online]. Dostupné z: http://www.sukl.cz/
- <span id="page-64-8"></span>[22] SVOBODA, Lukáš. *Medicína pro praxi: Poškození ledvin kontrastní látkou*. 2007;4(10), 410-415.
- <span id="page-64-6"></span>[23] VACHEL, Jan, Oskar ZAKIYANOV, Vladimír TESAŘ a MBA. *Interní medicína pro praxi: Chronické onemocnění ledvin*. 2012;14(3), 107-110.
- <span id="page-64-4"></span>[24] VOKURKA, Martin a Jan HUGO. *Velký lékařský slovník*. 9., aktualiz. vyd. Praha: Maxdorf, c2009. Jessenius. ISBN 978-80-7345-202-5.
- <span id="page-64-7"></span>[25] VYMAZAL, Josef. *Medicína pro praxi: Systémová nefrogenní fibróza a kontrastní látky používané v magnetické rezonanci*. 2007;4(11), 478-480.
- <span id="page-64-9"></span>[26] *Xamarin: Mobile App Development & App Creation Sooftware* [online]. Dostupné z: <https://www.xamarin.com/>
- <span id="page-64-5"></span>[27] Zima T., Racek J., Tesař V., Viklický O., Teplan V., Schück O., Janda J., Friedecký B., Kubíček Z., Kratochvíla J., Rajdl D., Šálek T., Kalousová M., Granátová J. Doporučení k diagnostice chronického onemocnění ledvin (odhad glomerulární filtrace a vyšetřování proteinurie) České nefrologické společnosti ČLS JEP a České společnosti klinické biochemie ČLS JEP. *Klinická biochemie a metabolismus: časopis České společnosti klinické biochemie*.
- [28] ŽIŽKA, Jan, Josef VYMAZAL, Marek MECHL, Ludovít KLZO a Jaroslav TINTĚRA.: MR sekce Radiologické společnosti ČLS JEP. *Česká radiologie: Metodické pokyny - Kontraindikace a rizika vyšetření pomocí magnetické rezonance*. 2010;64(1), 69-75.

## <span id="page-65-0"></span>**Seznam příloh**

Příloha I – Příbalové informace a souhrny údajů o léčivých přípravcích (CD)

Příloha II – Informované souhlasy (CD)

Příloha III – Zdrojový kód aplikace (CD)

Příloha IV – Soubor APK k instalaci aplikace (CD)